## 'Xerox ANS COBOL (for BPM/CP-V)

Xerox 550/560 and Sigma 5-9 Computers

**Operations** Reference Manual

j.

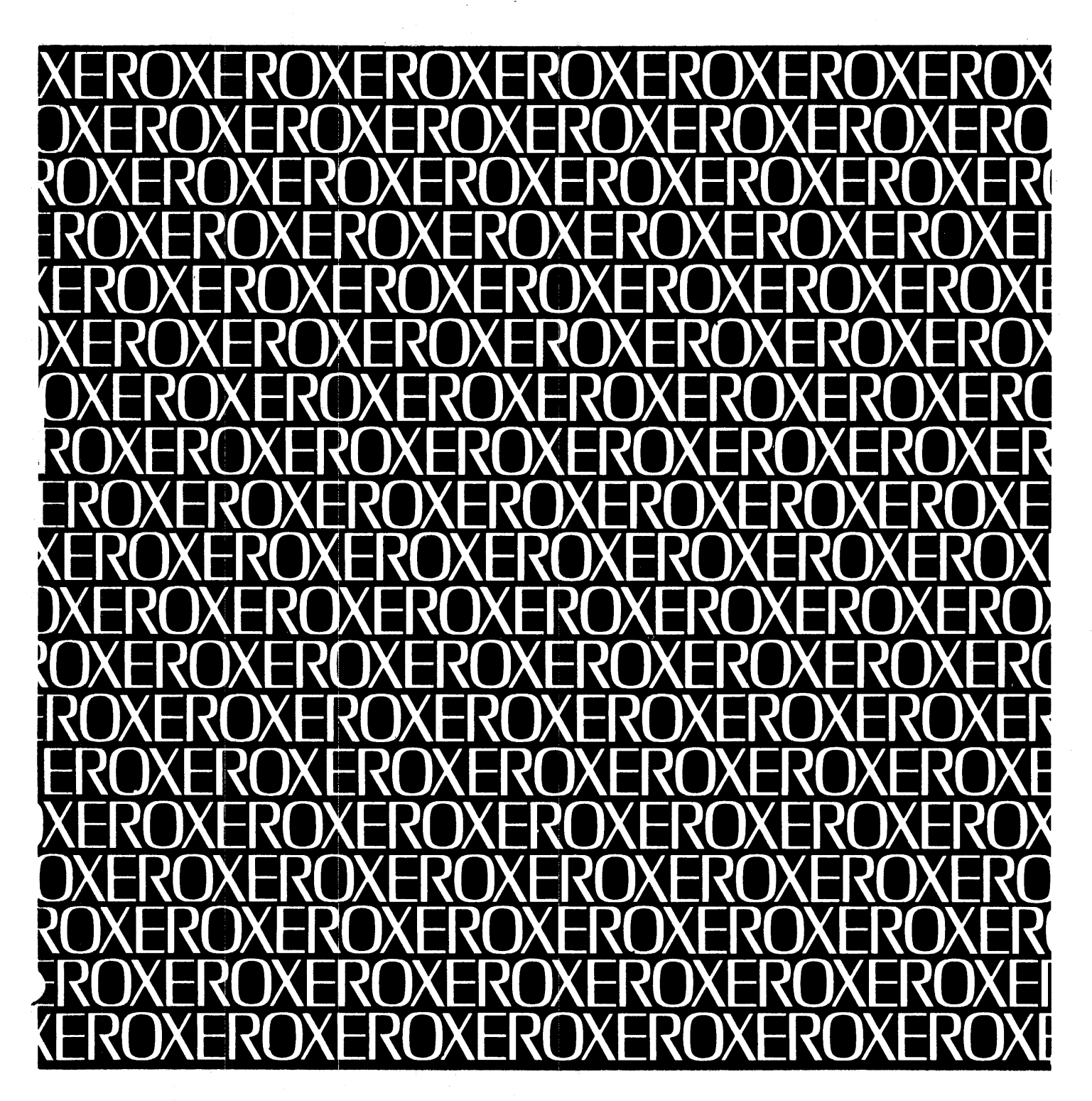

 $\overline{a}$ 

**XEROX** 

# **Xerox ANS COBOL (for BPM/CP-V)**

**Xerox 550/560 and Sigma 5-9 Computers** 

**Operations** 

### **Reference Manual**

90 15 01G

May 1976

File No.: 1 X23 XJ80. Rev. 0 Printed in U.S.A.

 $P$  Xerox Corporation, 1973, 1975

### **REVISION**

This publication documents the E07 version of the Xerox ANS COBOL compiler for BPM and CP-V. This is the G edition of the manual; it is identical to the F edition (90 15 01F, dated September 1973) including all revision packages (90 15 01 F-1,  $3/74$ ; -2,  $5/74$ ; and -3,  $6/75$ ), and serves to consolidate them. Vertical lines in the outer margin indicate changes made in the most recent revision.

### **RELATED PUBLICATIONS**

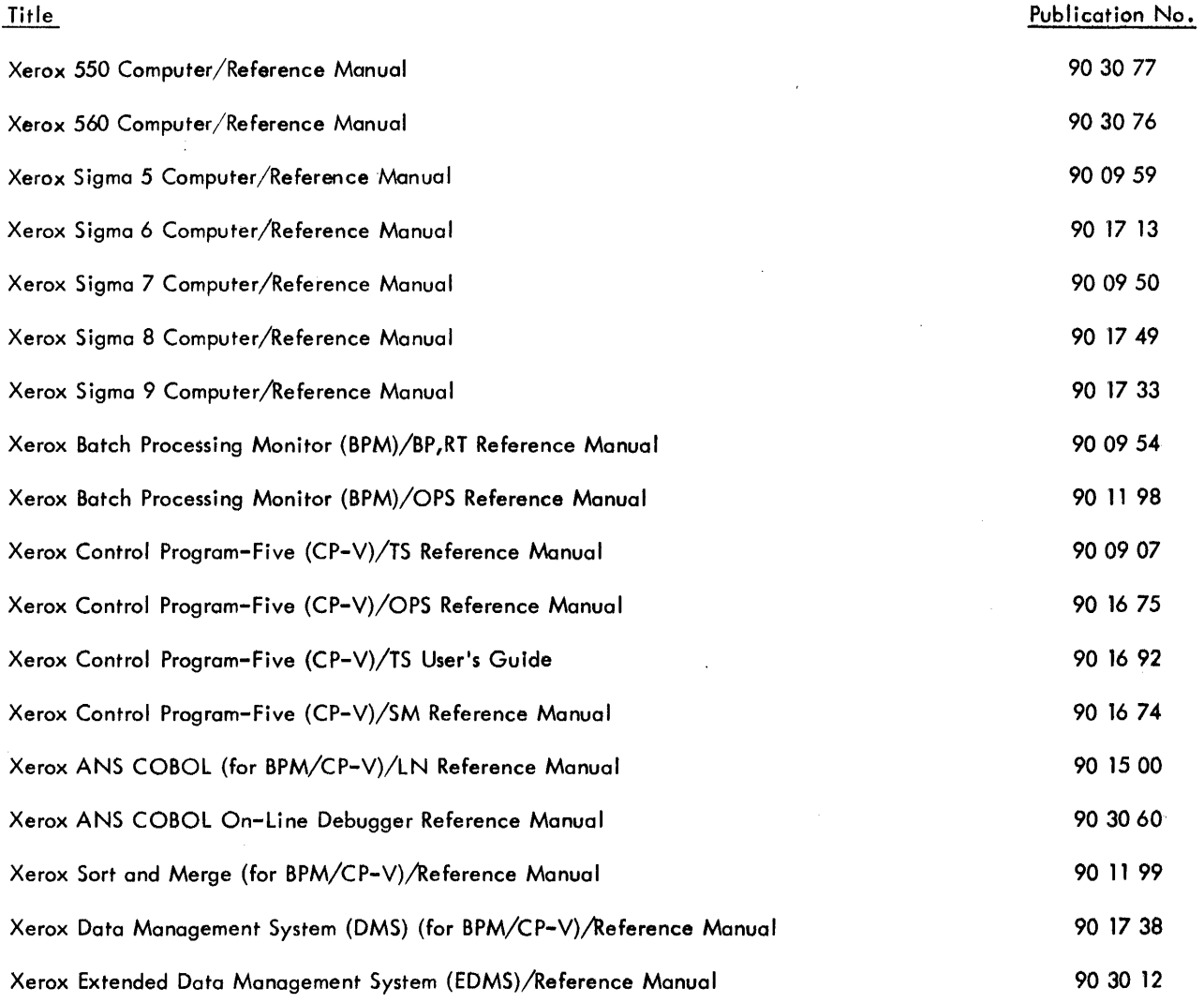

Manual Content Codes: BP - batch processing, LN - language, OPS - operations, RP - remote processing,  $RT - real-time$ ,  $SM - system management$ ,  $SP - system programming$ ,  $TP - transmission$ processing,  $TS - time - sharing$ ,  $UT - utilities.$ 

The specifications of the software system described in this publication are subject to change without notice. The availability or performance of some features may depend on a specific configuration of equipment such as additional tape units or larger memory. Customersshouldconsult their Xerox soles representative for details.

### **CONTENTS**

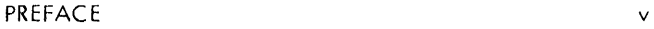

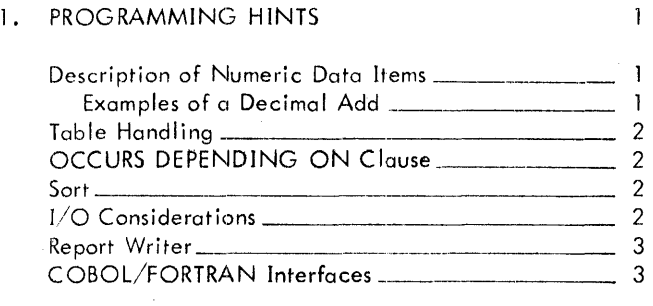

#### 2. COMPILER 6

 $\sim 10^7$ 

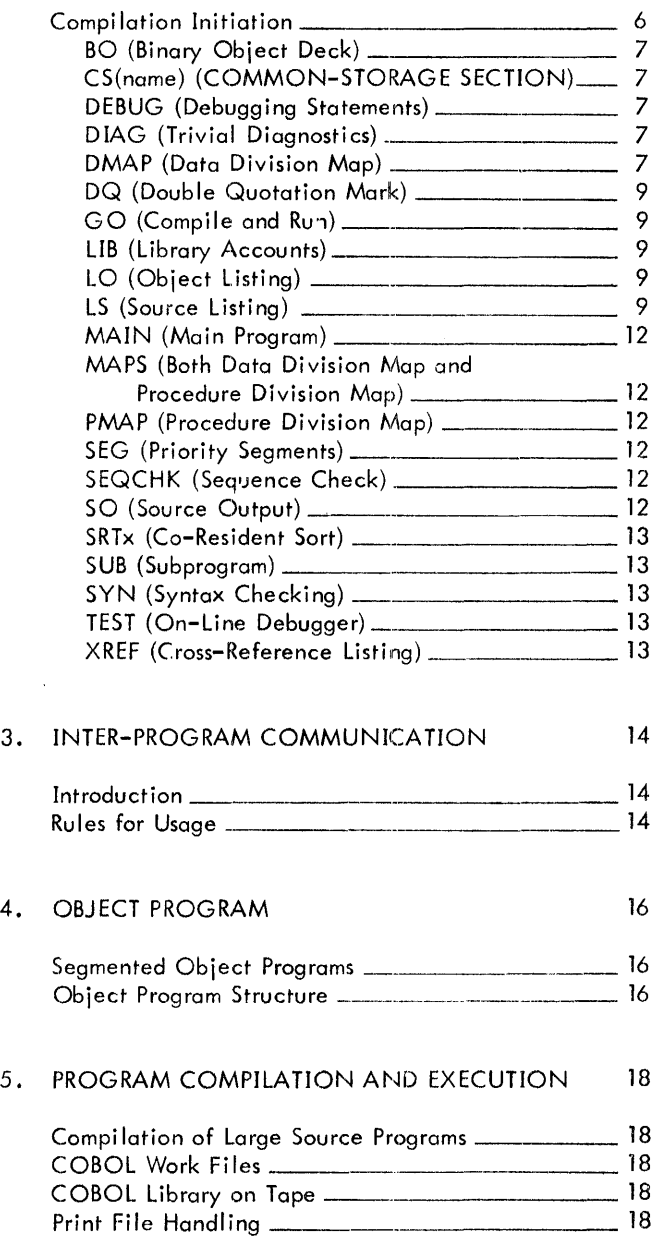

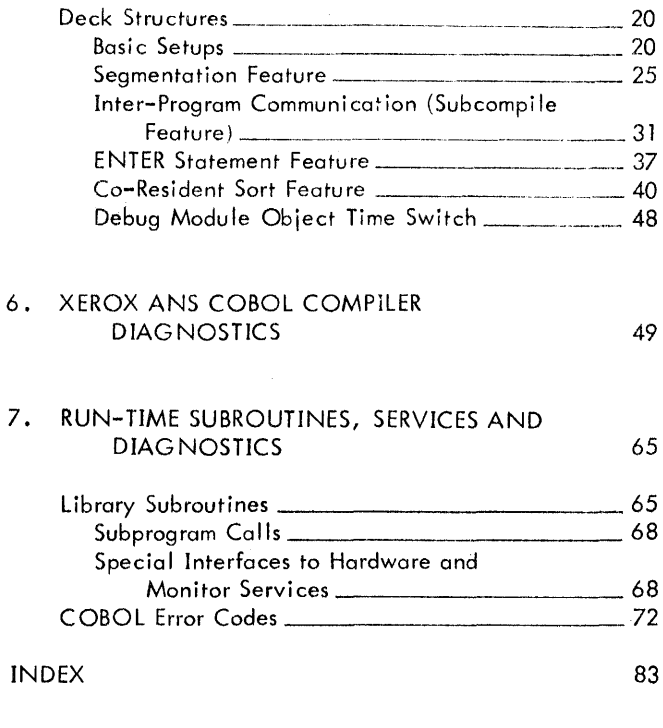

### **APPENDIX**

REFERENCE TABLES 75

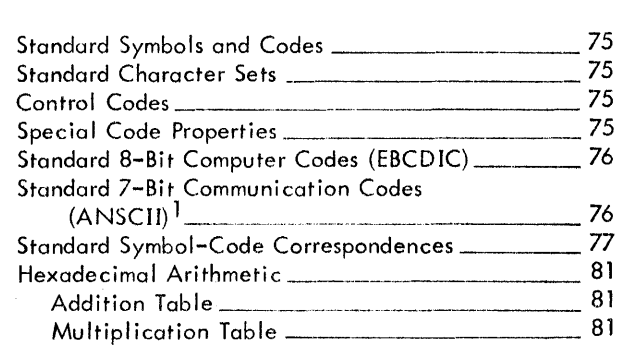

### **FIGURES**

 $\label{eq:2.1} \frac{1}{\sqrt{2\pi}}\int_{\mathbb{R}^3}\frac{1}{\sqrt{2\pi}}\left(\frac{1}{\sqrt{2\pi}}\right)^2\frac{1}{\sqrt{2\pi}}\frac{1}{\sqrt{2\pi}}\frac{1}{\sqrt{2\pi}}\frac{1}{\sqrt{2\pi}}\frac{1}{\sqrt{2\pi}}\frac{1}{\sqrt{2\pi}}\frac{1}{\sqrt{2\pi}}\frac{1}{\sqrt{2\pi}}\frac{1}{\sqrt{2\pi}}\frac{1}{\sqrt{2\pi}}\frac{1}{\sqrt{2\pi}}\frac{1}{\sqrt{2\pi}}\frac{1}{\sqrt{2\pi}}\frac$ 

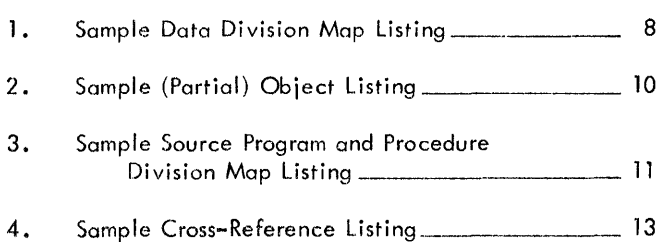

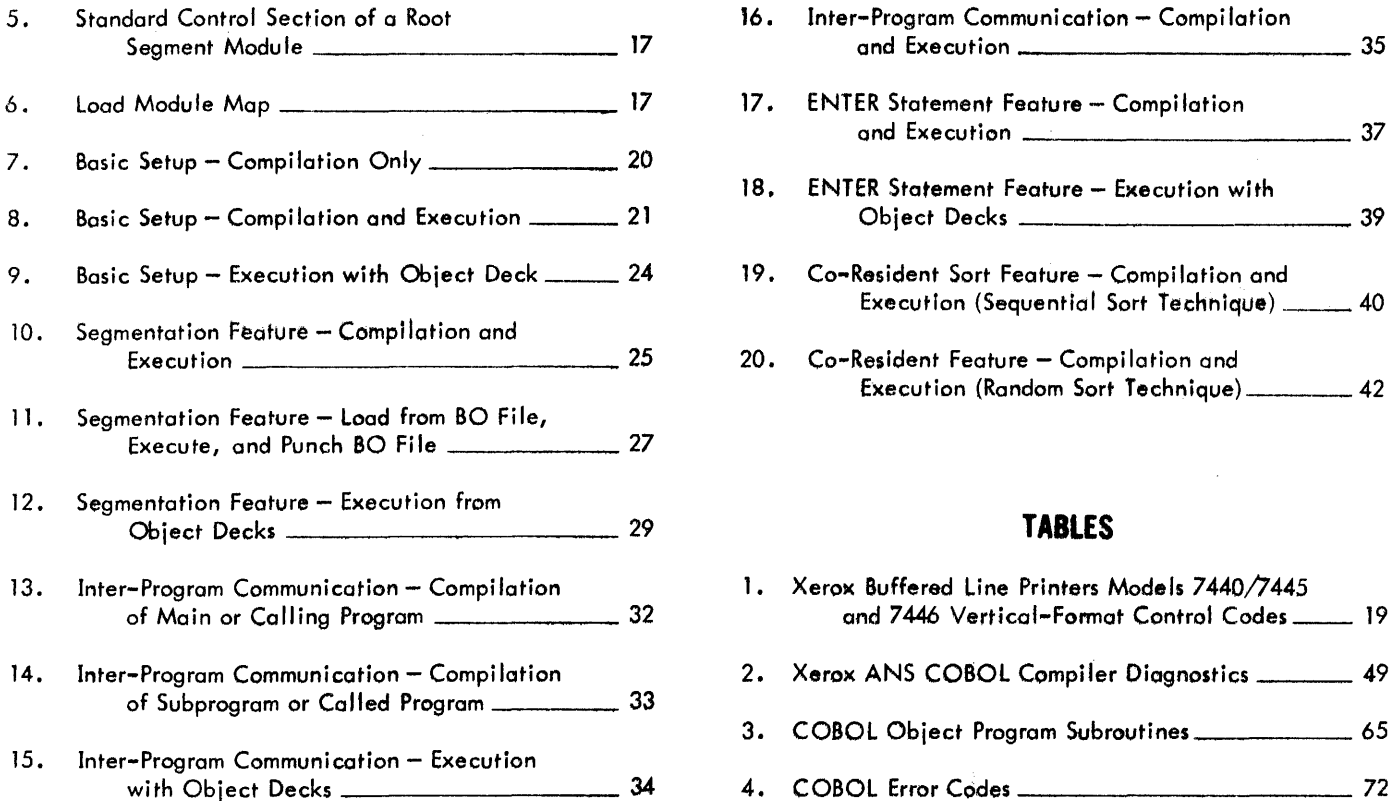

 $\sim$ 

 $\sim$ 

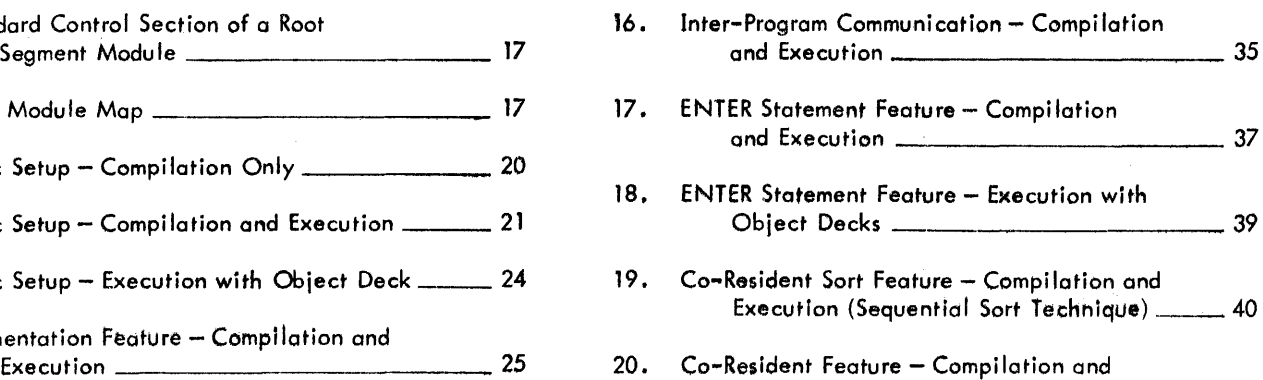

Execution (Random Sort Technique) 42

 $\hat{\mathcal{A}}$ 

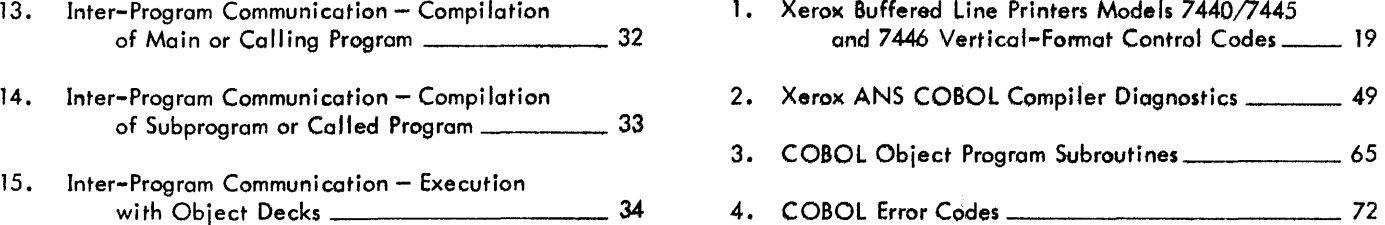

 $\Delta \sim 1$ 

 $\bar{z}$ 

 $\sim$ 

This manual describes the operotions and characteristics of the Xerox ANS COBOL system (under BPM and CP-V) including the compiler, library subroutines, and pertinent compiler and run-time diagnostics.

It is assumed that the reader has a good working knowledge of the COBOL language as described in the Xerox ANS COBOL (for BPM/CP-V) Reference Manual and of the operation of the Xerox Control Program-Five and/or the Xerox Batch Processing Monitor.

v

### **1. PROGRAMMING HINTS**

This chapter provides a number of useful hints for improving the efficiency of object programs.

#### **Description** 0" **Numeric Data Items**

Avoid Mixed-Mode Arithmetic; Statements. An arithmetic statement involving data items of more than one mode (binary, decimal, or floating) requires one or more relatively expensive conversions of the operands or the result. These conversions, which require run-time subroutines, are not needed when mixed-mode arithmetic statements are avoided.

Use Binary Rather Than Decimal Subscripts. The COBOL compiler requires that all subscripts be binary. The costly conversions of subscripts can be avoided if they are defined as binary rather than decimal.

Minimize Exponentiation. Exponentiation involves floating-point calculation mode even when there are no floating· point operands.

Use Binary Calculations if Possible. Binary calculations are faster than decimal or floating-point calculations und much faster than mixed mode. However, since binary items cannot contain a decimal point, their use is limited. If counters (i.e., input and output record counters) and subscripts are defined as binary data items, and other numeric data items as decimal, the number of costly conversions will generally be minimized without loss of the efficiencies of binary ar' rhmetic.

Avoid Using Decimal Items Exceeding 15 Digits. Of the several ways to describe decimal items in COBOL, some permit the compi ler to generate fewer instructions than others. For example, a data item containing 16, 17, or 18 decimal digits may require a double precision subroutine amounting to over 20 extra instructions not needed with items of 15 digits or less.

SpeCify Odd-Size Decimal Display Fields. Sigma pack and unpack instructions do not operate on even-sized decimal display fields. The compiler moves an even-sized display field to a work area in order to append a high-order zero, creating an odd-size field at a cost of three to six machine instructions. These extra instructions can be saved each time the field is referenced if it is odd-size to begin with.

Specify Packed Decimal if Possible. Packed decimal items occupy less space than decimal display items of the same size. Besides, they don't have to be packed and unpacked when used. Packed decimal, therefore, results in fewer instructions being generated for a given arithmetic statement.

Specify Signed Rather Than Unsigned Decimal Display Fields. The compiler must generate three instructions to get rid of the sign when a decimal field is described as unsigned. This applies each time the field is stored into.

To summarize, a decimal data item should be less than 16 digits long and have an odd number of digits. It shoulrl be described with a sign, and as packed decimal rather than decimal display.

#### Examples of a Decimal Add

Example 1:

77 A PIC 99.

77 B PIC 99.

ADD A TO B.

Seventeen instructions will be generated.

Example 2:

77 77 A B PIC 5999 USAGE IS COMP-3. PIC S999 USAGE IS COMP-3.

ADD A TO B.

Three instructions will be generated.

#### **Table Handling**

Use indexes rather thon subscripts for referencing data items described with or subordinate to one or more OCCURS clauses. With a subscript, the displacement into the table must be calculated (subscript x entry size - entry size) each time the table item is referenced. With indexing, this calculation is made only once when the index is set. In addition, when a table is described with an INDEXED BY clause, the SEARCH statement can be used on that table, and the search routine generated by the compiler will be more efficient than one written by the programmer.

Subscripts, if used, should be in binary since decimal subscripts are converted to binary anyway.

#### **OCCURS DEPENDING ON Clause**

Keep the use of this clause to a minimum. The OCCURS DEPENDING ON clause can be used effectively with variable length records to reduce the physical size of files and save I/O time. However, the clause will increase execution time because any reference to data item with an OCCURS DEPENDING ON clause requires that its size be calculated each time it is referenced. On balance, therefore, it is recommended that the use of OCCURS DEPENDING ON be kept to a minimum.

#### **Sort**

If a program has an input or output procedure, or both, either the co-resident or the linked sort can be requested. The co-resident sort, which occupies core memory at the same time as the COBOL program, can significantly reduce the number of input/output operations and, hence, run-time. It should, therefore, be used when core memory is avoi lab/e.

When linked sort is used, the RELEASE statements in the COBOL input procedure build a file as an interface for the linked sort. When the input procedure is finished, sort replaces the COBOL program in memory (i.e., the COBOL object program is swapped out), and sorts the file created by the input procedure into a new file, whereupon the COBOL program is brought back into core memory, replacing the sort. The RETURN statements of the output procedure read the sorted fi Ie.

Co-resident sort avoids superfluous reading and writing of the two files used by sort. When the SORT verb is encountered, control is transferred to sort. Then, when sort wants to read a record, it gives control to the COBOL input procedure, which provides a record through the use of the RELEASE statement. When sort wants to write the sorted file, it gives control to the COBOL output procedure, which accepts the sorted record with RETURN statements. Thus, unnecessary input/output is avoided.

#### **I/O Considerations**

Block Sequential Files. Blocking sequential files can shorten I/O and CPU times by reducing the number of physical records and increasing their size. It lessens start/stop times for tapes and compute time for setting up the I/O operations. A block size of 5000 to 7000 bytes is recommended.

Use Unlabeled or ANS-labeled Tapes Rather Than labeled Tapes. The monitor attaches control information to records written to labeled tape, but not to device tape or ANS-labeled tape. In addition, I/O on device tape of ANS-labeled tape is double-buffered. This allows  $I/O$  operations and CPU operations to overlap.

Avoid the INTO Option of the READ Statement and the FROM Option of the WRITE Statement. Working from record areas rather than moving the records to and from working storage reduces program run time. In some cases where a master file is updated, moving the input master record to the output master record can be avoided. This is accomplished with the SAME RECORD AREA statement that allows a record to be read, updated, and written with no record movement by the programmer. It also reduces the size of the program.

Block Relative Files. The monitor always reads or writes a minimum of one granule (512 words, 2048 bytes) from or to a relative file. The BLOCK CONTAINS clause of COBOL should be used to obtain a physical record size which is a multiple of granule size. This will insure optimum utilization of disk space and maximum speed. The COBOL I/o system will locate the proper granule/block and retrieve the user's record based on the relative record number suppl ied.

Note: To remove a record from a relative file place a X'FF00' in byte 1 of the record. This will signal the COBOL I/O system that this record is a null or deleted one. All records not written when the file is created are set to null by the system.

#### **Report Writer**

A report restart facility can be provided by programming around the OPEN statement for the report file which is being restarted. No abort will occur. The programmer can accept a page start parameter from a control card, count the pages skipped and when the start page is reached the logic can then go to the OPEN and start printing. No other program logic meeds to be altered.

The OPEN can also be circumvented for the case where there are multiple FDs for a given RD and the suppression of its output to a file is desired.

#### **COBOL/FORTRAN Interfaces**

#### COBOL to FORTRAN

It is possible for COBOL to "cull" FORTRAN subprograms by means of the ENTER verb. However, certain setup routines must be called and temp variables initialized before the FORTRAN library routines can be utilized. This initialization process is triggered by the COBOL program having the statement:

#### ENTER FORTLINK

This is done prior to the first call to a FORTRAN subprogram.

In addition to the ENTER list of arguments, the COBOL program may contain a COMMON-STORAGE SECTION. This generates a DSECT which can be referenced in the FORTRAN subprograms by means of the statement:

#### COMMON/TALLY/TALLY, ••••

Note that the first word of TALLY cannot be referenced in the COBOL program and is not initialized.

The COBOL CS option permits use of a name other than TALLY for the common-storage DSECT.

#### FORTRAN to COBOL

Calling COBOL programs from FORTRAN programs has some restrictions. First, no arguments may be specified, data communication must be via named common, as indicated above. Second, COBOL does not have a verb equivalent to RETURN in FORTRAN. Third, the CALL statement in FORTRAN will use register 15 for its linkage, therefore it must be saved before the COBOL program starts executing.

In order to achieve the FORTRAN to COBOL linkage it is necessary to use a METASYMBOL routine to save register 15 upon entry into the COBOL routine and to exit from the COBOL routine. The entry point in the COBOL routine that is used in the FORTRAN CALL statement must be DEFed by using it in an ENTER COBOL statement.

The METASYMBOL routine should be coded like this:

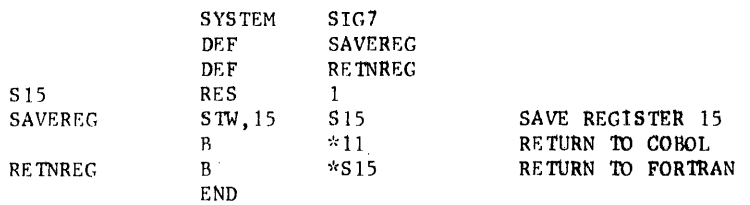

To use the METASYMBOL routine GO TO statements are required in the COBOL routine to go to the two entry points.

Demonstration Job

The following job hos been written to illustrate COBOL/FORTRAN interfaces.

```
!JOB XEROX,COBOL,7 . COBOL/FORTRAN 
!TITLE COBOL to FORTRAN 
!COBOL LS, LO, GO
       IDENTIFICATION DEVISION. 
       PROGRAM~ID. COB:S. 
       DATE-WRITTEN. DEC 12, 1974. 
       DA TE -COMPILED. 
       REMARKS. COBOL TO FOR TRAN AND ENTRY FOR FOR TRAN . 
       ENVIRONMENT DIVISION. 
       CONFIGURATION SECTION. 
       SOURCE-COMPUTER. XEROX-560.
       OBJECT-COMPUTER. XEROX-S60. 
       INPUT-OUTPUT SECTION. 
       FI LE -CONTROL. 
       DATA DIVISION. 
       WORKING-STORAGE SECTION. 
       77 II COMP VALUE 1. 
       77 12 COMP VALUE 2. 
       77 13 COMP VALUE 3. 
       COMMON-STORAGE SECTION. 
       77 Jl COMP VALUE 11. 
       17 J2 COMP VALUE 12. 
       77 J3 COMP VALUE 13. 
       PROCEDURE DIVISION. 
       S-1.
           ENTER FORTLINK. 
           ENTER FTEST] 11,12,13. 
           ENTER FTEST2. 
           STOP RUN. 
           ENTER COBOL CTEST. 
       CTEST. 
           GO TO SAVE REG . 
           DISPLAY 'CTEST ENTERED' UPON PRINTER. 
           GO TO RETNREG.
```
:FORTRAN LS, LO, GO, S SUBROUTINE FTESTI (I1, I2, I3)

C THIS IS CALLED BY COBOL

COMMON/TALLY/TALLY,J1,J2,J3<br>OUTPUT 11,12,I3,J1,J2,J3 RETlTRN

SUBROUTINE FTEST2

C THIS CALLS COBOL

OUTPUT 'FTEST2 RUNNING' CALL CTEST OUTPUT 'RETURN FROM CTEST' STOP

END

### 2. **COMPILER**

This chapter describes various compilation options, the compiler outputs, and pertinent compile-time diagnostic messages.

#### **Compilation Initiation**

A COBOL processor control command must initiate each Xerox ANS COBOL compilation job. The format of the command is

ICOBOL  $s_1, s_2, s_3, \ldots, s_n$ 

#### where

 $\overline{1}$ 

 $\overline{\phantom{a}}$ 

s. may specify any of the following output options:

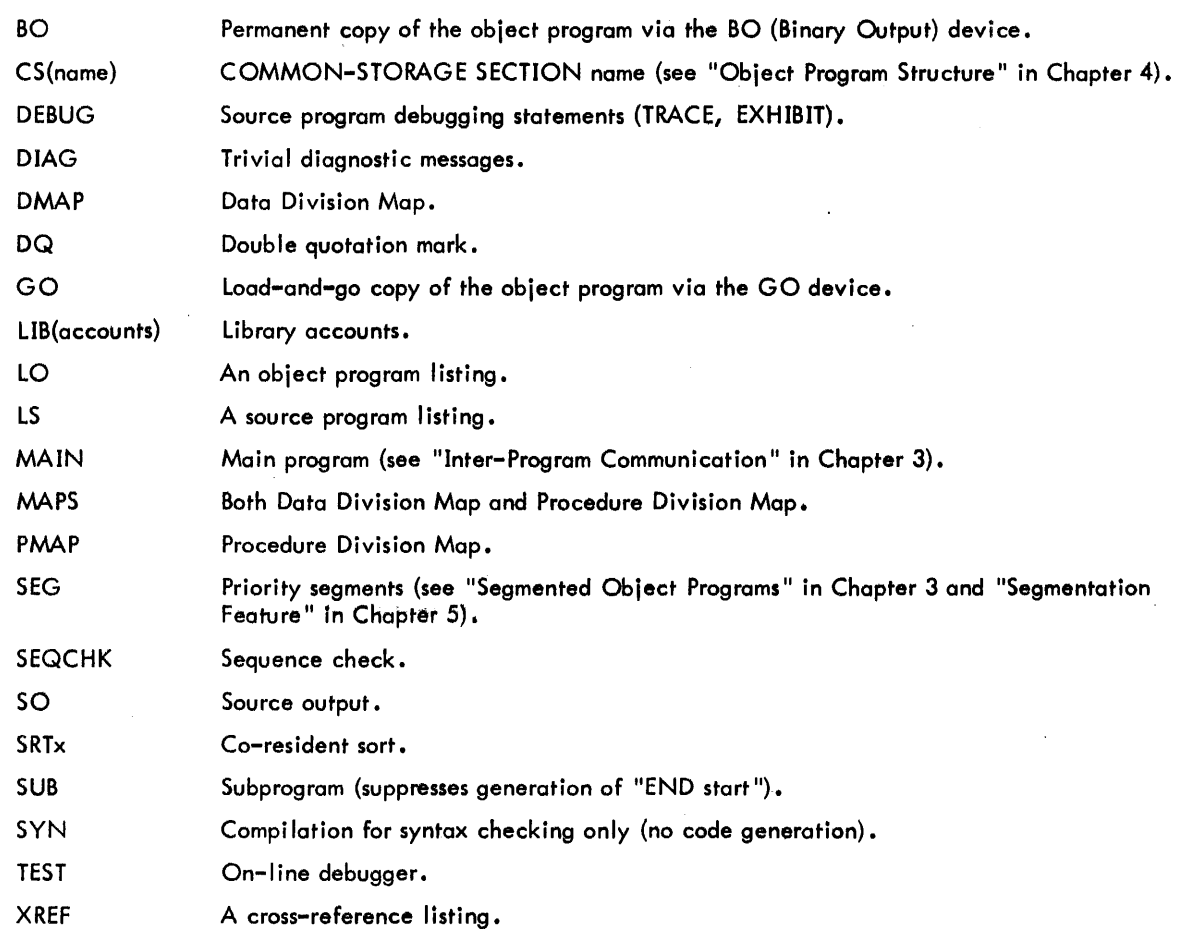

The processor control command may be written in free form. Any number of spaces may appear between ICOBOL and the specification string. Spaces are permitted before or after each option, but the option itself may not contain embedded spaces.

The specification string may be continued in one or more commands following the !COBOL control command. Continuation is specified by placing a semicolon at any point where a blank is legal. Position 1 of the continuation commands must be blank.

Specification sequence may vary. If no specifications are entered for the COBOL command, the options

LS, 80

are assumed. If any option is specified, all desired options must be specified.

#### **BO (Binary Object Deck)**

This option specifies that relocatable object modules (ROMs) of the compiled program are to be produced in binary form.

#### **CS(name) (COMMON-STORAGE SECTION)**

This option specifies the name to be used in the object program for the dummy program section that represents the COMMON-STORAGE SECTION. If this option is not specified, the name TALLY is used. If a name is used it is restricted to a maximum of 7 characters.

#### **DEBUG (Debugging Statements)**

This option specifies that debugging statements TRACE and EXHIBIT are to be included in the compilation. Absence of this option enabfes debugging statements to be suppressed at compilation time. Thus it is not necessary to delete these statements from the source program when it is recompiled to obtain an operational object program. For a complete description of debugging statements refer to Chapter 12 of the Xerox ANS COBOL (for BPM/CP-V)/LN Reference Manual, 90 15 00.

#### **DIAG (Trivial Diagnostics)**

This option specifies that trivial (warning) diagnostics also are to be listed along with the other diagnostics. These trivial diagnostics do not affect generation of the object program, but merely serve as warnings to the programmer. Examples of trivia! diagnostics are

INCORRECT PUNCTUATION

EXTERNAL REFERENCE GENERATED

RIGHTMOST AND/OR FRACTIONAL DIGITS TRUNCATED

LEFTMOST DIGITS/CHARACTERS TRUNCATED

INTEGER AND FRACTIONAL DIGITS TRUNCATED

#### **DMAP (Data Division Map)**

This option specifies that the Data Division Map is to be produced. This Map is an alphabetical list of the data-names along with their sizes and relative locations. Figure 1 shows a sample Data Division Map listing. The following information appears on the listing:

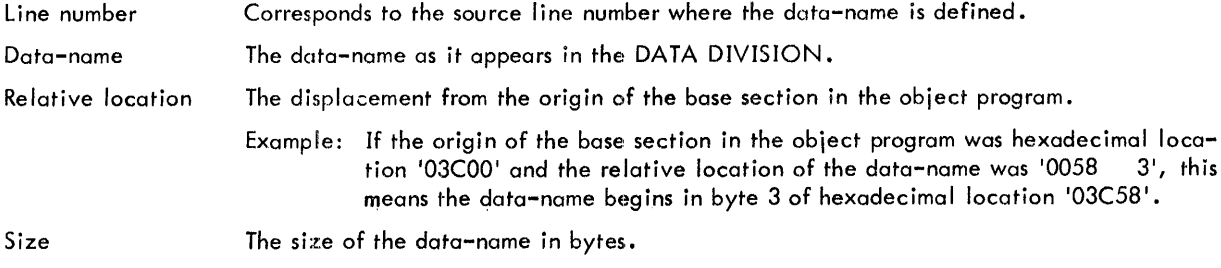

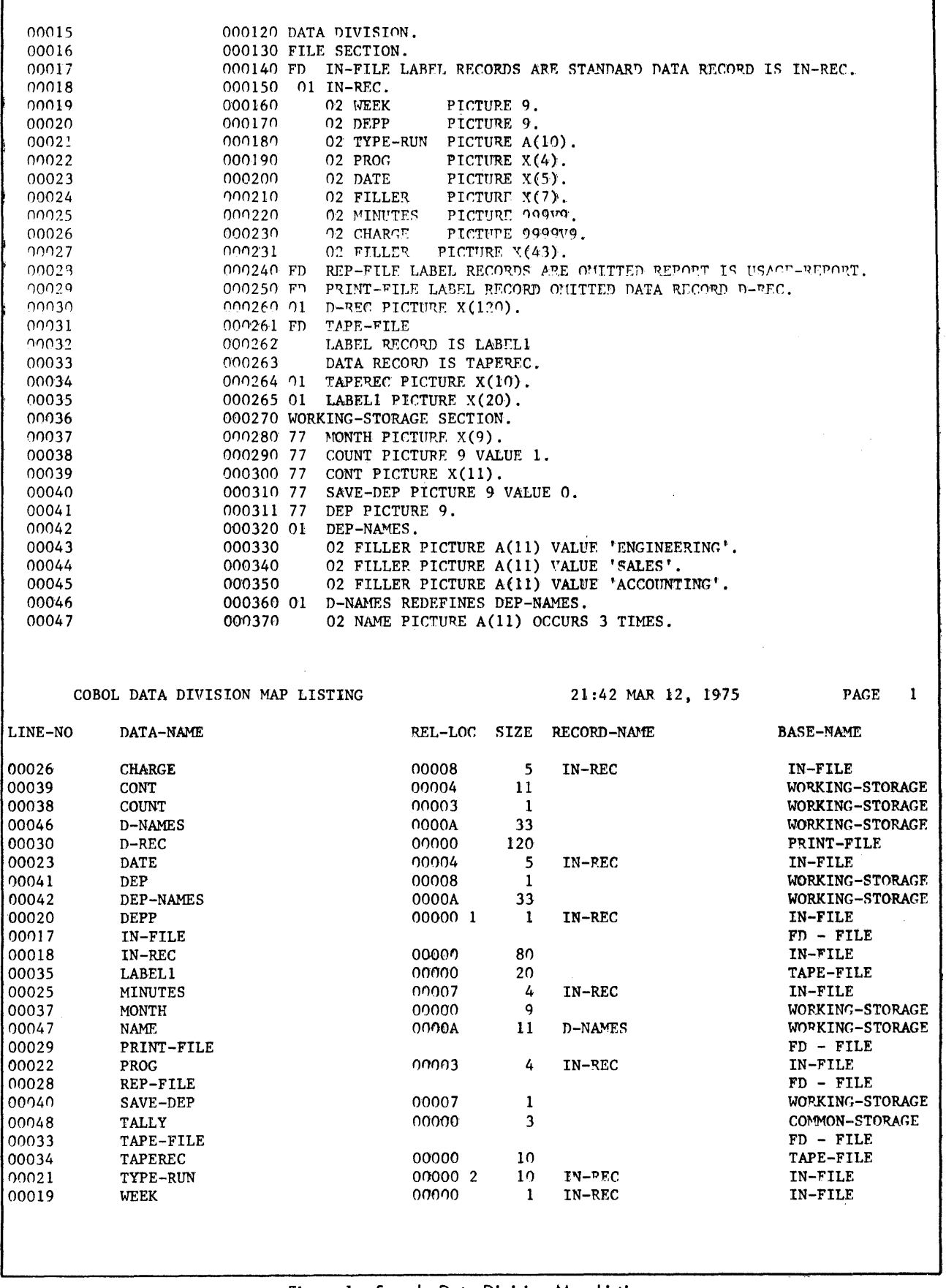

٦

 $\mathbf{r}$ 

Record name

Base name

The name of the record (level 01) to which the data-name belongs.

The base section (corresponding to DSECTs in the object program) to which the data-name belongs. A base section is created for WORKING-STORAGE and each file-name defined in the source program.

#### **OQ (Double Quotation Mark)**

This option informs the compiler that the source program to be compiled uses the double quotation mark (") exclusively, instead of the single quotation mark ('). If this option is not specified, the single quotation mark is assumed. The Hollerith code for the double quotation mark is a multipunched 8–7 (hexadecimal 7F). The Hollerith code for the single quotation mark is a multipunched 8-5 (hexadecimal 7D).

#### **GO (Compile and Run)**

This option specifies that the source program is to be compiled and then executed. The load-and-go copy of the object program is transmitted to the monitor GO file. The GO option also must be specified on the monitor !LOAD control command.

#### **LIB (Library Accounts)**

This option specifies optional account numbers which may contain library source files that are needed to satisfy COPY statements in the source program. This permits library files of other accounts to be accessed. Up to three optional accounts may be specified.

Example: !COBOL LS, LIB(ACC85011, TESTA, 90301)

This LIB option instructs the compiler to search accounts ACC85011, TESTA, or 90301 for those library files that do not exist under the user's own account number.

Library files on labeled tape may also be accessed. (See "COBOL Library on Tape" in Chapter 3.)

#### **LO (Object Listing)**

• This option specifies that a listing of the object program is to be output on the LO device. Figure 2 illustrates a sample object listing, which is keyed to the source program by line number and resembles an assembly language listing.

#### **LS (Source Listing)**

The source listing is output to the LO (Listing Output) device whenever the COBOL command specifies (explicitly or implicitly) the LS option.

Figure 3 depicts a sample Xerox ANS COBOL. source program and Procedure Division Map listing with diagnostics immediately following the source lines containing errors. The COBOL processor control command is presented as the initial line of the listing. Eoch subsequent line contains a line number appearing in two parts separated by a period: the first number represents the position of the line in the source program as obtained from the SI (source input) device; the second number (subnumber) denotes lines inserted into the source program as a result of library retrieval statements (COPY or COPY REPLACING) in the source program.

Whenever the compiler detects an error in the source program, a diagnostic message and its message number are printed on the source listing immediately following the line containing the error. If the COBOL control command neither specifies nor implies the LS option, only the number of the line to which the diagnostic relates, the message number, and the message itself are printed. The number of diagnostic messages issued and the highest diagnostic severity level are printed at the end of the source listing. A complete listing of compiler diagnostics is shown in Chapter 5 of this manual.

|       |                | COBOL OBJECT CODE LISTING |                          |                                          | 21:42 MAR 12, 1975                  |         |                             |                                |
|-------|----------------|---------------------------|--------------------------|------------------------------------------|-------------------------------------|---------|-----------------------------|--------------------------------|
|       |                |                           | *****                    | ROOT SEGMENT                             | *****                               |         |                             |                                |
|       |                |                           | DEF                      | <b>TALLY</b>                             |                                     |         |                             |                                |
|       | 00000          |                           | <b>DSECT</b>             | 0                                        |                                     |         | SIZE IS 3                   |                                |
|       | 00000          |                           | ORG<br>DEF               | <b>TALLY</b><br>INPUT-DEVICE             |                                     |         |                             |                                |
|       | 00000          |                           | <b>DSECT</b>             | 0                                        |                                     |         | SIZE IS 80                  |                                |
|       |                |                           | DEF                      | I: INPUT-DEVICE                          |                                     |         |                             |                                |
|       | 00000          |                           | <b>DSECT</b>             | 0                                        |                                     |         | SIZE IS 28                  |                                |
|       | 00000          |                           | ORG                      | I: INPUT-DEVICE                          |                                     |         |                             |                                |
|       |                |                           | DEF                      | F: INPUT-DEVICE                          |                                     |         |                             |                                |
|       | 00000<br>00001 | 00000008<br>02000000 A    |                          | DATA, 4 X'02000000'                      | DATA, 4 F: INPUT-DEVICE+X'00000000' |         |                             |                                |
|       | 00002          | 00000000 A                |                          | DATA, 4 X'00000000'                      |                                     |         |                             |                                |
|       | 00003          | 00000000 A                |                          | DATA.4 X'00000000'                       |                                     |         |                             |                                |
|       | 00004          | 00000000 A                |                          | DATA, 4 X'00000000'                      |                                     |         |                             |                                |
|       | 00005          | 00000000 A                |                          | DATA, 4 X'00000000'                      |                                     |         |                             |                                |
|       | 00006<br>00000 | 00A00000                  | <b>DSECT</b>             |                                          | DATA, 4 INPUT-DEVICE+X'00A00000'    |         |                             |                                |
|       | 00000          |                           | ORG.                     | 2<br>F:INPUT-DEVICE                      |                                     |         | <b>SIZE IS 208</b>          | *ZERO WORDS NOT PRINTED*       |
|       | 00000          | 34000003 A                |                          | DATA, 4 X'34000003'                      |                                     |         |                             |                                |
|       | 00001          | 10020009 A                |                          | DATA.4 X'10020009'                       |                                     |         |                             |                                |
|       | 00002          | 10000000                  |                          |                                          | DATA.4 INPUT-DEVICE+X'10000000'     |         |                             |                                |
|       | 00003          | 00A00000 X                |                          |                                          | DATA, 4 C:ERA+X'00A00000'           |         |                             |                                |
|       | 00004<br>00005 | 00000000 X<br>80000011 A  |                          | DATA, 4 X'80000011'                      | DATA, 4 C:ABA+X'00000000'           |         |                             |                                |
|       | 00006          | 00000016                  |                          |                                          | DATA.4 F:INPUT-DEVICE+X'00000016'   |         |                             |                                |
|       | 0000A          | 0000002C                  |                          |                                          | DATA.4 F: INPUT-DEVICE+X'0000002C'  |         |                             |                                |
|       | 00016          | 01000008 A                |                          | DATA.4 X'01000008'                       |                                     |         |                             |                                |
|       | 0001F          | 02000002 A                |                          | DATA, 4 X'02000002'                      |                                     |         |                             |                                |
|       | 00022<br>00025 | 03000002 A<br>04000002 A  |                          | DATA.4 X'03000002'<br>DATA.4 X'04000002' |                                     |         |                             |                                |
|       |                |                           |                          |                                          |                                     |         |                             |                                |
|       | 00069          | 77360000 X                |                          | UNPK, $3$ C: TLBL, $3$                   |                                     |         |                             |                                |
|       | 0006A          | 72A60001 X                | LB, 10                   | $C:TLBL+X'1',3$                          |                                     |         |                             |                                |
|       | 0006B          | 49A00019                  | OR.10                    | <b>BASE+X'19'</b>                        |                                     |         |                             |                                |
|       | 0006C          | 75A60001 X                |                          | $STB, 10$ $C:TLBL+X'1', 3$               |                                     |         |                             |                                |
| 00040 | 00008<br>00008 | 01000000 X                |                          |                                          |                                     | ORG     | BASE+X'8'                   | DATA, 4 BA(C:TLBL)+X'01000000' |
|       | 0006D          | 32300008                  | LW, 3                    | BASE+X'8'                                |                                     |         |                             |                                |
|       | 0006E          | 222005A8                  | LI,2                     | BA(BASE)+X'5A8'                          |                                     |         | $\mathcal{F}^{\mathcal{M}}$ |                                |
|       | 0006F          | 61200000 A                | MBS, 2                   | ŋ                                        |                                     |         |                             |                                |
|       | 00070          | EAB00025                  | <b>BAL, 11</b>           | *BASE+X'25'                              |                                     |         |                             |                                |
|       | 00025<br>00025 | 00000071                  |                          |                                          |                                     | ORG     | <b>BASE+X'25'</b>           | BASE+X'00000071'               |
| 00042 | 00071          | 22200001 A                | LI,2                     | 1                                        |                                     | DATA.4  |                             |                                |
|       | 00072          | 76340000 X                |                          | PACK, 3 C: TLBL, 2                       |                                     |         |                             |                                |
|       | 00073          | 7F00003E                  | DST.O                    | BASE+X'3F'                               |                                     |         |                             |                                |
|       | 00074          | 76300016                  |                          | PACK, 3 BASE+X'16'                       |                                     |         |                             |                                |
|       | 00075<br>00076 | 7D00003E<br>6930007F      | DC, O<br>BNE             | BASE+X'3E'<br>\$+9                       |                                     |         |                             |                                |
| 00043 | 00009          |                           |                          |                                          |                                     | ORG     | BASE+X'9'                   |                                |
|       | 00009          | 2B000000                  |                          |                                          |                                     | DATA, 4 |                             | BA(OUTPUTHREE)+X'2B000000'     |
|       | 00077          | 32300009                  | LW, 3                    | BASE+X'9'                                |                                     |         |                             |                                |
|       | 00078          | 222005A9                  | LI,2                     | BA(BASE)+X'5A9'                          |                                     |         |                             |                                |
|       | 00079          | 61200000 A                | MBS, 2                   | 0                                        |                                     |         |                             |                                |
|       | 0007A<br>0007B | 22A00025 A<br>75A00003 A  | LI, 10<br>STB, 10        | 37<br>3                                  |                                     |         |                             |                                |
|       | 0007C          | 32100003 A                | LW, 1                    | 3                                        |                                     |         |                             |                                |
|       | 0007D          | 61000061                  | MBS, 0                   | BA(BASE)+X'61'                           |                                     |         |                             |                                |
|       | 0007E          | 6800007F                  | в                        | $S+1$                                    |                                     |         |                             |                                |
| 00043 | 0007F          | <b>EAB00026</b>           | <b>BAL.11</b>            | *BASE+X'26'                              |                                     |         |                             |                                |
|       | 00026<br>00026 | 00000080                  |                          |                                          |                                     | ORG     | <b>BASE+X'26'</b>           |                                |
| 00047 | 00080          | 22E00001 A                | LI, 14                   | 1                                        |                                     | DATA, 4 |                             | BASE+X'00000080'               |
|       | 00081          | 22600000                  | LI,6                     | I: INPUT-DEVICE                          |                                     |         |                             |                                |
|       | 00082          | 6AB00000 X                | <b>BAL, 11</b>           | C:OPN                                    |                                     |         |                             |                                |
| 00048 | 00083          | 6AB00000 X                | BAL, 11 C:BBF            |                                          |                                     |         |                             |                                |
|       | 00084<br>00085 | 35B00025<br>6AB00067      |                          | STW, 11 BASE+X'25'                       |                                     |         |                             |                                |
|       | 00086          | 22E08002 A                | <b>BAL, 11</b><br>LI, 14 | <b>BASE+X'67'</b><br>32770               |                                     |         |                             |                                |
|       | 00087          | 22600000                  | L1,6                     | I:OUTPUTONE                              |                                     |         |                             |                                |
|       |                |                           |                          |                                          |                                     |         |                             |                                |

Figure 2. Sample (Partial) Object listing

FOO COBOL SOURCE, DIAGNOSTIC AND PROCEDURE-MAP LISTING 21:43 MAR 12, 1975 00000 00001 00002 00003 00004 00005 00006 00007 00008 00009 00010 00011 00012 00013 00014 00015 00016 00017 00018 \*\*\*\* 022 \*\*\*\* NAME INVALID/OMITTED \*\*\*\* 049 \*\*\*\* SYNTACTICAL ERROR 00019 00020 00021 00022 00023 00024 00025 00026 00027 00028 00029 00030 00031 COBOL LS,LO,XREF,DIAG,PMAP 000010 IDENTIFICATION DIVISION. 000020 PROGRAM-ID. SEQUENTIAL-I-O-TEST. AUTHOR. XEROX CORPORATION. 000040 DATE-WRITTEN. DECEMBER 7 1974. 000050 ENVIRONMENT DIVISION. 000060 CONFIGURATION SECTION. SOURCE-COMPUTER. XEROX-560. OBJECT-COMPUTER. XEROX-560. 000090 INPUT-OUTPUT SECTION. 000100 FILE-CONTROL.<br>000110 SELECT IN SELECT INPUT-DEVICE ASSIGN TO CARD-READER.<br>SELECT OUTPUTONE ASSIGN TO MAGNETIC-000120 SELECT OUTPUTONE ASSIGN TO MAGNETIC-TAPE.<br>000130 SELECT OUTPUTTWO ASSIGN TO DISC. 000130 SELECT OUTPUTTWO ASSIGN TO DISC.<br>000140 SELECT OUTPUTHREE ASSIGN TO PRIN 000140 SELECT OUTPUTHREE ASSIGN TO PRINTER.<br>000145 SELECT OPTIONAL OP-FILE ASSIGN TO MA SELECT OPTIONAL OP-FILE ASSIGN TO MAGNETIC-TAPE RESERVE 2 000146 ALTERNATE AREAS.<br>000147 SELECT ERROR-FILE SELECT ERROR-FILE ASSIGN TO 000150 DATA DIVISION. 000160 FILE SECTION. 000170 FD INPUT-DEVICE LABEL RECORD OMITTED DATA RECORD INP.<br>000180 01 INP PICTURE X(80). 01 INP PICTURE  $X(80)$ . 000190 FD OUTPUTONE LABEL RECORD STANDARD DATA RECORD OUT1.<br>000210 01 OUT1 PICTURE X(80). 01 OUTI PICTURE X(80) 000220 FD OUTPUTTWO LABEL RECORD STANDARD DATA RECORD OUT2.<br>000240 01 OUT2 PICTURE X(80). 01 OUT2 PICTURE X(80). 000250 FD OUTPUTHREE LABEL RECORD OMITTED DATA RECORD OUT3.<br>000260 01 OUT3 PICTURE X(80). 01 OUT3 PICTURE X(80). 000261 FD OP-FILE LABEL RECORD IS STANDARD DATA RECORD IS OP-REC.<br>000262 01 OP-REC PICTURE X(80). 000262 01 OP-REC PICTURE X(80).<br>000263 FD ERROR-FILE LABEL RECO 000263 FD ERROR-FILE LABEL RECORD IS DATUM DATA RECORD IS ERROR-REC.<br>000264 01 ERROR-REC PICTURE X(80). 000264 01 ERROR-REC PICTURE X(80).<br>000265 01 DATUM COPY LIB1. 00032 00032.00001 00032.00002 00032.00003 00033 01 DATUM COPY LIB1.<br>01 DATUM. DATUM. 02 DATA-O PICTURE X. 02 DATA-l PICTURE 9(5). 000267 WORKING-STORAGE SECTION.<br>000268 77 DATA-2 PICTURE 9 00034 \*\*\*\* 107 \*\*\*\* VALUE TRUNCATED ON LEFT 00035 00036 00037 00038 00039 00040 00041 00042 00043 00044 00045 00046 00047 00048 00049 00050 \*\*\*\* 002 \*\*\*\* INCORRECT PUNCTUATION \*\*\*\* 002 \*\*\*\* INCORRECT PUNCTUATION 00051 00052 00053 00054 00055 00056 00057 00058 00059 00060 00061 \*\*\*\* 269 00062 00063 00064 00065 00066 00067 77 DATA-2 PICTURE 9(5) VALUE 123456. 000270 PROCEDURE DIVISION. 000271 DECLARATIVES. 000272 SEC-1 SECTION. USE AFTER STANDARD ERROR PROCEDURE ON ERROR-FILE. 0005E 000273 PI. DISPLAY ERROR-REC. 000274 S2 SECTION. USE BEFORE BEGINNING FILE LABEL PROCEDURE ON OUTPUT.<br>00067 000275 Pl. MOVE DATA-2 TO DATA-1. MOVE '' TO DATA-0. 000276 S3 SECTION. USE AFTER BEGINNING FILE LABEL PROCEDURE ON INPUT. 00071 000277 Pl. IF DATA-1 = DATA-2 MOVE 'TEST TO READ AND CHECK USER LABEL 00077 000278- SUCCESS' TO OUT3 ELSE EXHIBIT NAMED DATA-1 PATA-2. 000279 END DECLARATIUES. 000280 SEC-4 SECTION. 000281 START.<br>000290 OPEN 00080 000290 OPEN INPUT INPUT-DEVICE.<br>00083 000300 OPEN OUTPUT OUTPUTONE, OU 000300 OPEN OUTPUT OUTPUTONE, OUTPUTTVO, 000310 OUTPUTHREE, ERROR-FILE. 000310 OUTPUTHREE, ERROR-FILE.<br>000320 MOVE ' BEGIN SEQUENTIAI 0009B 000320 MOVE ' BEGIN SEQUENTIAL IO TEST ', TO OUT3. 000A2 000330 WRITE OUT3. 000331 CHECK-USE-VERB-FORMAT-2.<br>000332 MOVE 'TEST TO READ 000A7 OOOAE 000B5 000C3 OOODB OOOE7 000332 MOVE I TEST TO READ AND CHECK USER LABEL FAILURE' TO OUT3. 000333 MOVE' THts IS RECORD l' TO ERROR-REC. 000334 WRITE ERROR-REC CLOSE ERROR-FILE.<br>000335 ADD 5 TO DATA-1 OPEN INPUT ERROR-ADD 5 TO DATA-1 OPEN INPUT ERROR-FILE. WRITE OUT3. 000336 Pl. READ ERROR-FILE INTO OUT3 AT END GO TO GET-FIRST-INPUT.<br>000337 WRITE OUT3. GO TO Pl. WRITE OUT3. GO TO P1. 000340 GET-FIRST-INPUT.<br>000350 READ INPUT-D 000ED (00350 READ INPUT-DEVICE AT END GO TO CLOSE-INITIAL-INPUT.<br>000360 WRITE OUT1 FROM INPUT. WRITE OUT1 FROM INPUT. IDENTIFIER MISSING AFTER 'FROM'<br>000F2 000370 GO TO GET-FI GO TO GET-FIRST-INPUT. 000380 CLOSE-INITIAL-INPUT.<br>000390 CLOSE INPUT-DEVI 000F3 000390 CLOSE INPUT-DEVICE, OUTPUTONE.<br>000F9 000400 OPEN INPUT-OUTPUTONE. OPEN INPUT OUTPUTONE. 000410 GET-SECOND-INPUT.<br>000420 READ OUTPUTONE OOOFF 000420 READ OUTPUTONE AT END GO TO CLOSF,-SECOND-INPUT.

Figure 3. Sample Source Program and Procedure Division Map Listing

```
00068 00104 000430 WRITE OUT2 FROM OUT1<br>00069 0010C 000440 GO TO GET-SECOND-INP
 00069 00100 000440 GO TO GET-SECOND-INPUT.<br>00070 000450 CLOSE-SECOND-INPUT.
 00070 000450 CLOSE-SECOND-INPUT.<br>00071 0010D 000480 CLOSE OUTPUTONE
00071 0010D 000480 CLOSE OUTPUTONE, AND OUTPUTTWO.<br>**** 049 **** SYNTACTICAL ERROR
 **** 049 **** SYNTACTICAL ERROR 
 00072 00110 000490 OPEN INPUT OUTPUTONE, OUTPUTTWO.<br>00073 000500 COMPARE-RECORDS.
 00073 000500 COMPARE-RECORDS.<br>00074 0011c 000510 READ OUTPUTONE
00074 0011C 000510 READ OUTPUTONE AT END GO TO TERMINAT.<br>**** 234 **** INDEFINED PROCEDURE NAME - EXTERNAL REFERENCE GENERATED
**** 234 **** UNDEFINED PROCEDURE NAME - EXTERNAL REFERENCE GENERATED<br>00075 00121 000520 READ OUTPUTTWO AT END GO TO ER
 00075 00121 000520 READ OUTPUTTWO AT END GO TO ERR.<br>00076 00126 000530 IF OUT1 = QUT2 GO TO COMPARE-RECORDS.
 00076 00126 000530 IF OUT1 = 0UT2 GO TO COMPARE-RECORDS.<br>00077 0012B 000540 MOVE 'RECORD MISMATCH 'TO OUT3.
 00077 0012B 000540 MOVE 'RECORD MISMATCH ' TO OUT3.<br>00078 00132 000550 WRITE OUT3.
 00078 00132 000550 WRITE OUT3. 
 00079 00137 000560 WRITE OUT3 FROM OUT1.<br>00080 0013F 000570 WRITE OUT3 FROM OUT2.
00080 0013F 000570 WRITE OUT3 FROM OUT2.<br>00081 000580 GOTO COMPARE-RECORDS.
                  000580 GOTO COMPARE-RECORDS.<br>SYNTACTICAL ERROR
**** 049 ***
 00082 000590 ERR<br>00083 00147 000600
 00083 00147 000600 MOVE ' PREMATURE EOF ON DEVICE-2 ' TO OUT3.<br>00084 0014E 000610 WRITE OUT3.
00084 0014E 000610 WRITE OUT3.<br>00085 000620 TERMINATE.
00085 000620 TERMINATE.<br>**** 049 **** SYNTACTICAL ERROR
**** 049 **** SYNTACTICAL ERROR<br>**** 003 **** AREA A VIOLATION
**** 003 **** AREA A VIOLATION 
00086 00153 000460 MOVE ' END SEQUENTIAL IO TEST ' TO OUT3.<br>00087 0015A 000470 WRITE OUT3.
00087 0015A 000470 WRITE OUTl. 
00088 0015F 000630 CLOSE OUTPUTONE, OUTPUTTWO, OUTPUTHREE.
                  EXTERNAL REFERENCE GENERATED
*** NUMBER OF DIAGNOSTIC MESSAGES 12 *** HIGHEST SEVERITY LEVEL 7 ***
```
Figure 3. Sample Source Program and Procedure Division Map listing (cont.)

#### MAIN (Main Program)

Two or more source programs can be compiled separately and their.object modules combined to form a single executable program. The MAIN option specifies that the source program to be compiled is the main program; its inclusion on the COBOL processor control command is for commentary purposes only.

#### MAPS (Both Data Division Map and Procedure Division Map)

This option specifies that both the Data Division Map and the Procedure Division Map are to be produced.

#### PMAP (Procedure Division Map)

This option specifies that the Procedure Division Map is to be produced. This Map appears as part of the Source Program listing. The relative starting location of each sentence in the PROCEDURE DIVISION is listed following the associated source line number. Figure 3 illustrates a sample source program and Procedure Division Map listing.

#### SEG (Priority Segments)

This option specifies that the source program to be compiled is a segmented program, i.e., it contains Priority Segments. This option must be specified if a segmented object program is desired; otherwise, a nonsegmented object program is produced.

#### SEQCHK (Sequence Check)

This option specifies that the sequence number field (columns 1 through 6) of the source program lines is tested for ascending sequence. If an out-of-sequence condition occurs, the compiler Issues the diagnostic ''SOURCE PRO-GRAM OUT OF SEQUENCE".

#### so (Source Output)

This option allows the user to write his source program out to a keyed file. The keys used are compatible with the Edit processor. When using this option, an ASSIGN control command for the system DCB M:SO must be provided.

#### **SRTx (Co-Resident Sort)**

This option specifies that the SORT verb will be compiled with the co-resident sort code and a tree structure generated by the compiler. The proper element files must be loaded at load time to ensure execution of this code. The COBOL object program and the Sort processor will be loaded together to form one load module, thus eliminating the need for the COBOL program to be swapped in and out. (Refer to "Co-Resident Sort Feature" in Chapter 5,) The x can be either an S or an R, indicating that the programmer desires the sequential (tape, mixed tape/disk) or the Random (disk only) sorting technique to be used.

#### **SUB (Subprogram)**

This option specifies that the source program to be compiled is a subprogram. No "END start" address will be generated by the compiler.

#### **SYN (Syntax Checking)**

This option provides only for syntactical checking of the COBOL source program; code generation is bypassed, thereby saving machine time. It is recommended that this option be used for preliminary compi lations, as most of the errors in the source program are detected during this pass. For the final compilation (i.e., with the SYN option deleted), remaining errors are detected during code generation.

#### **TEST (On-Line Debugger)**

Г

This option specifies that the compiled program is to be tested using the on-line debugger. It causes the computer to create all necessary files and linkages for the on-line debugger.

#### **XREF (Cross-Reference Listing)**

This option specifies that a cross-reference listing of the COBOL source program is to be produced on the LO device. All nonreserved words defined in the source program are listed in alphanumeric order. Shown to the left of each word is the source line number of the statement where the word is initially defined. To the right, overflowing if need be to lines following, are the line numbers of statements in which references are made to the words. Figure 4 shows a sample cross-reference listing.

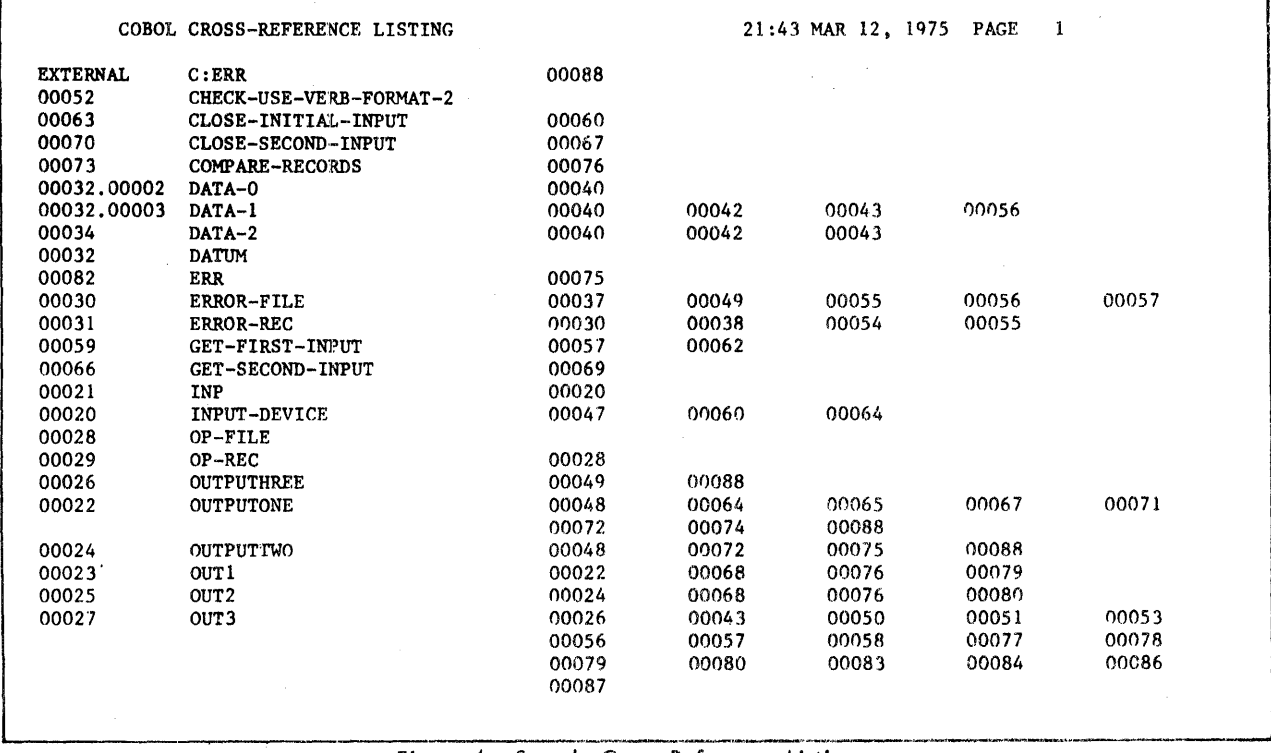

Figure 4. Sample Cross-Reference Listing

### 3. **INTER-PROGRAM COMMUNICATION**

#### **Introduction**

Any given COBOL source program may be subdivided into two or more ports, each of which can be compiled independently. One of these subdivisions must be designated as the main or calling program at both compilation and execution times. The remaining subdivisions are designated as subprograms or called programs. Each subdivision of the total program, whether the calling program or a called program, has the format of a complete COBOL source program. Each subdivision must contain IDENTIFICATION, ENVIRONMENT, DATA, and PROCEDURE DIVISIONs.

#### **Rules for Usage**

Successful usage of the feature requires observance of two alternative sets of rules. The first set is somewhat restrictive, but requires a minimal knowledge of the contents of the calling program and its subprograms and thus is less susceptible to programmer error.

- 1. The ENVIRONMENT DIVISIONs must all be complete with regard to the total program, and should be identical.
- 2. The FILE SECTIONs and REPORT SECTIONs must all be complete with regard to the total program, and should be identical.
- 3. If the programmer wishes to have data referenced by both the main and subprograms he can do it in one of two ways:
	- Provide a LINKAGE SECTION and a PROCEDURE DIVISION USING statement in the called program and a CALL statement in the colling program. The LINKAGE SECTION will reference WORKING STORAGE items in the main program.
	- b. Provide an identical COMMON-STORAGE SECTION in both the main and subprograms. Items in COMMON-STORAG E can then be referred to by both programs and can also be used as parameters in the ENTER statement when colling a Metasymbol or FORTRAN subprogram.

See the Xerox ANS COBOL/LN Reference Manual, 90 15 00, Chapter 10, for more detailed information on this subject.

4. The PROCEDURE DIVISION of the calling program must contain all DECLARATIVES sectionsdesired in the total progrdm.

The second set of rules requires a careful and detailed analysis of the individual source programs but permit omission of repetitious entries, thus reducing the size of the programs and improving compilation time.

- 1. ENVIRONMENT DIVISION
	- a. Calling Program

The complete ENVIRONMENT DIVISION for the total program must be written.

b. Subprograms

Each subprogram must contain SELECT sentences only for those files referenced in its PROCEDURE DIVISION (and described in its DATA DIVISION).

#### 2. DATA DIVISION

- a. FILE SECTION
	- (1) Calling Program

The file and record descriptions for all files in the total program must be included.

(2) Subprograms

The file and record descriptions for all files referenced in the PROCEDURE DIVISION (and mentioned in an ENVIRONMENT DIVISION SELECT sentence) must be Included.

#### b. REPORT SECTION

(1) Calling Program

The report descriptions of all reports used in the total program must appear.

(2) Subprograms

Each subprogram must contain only the descriptions of reports actually referenced therein. (The file description of the file containing the associated REPORT IS clause must also be present.)

Memory space is allocated and Data Control Blocks generated for the files described in the FILE SECTION or ~'Ie main program. All subprograms making reference to reports or report data, when incorporated into the total program at run-time, refer to the areas reserved by the main program. Simi larly, memory space is assigned in accordance with the COMMON-STORAGE SECTION description in the main program, and this area is shared by the main program and all associated subprograms when combined at run-time. The main program and each subprogram may have its own WORKING-STORAGE SECTION; data described therein is not shared, but is private to the program in which it is defined. However, WORKING-STORAGE items in a main program may be referred to in a subprogram by the use of a LINKAGE SECTION in the subprogram and the PROCEDURE DIVISION USING statement as mentioned previously in paragraph 3a above.

Program control can flow naturally between independent compilations employing the normal COBOL verbs GO TO and PERFORM. Only one additional statement is introduced into the Xerox ANS COBOL language to provide this natural flow. Any procedure point to which control may be passed by a separately compiled program must be declared as an external definition. The ENTER COBOL statement names those entry points (section- and paragraphnames) within the program that are to be visible to sequence control statements in other compilations.

### **4. OBJECT PROGRAM**

The object program produced by the COBOL compiler is in Xerox standard object language format. It is output via the M:BO and/or M:GO system Data Control Blocks (DCBs) as directed by the options expressed in the COBOL control command. The compiler assumes either that the appropriate DCB has been pre-conditioned by ASSIGN commands to· reflect the media on which the object program is to appear and the file-name(s) under which the object module is to be cataloged, or that those options have been deliberately permitted to default to the standard system condi tions.

#### **Segmented Object Programs**

A single COBOL source program can be so large that its object-time storage requirements exceed available computer memory. When such a situation occurs, the program may be partitioned into logical blocks called "overlays" or, in COBOL terminology, "Priority Segments". The logical structure of a program segmented in this manner resembles a simple tree. COBOL object programs employ the branch reference loading mode: each overlay is loaded into core storage when control reaches a reference to it during execution of the root or another overlay segment of the program. The SEG option must be specified as a COBOL control command option in order to produce a segmented program.

During compilation of a segmented program, only the root segment module is output via the M:BO and/or M:GO DeBs under the file-name contained in the DCB. It is possible to create permanent relocatable object modules (ROMs) by assigning the M:BO DCB to a file. The root and each overlay will then be output as permanent ROMs, as described below. Since the computer uses the M:LI DCB to write out the overlay segments for the GO file, the M:LI assignment should not be protected with a password. If it is, the user cannot access the overlays.

Overlay segment modules are output in individual files on disk; they are identified by the root segment module name with a two-digit suffix. For example, if the root segment name is OBJPROG, overlay segments are named OBJPROG01, OBJPROG02, OBJPROG03, and so on. In addition, the tree structure is specified in a TREE control command image, which is output on disk in a file that is also identified by the root segment module name with two zeros added, e.g., OBJPROG00. No tree structure is created for the BO output.

The TREE control command may be punched out by the PCL control command

COPY DC/OBJPROGOG TO CP

Similarly, each overlay segment module may be punched by the control command

COpy DC/OSJPROGnn TO CP(BIN)

where un is the two-digit identifier for the segment, as explained above. (See "Segmentation Feature" in Chapter 3.)

### **Object Program Structure**

The object program is produced in one or more modules: one module comprises the entire program except for priority segments; one additional module is created for each priority-number used between the specified SEGMENT-LIMIT (or 50) and 99. A priority segment (overlay) module consists of a single (standard) control section and contains only the procedure code and literals of the relevant PROCEDURE DIVISION sections. The root segment module comprises multiple control sections. Figure 5 illustrates arrangement of the standard control section of the root segment module.

The root segment module may also contain a number of dummy program sections, which are created in the following instances:

- 1. COMMON-STORAGE SECTION. The COMMON-STORAGE SECTION of the DATA DIVISION of the source program is represented in the object program by a dummy program section whose name is supplied by the CS(name) control command option. If the CS(name) option is not specified, the name TALLY is used. The Special Register TALLY is generated as the initial entry in the COMMON-STORAGE dummy section produced by each COBOL compilation.
- 2. DCBs. A DCB (Data Control Block) appears in the object program for each file declared in the source program by a File Description (FD) file-name entry in the FILE SECTION of the DATA DIVISION, and is output as a dummy program section named F:fi Ie-name.
- 3. File Record Areas. A record area the size of the largest record defined is reserved for each file declared by an FD entry, and is represented in the object program by a dummy program section named file-name.
- 4. File Index Areas. Each file declared in the source program has associated with it one additional dummy program section named I:file-name, wherein five words are assigned for file control purposes. One additional word is allocated for each index-name mentioned in INDEXED BY options of the OCCURS clause in record descriptions pertaining to the file.
- 5. Report Table Area. Each report declared by a Record Description (RD) report-name entry in the REPORT SEC-TION of the DATA DIVISION of the source program is described in the object program by a table that is produced as a dummy program section named R:report-name.
- 6. Report Storage Area. The print lines, accumulators, control fields, and other data storage associated with each report are represented in the object program by a dummy program section named report-name.
- 7. WORKING-STORAGE SECTION. The WORKING-STORAGE SECTION in the DATA DIVISION has a definition (DEF) associated with it that indicates its beginning location. This definition is labeled DEFSWK.

These dummy program sections are illustrated by the load module map in Figure 6. Circled numbers are keyed to the itemized discussion above. Note that the map does not correlate with the sample object listing shown in Figure 2.

| Low Core  |                        |  | <b>DSEC</b> | C302             | $\mathbf{0}$   |                              |
|-----------|------------------------|--|-------------|------------------|----------------|------------------------------|
|           | Miscellaneous Data     |  | <b>DSEC</b> | C304             | $\mathbf 0$    | $TALLY$ -<br>ີ3<br>INXFILE - |
|           | Storage                |  | <b>DSEC</b> | C318             | $\Omega$       | $I:INKFILE -$                |
|           |                        |  | <b>DSEC</b> | 9016             | 0              | F:INXFILE                    |
|           | WORKING-STORAGE        |  | <b>DSEC</b> | C320             | $\Omega$       | I:REPXFILE                   |
|           | <b>SECTION Data</b>    |  | <b>DSEC</b> | 9048             | $\Omega$       | <b>F:REPXFILE</b>            |
|           | Condition-Name Values  |  | <b>DSEC</b> | C328             | $\Omega$       | <b>PRINTXFILE</b>            |
|           | and Editing Masks      |  | DSEC        | C346             | $\mathbf 0$    | I: PRINTXFILE                |
|           |                        |  | <b>DSEC</b> | 909C             | $\Omega$       | F: PRINTXFILE                |
|           |                        |  | <b>DSEC</b> | C34E             | $\mathbf{0}$   | USAGE-REPORT                 |
|           | Procedure Exit Table   |  | <b>DSEC</b> | C53E             | $\Omega$       |                              |
|           |                        |  |             | COB6             |                | R:USAGE-REPORT<br>(5)        |
|           | Temporary Storage      |  | <b>UDEF</b> |                  | $\mathbf{0}$   | DEFSWK -                     |
|           |                        |  | <b>UDEF</b> | CO64             | 0              | <b>BTG</b>                   |
|           |                        |  | CSEC        | C <sub>064</sub> | $\Omega$       |                              |
|           | Procedure Branch Table |  | LIB         | 8C3C             | $\Omega$       | M:UC                         |
|           |                        |  | LIB         | 8CF6             | $\mathbf 0$    | M:XX                         |
|           |                        |  | <b>LDCB</b> | 90F0             | $\mathbf{0}$   | M:DO                         |
|           |                        |  | LIB         | C814             | $\Omega$       | C:ERA                        |
|           |                        |  | L1B         | C814             | $\Omega$       | C:ABA                        |
|           |                        |  | L1B         | CB01             | $\Omega$       | C:RRK                        |
|           | Procedure Code         |  | LIB         | CCC8             | $\Omega$       | C:TRP                        |
|           |                        |  | LIB         | CB40             | $\Omega$       | C:RRT                        |
|           |                        |  | LIB         | CB42             | $\Omega$       | C:RRS                        |
|           |                        |  | LIB         | CB44             | $\mathbf{0}$   | C:RRR                        |
|           |                        |  | LIB         | CB6E             | $\overline{0}$ | C:RRQ                        |
|           |                        |  | LIB         | CB63             | $\mathbf{0}$   | C:RRE                        |
|           |                        |  | LIB         | CBFD             | $\mathbf{0}$   | C:RRC                        |
|           |                        |  | LIB         | CA17             | $\mathbf{0}$   | C:CDB                        |
|           |                        |  | LIB         | CBF5             | $\Omega$       | C:RRA                        |
|           |                        |  | LIB         | CB8A             | $\Omega$       | C:RRJ                        |
|           |                        |  | LIB         | CBF9             | 0              | C:RRB                        |
|           | Literals               |  | LIB         | CB79             | $\mathbf{0}$   | C:RRF                        |
|           |                        |  | LIB         | CB51             | $\Omega$       | C:RRD                        |
|           |                        |  | LIB         | C666             | $\Omega$       | C:OPN                        |
| High Core |                        |  | LIB         | C73D             | $\mathbf{0}$   | C:RLR                        |

Figure 5. Standard Control Section of a Root Segment Module

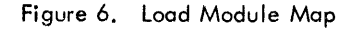

### **5. PROGRAM COMPILATION AND EXECUTION**

#### **Compilation of Large Source Programs**

It is recommended that the following two monitor control commands be used for compilation of large source programs.

1. LIMIT control command

Compilation of large source programs requires a large amount of temporary disk storage. For this reason the TSTORE option should be specified to allow the use of additional available disk storage.

Example: !LIMIT (TSTORE, 2000)

Also, temporary disk storage can be conserved by specifying that the compiler copy of the source program (from which the source listing is built) be saved on magnetic tape rather than on disk. The following control command permits this dlternative assignment:

!ASSIGN F:W7, (LABEL, name), (SN,value), (OUTIN)

where

name specifies the name of the file.

value specifies the serial number of the tape reel to be used.

2. POOL control command

Compilation speed can be improved significantly by specifying additional buffers for use by the monitor.

Example: IPOOL (FPOOL, 8), (IPOOL, 8)

Examples of both the LIMIT and POOL control commands are presented in the deck setup in Figure 8 ..

#### **COBOL Work Files**

The COBOL compiler uses 11 work files having the DCB names F:WO through F:W10. To avoid confusion, the COBOL source program should not use those DCB names. In any event, it is good practice to place the IASSIGN cards for user files after the !COBOL card and source deck, as illustrated throughout this manual.

#### **COBOL Library on Tape**

Normally, library files are stored on disk. It is possible, however, to have library files on labeled tape. In this case, an ASSIGN control command for M:LI must be specified. For example,

!ASSIGN M:LI, (LABEL, name, account), (SN,value)

where

name specifies the name of a labeled file.

account specifies the account under which the tape was created.

value specifies the serial number of the tape reel to be used.

#### **Print File Handling**

If the BEFORE and/or AFTER ADVANCING clause is used in a COBOL source program, the data control block must indicate that the first position of the record is to be treated as a vertical-format-control character. If the file was assigned to the printer in the COBOL source program, the DCB wi II be pre-set with the VFC option. This eliminates the need for an ASSIGN control command.

If the ADVANCING option is not specified in a WRITE instruction addressed to a print file, the user is assumed to have indicated the vertical-format-control character at the source program level and stored this chapter in the first byte of the record to be printed. The action indicated by the control character is performed, and then the record is printed. The codes controlling the vertical format on the Xerox Buffered Line Printers, Models 7440/7445 and 7446, are shown in Table 1.

 $\overline{\phantom{a}}$ 

 $\overline{\phantom{a}}$ 

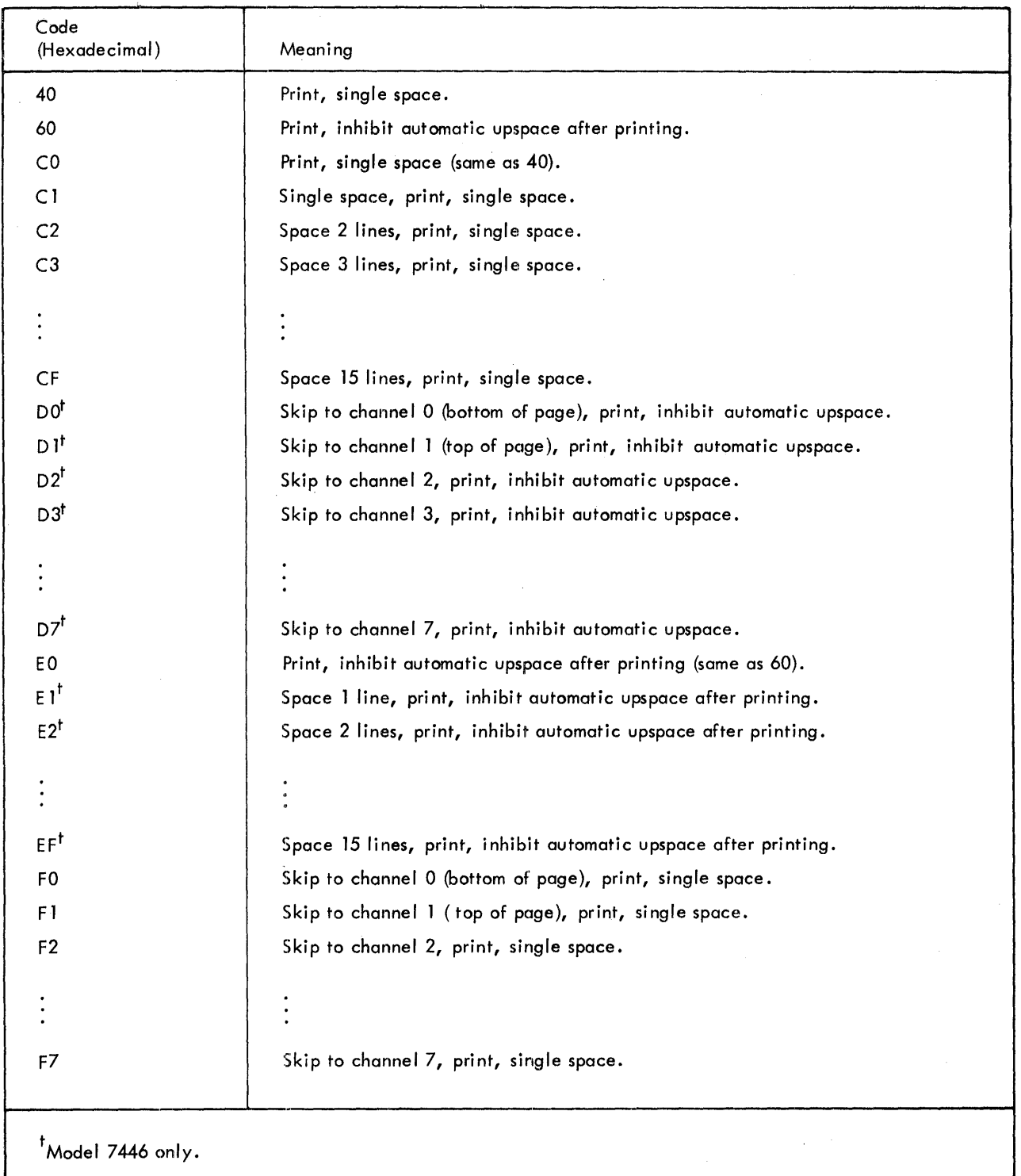

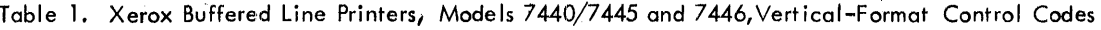

#### **Deck Structures**

#### **Basic Setups**

Figures 7, 8, and 9 show some of the ways in which COBOL program decks may be prepared for COBOL compilation and execution.

 $\tilde{\mathbf{Q}}$ 

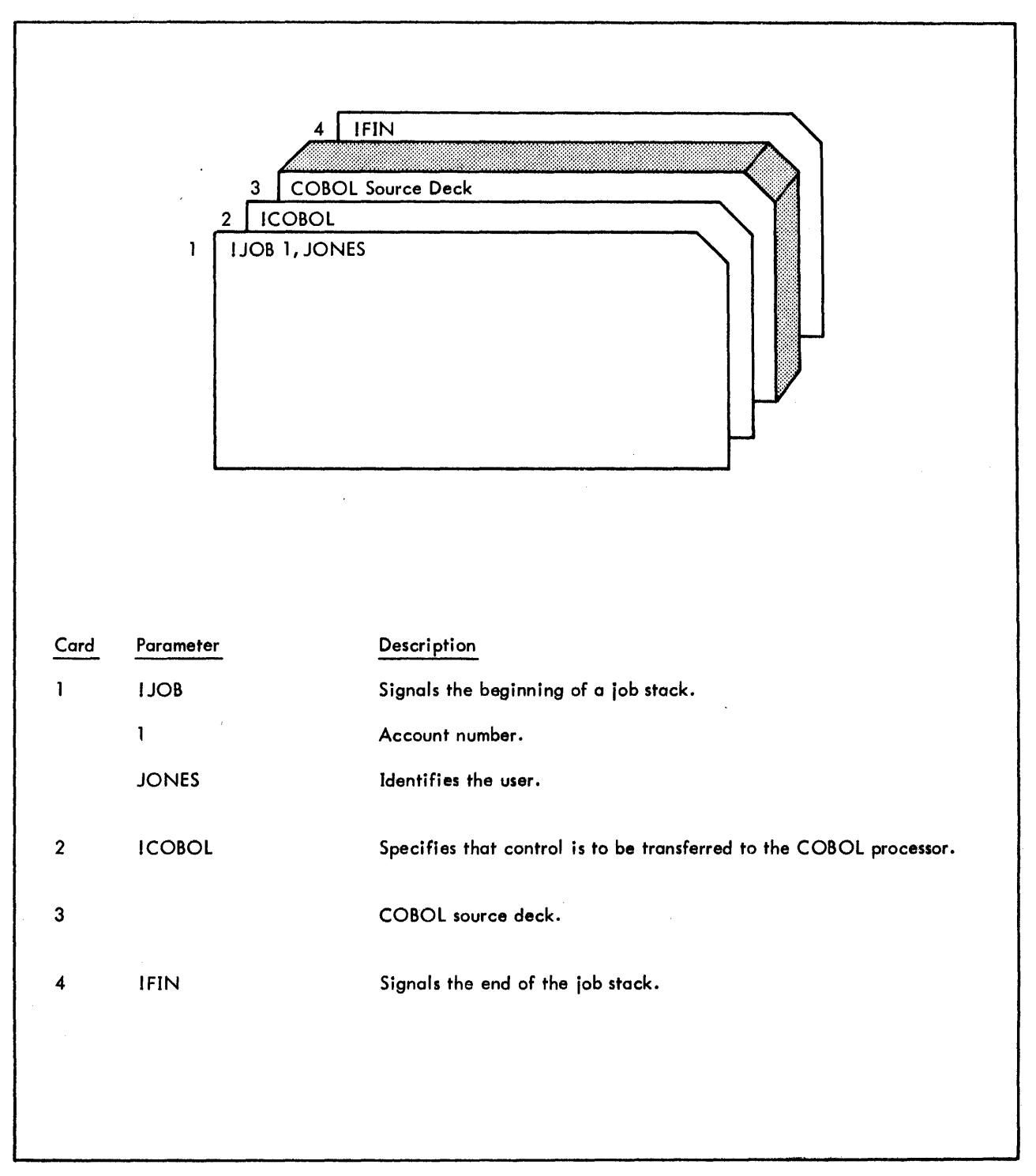

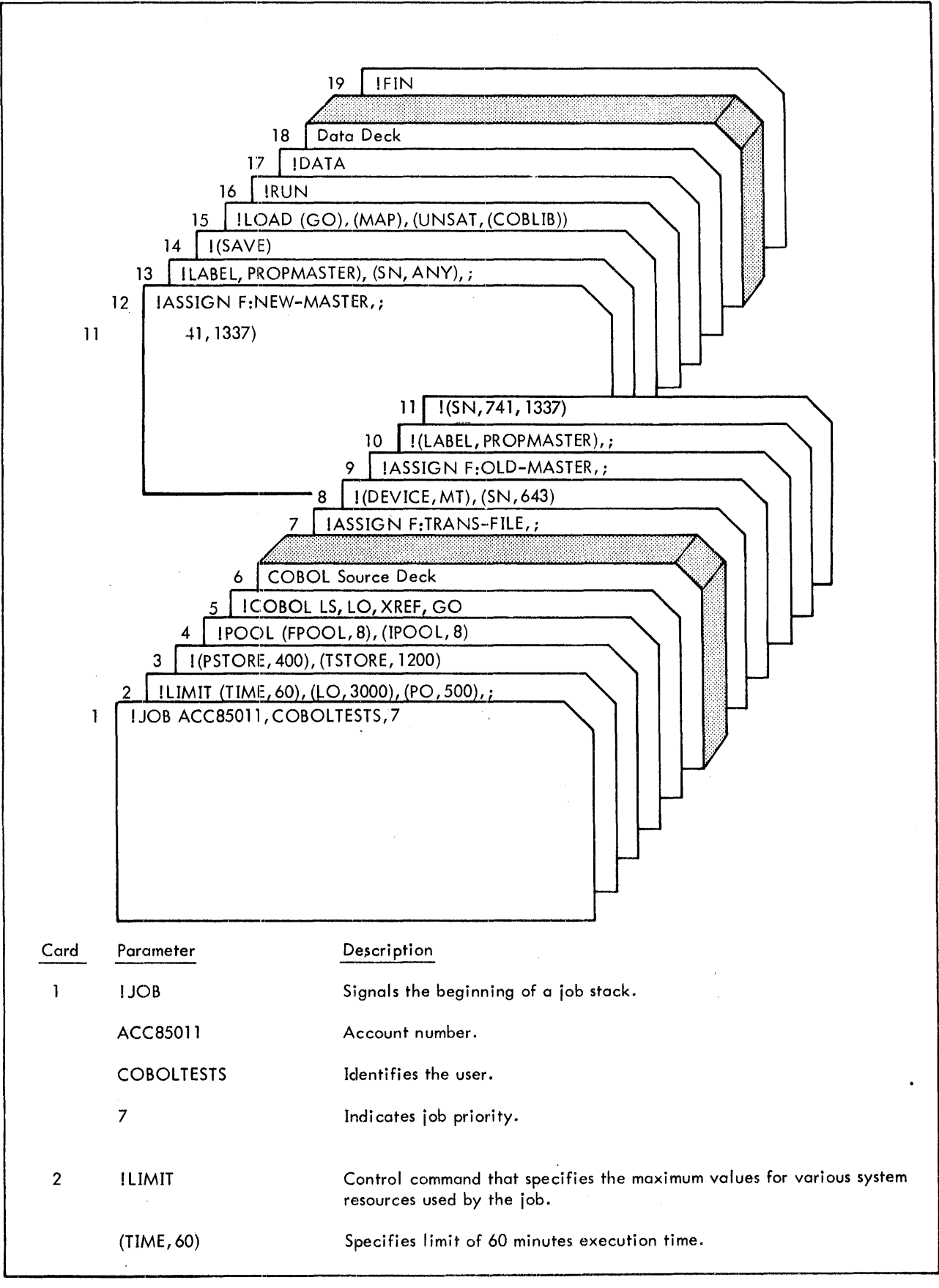

Figure 8. Basic Setup - Compilation and Execution

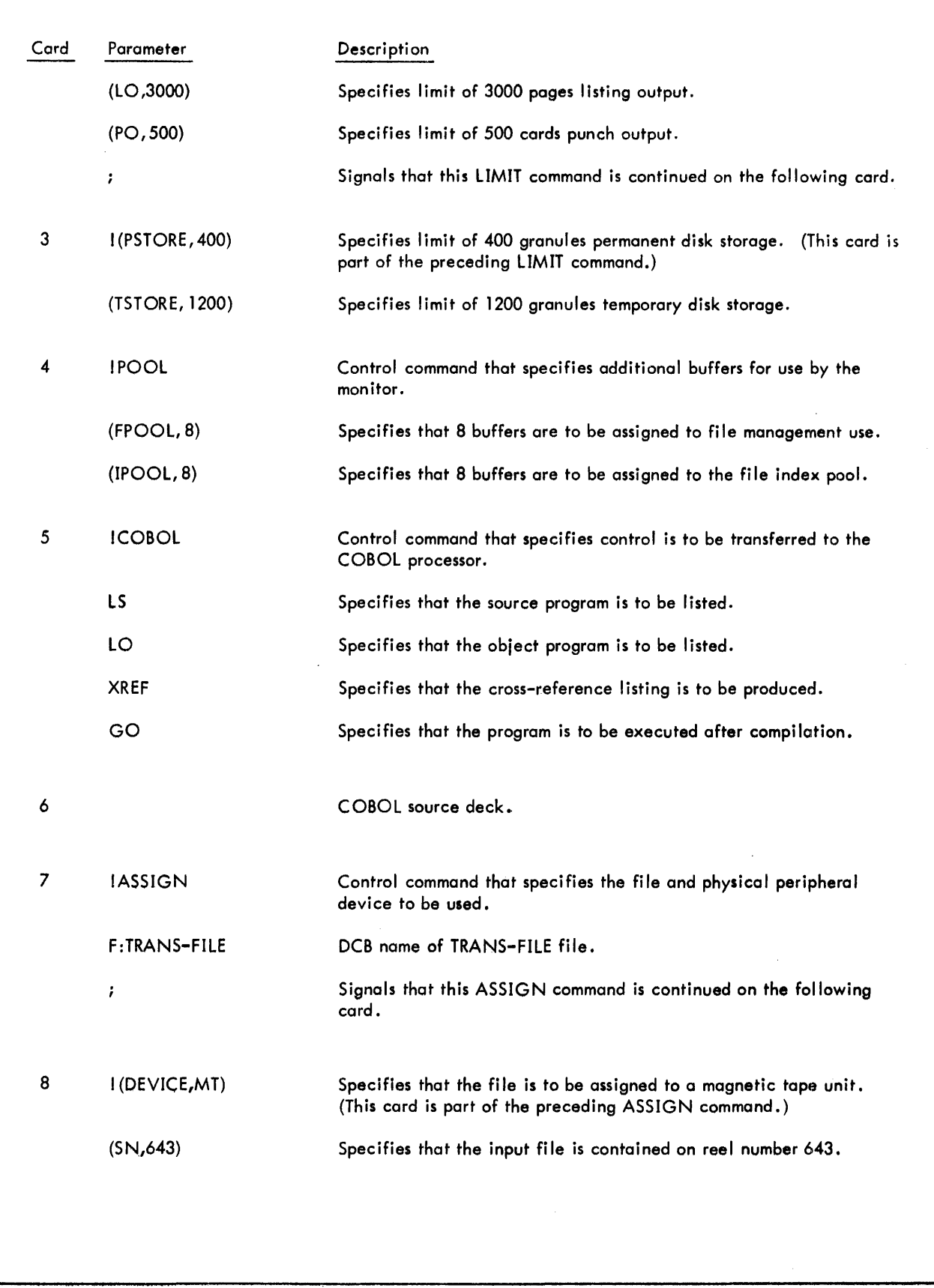

Figure 8. Basic Setup - Compilation and Execution (cont.)

 $\hat{\boldsymbol{\beta}}$ 

 $\sim$ 

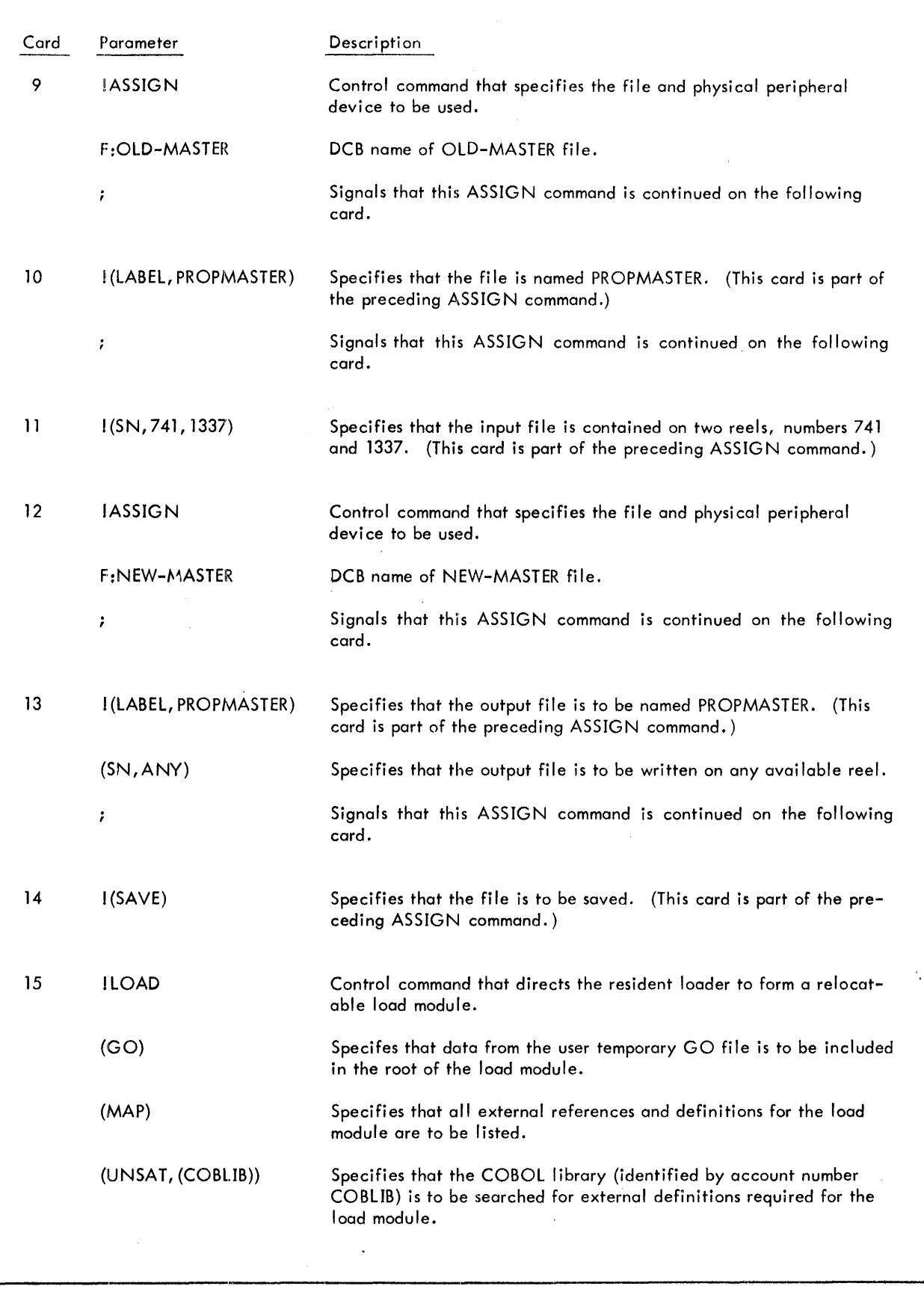

Figure 8. Basic Setup - Compilation and Execution (cont.)

 $\sim$ 

 $\sim$ 

 $\sim$  4  $^{\circ}$ 

 $\ddot{\phantom{a}}$ 

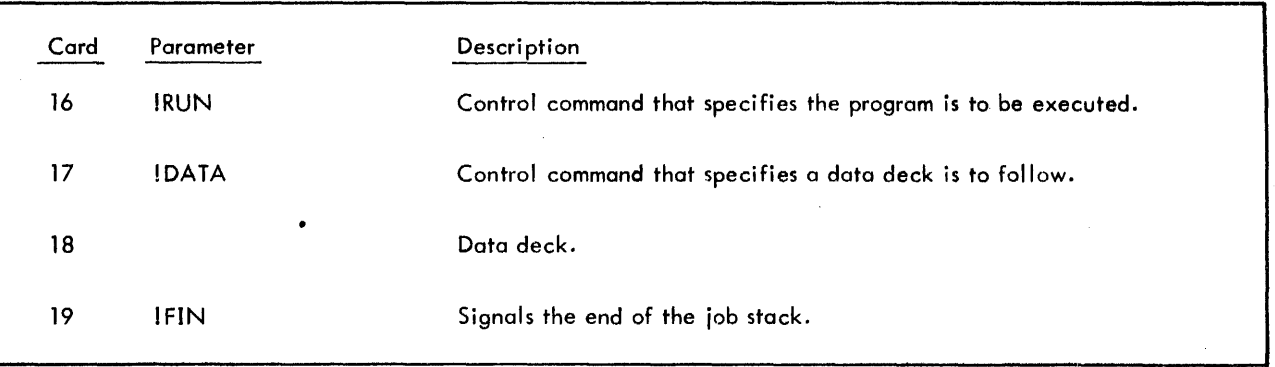

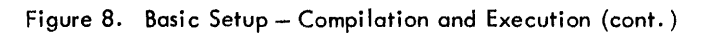

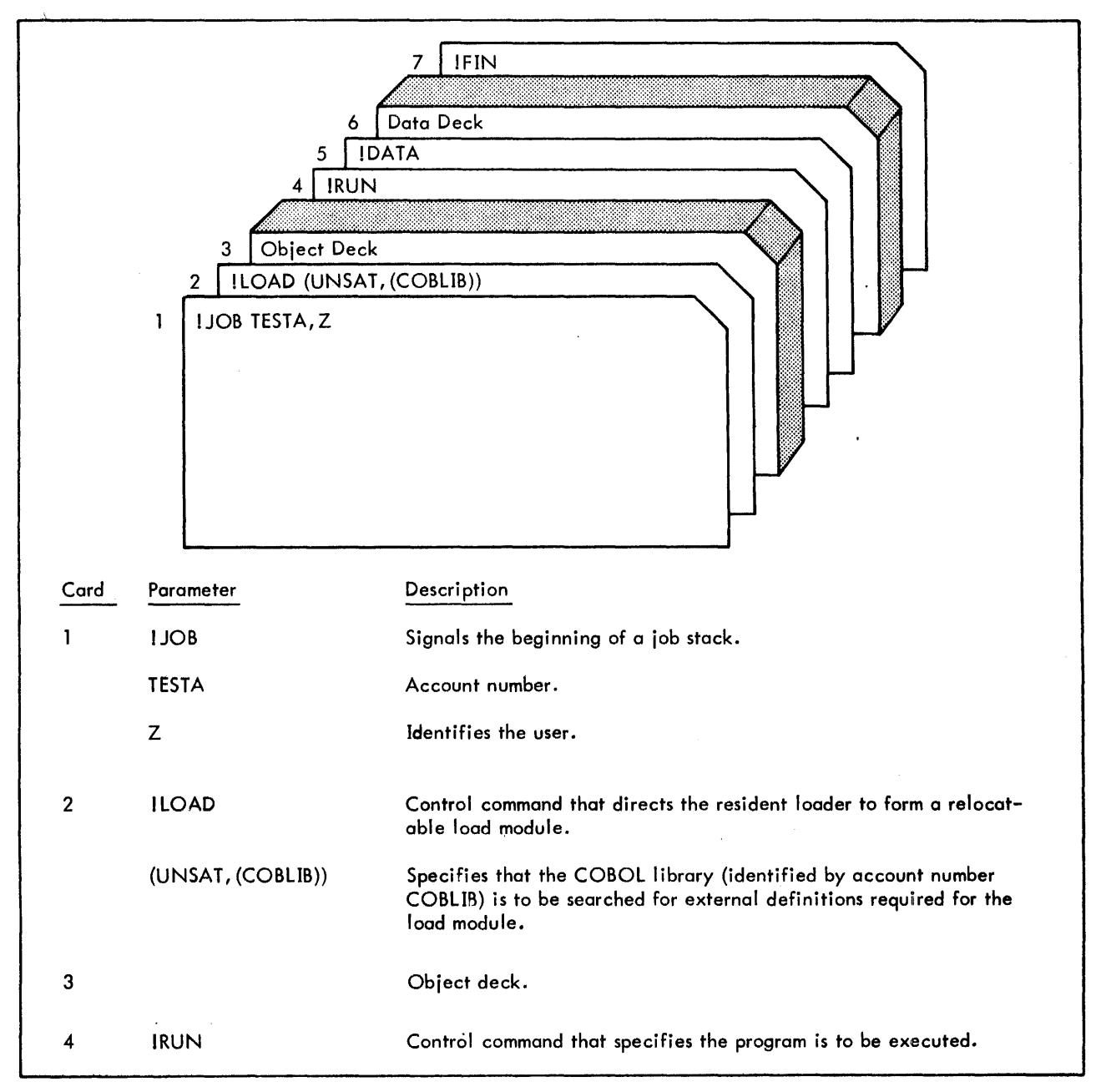

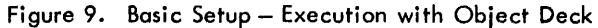

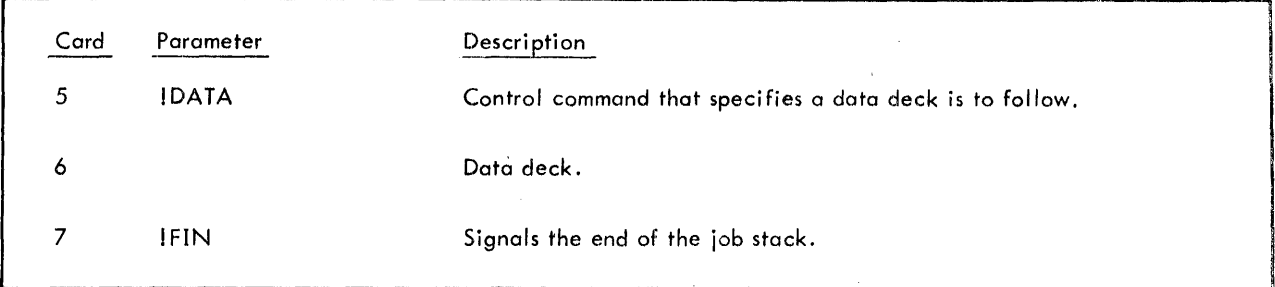

Figure 9. Basic Setup- Execution with Object Deck (cont.)

#### **Segmentation Feature**

To combine segmented programs, into a single executable program, the desired overlay structure must be communicated to the loader. This may be done in the usual way by a TREE control command or semiautomatically by a PTREE command, which references the files containing the TREE commands generated by individual compilations. Refer to "Segmented Object Programs" in Chapter 2.

Figures 10, 11, and 12 show how a COBOL program with priority segments is set up for compilation and execution.

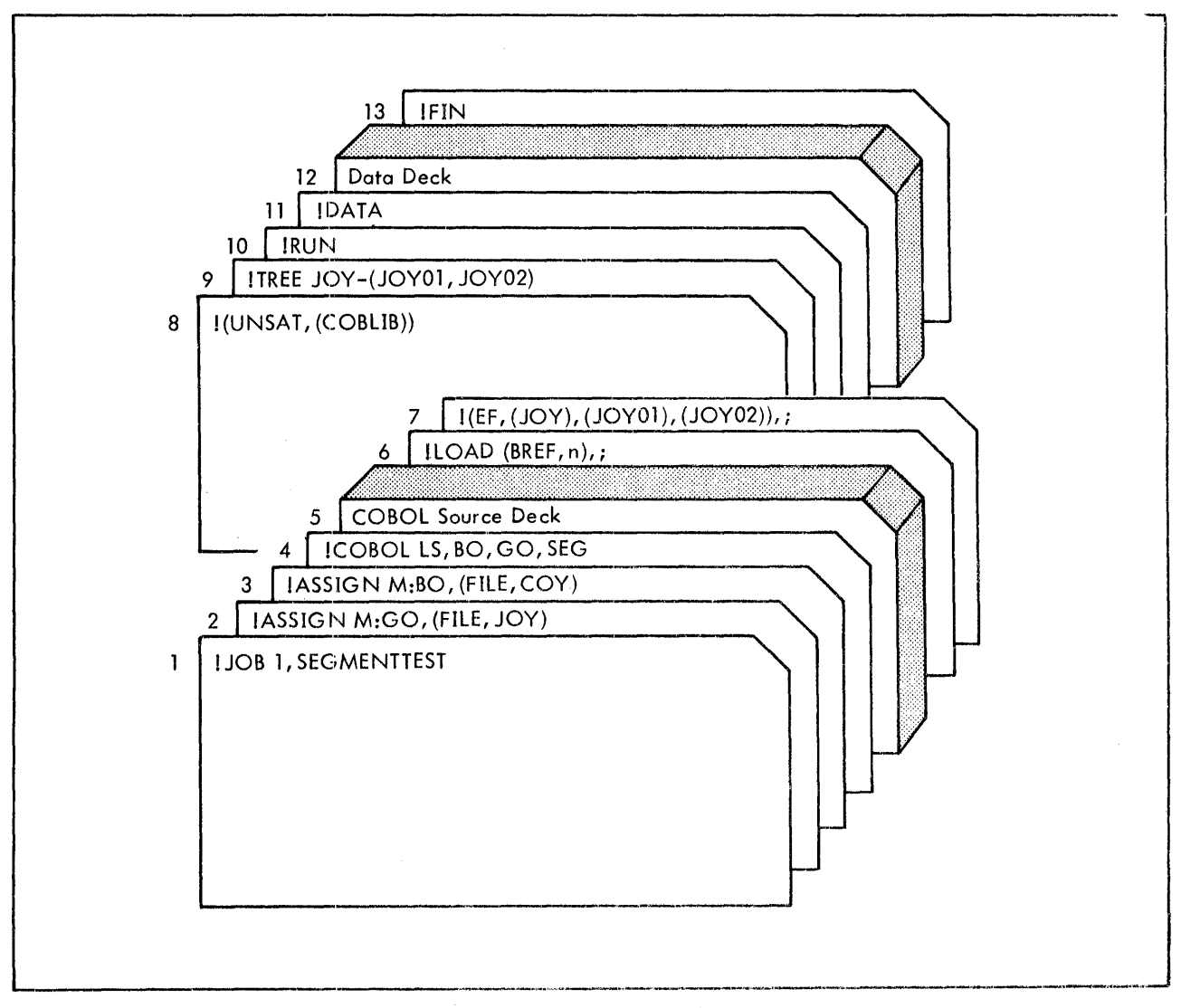

Figure 10. Segmentation Feature - Compilation and Execution

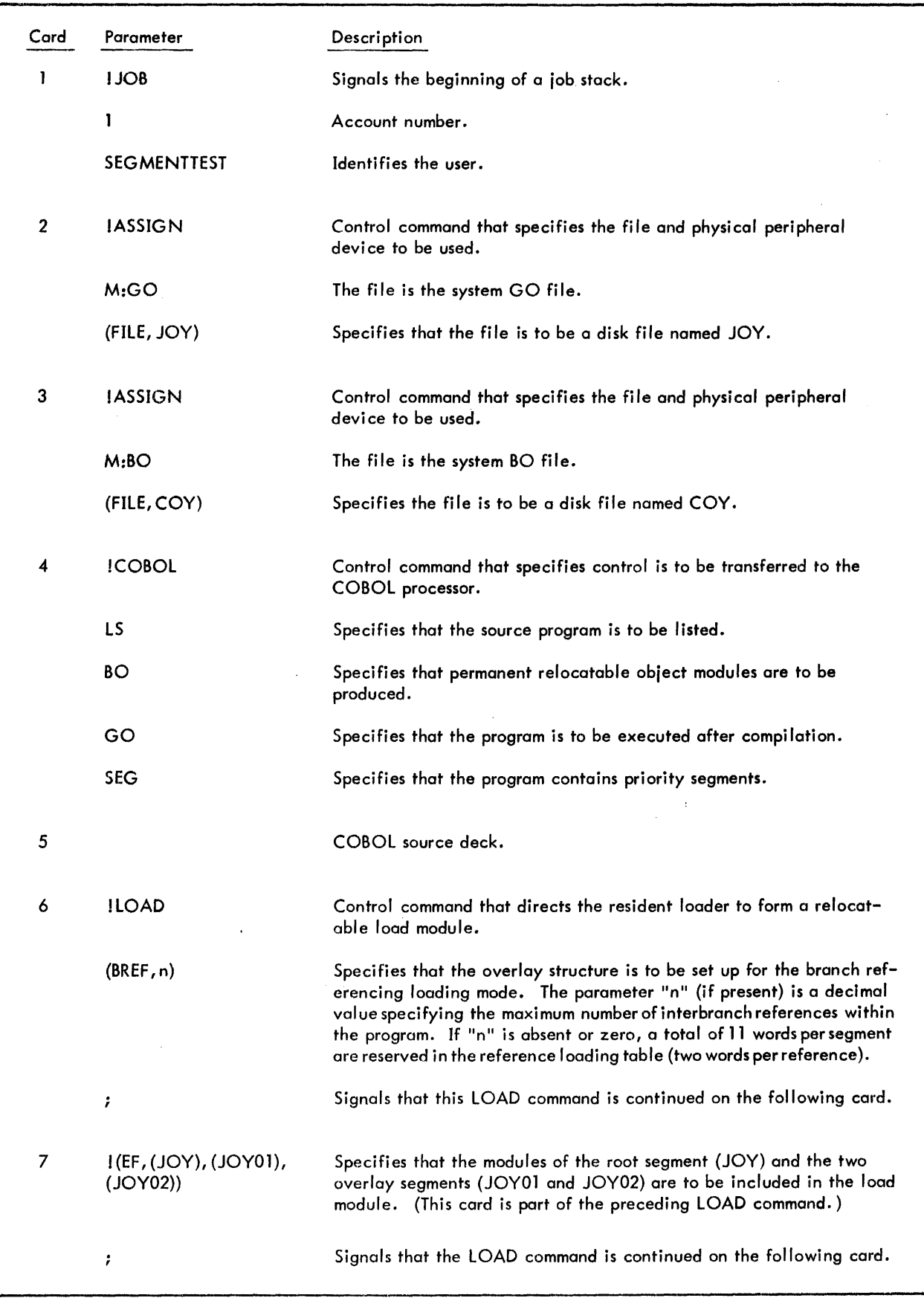

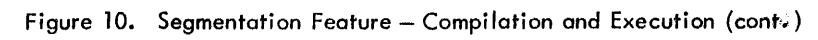

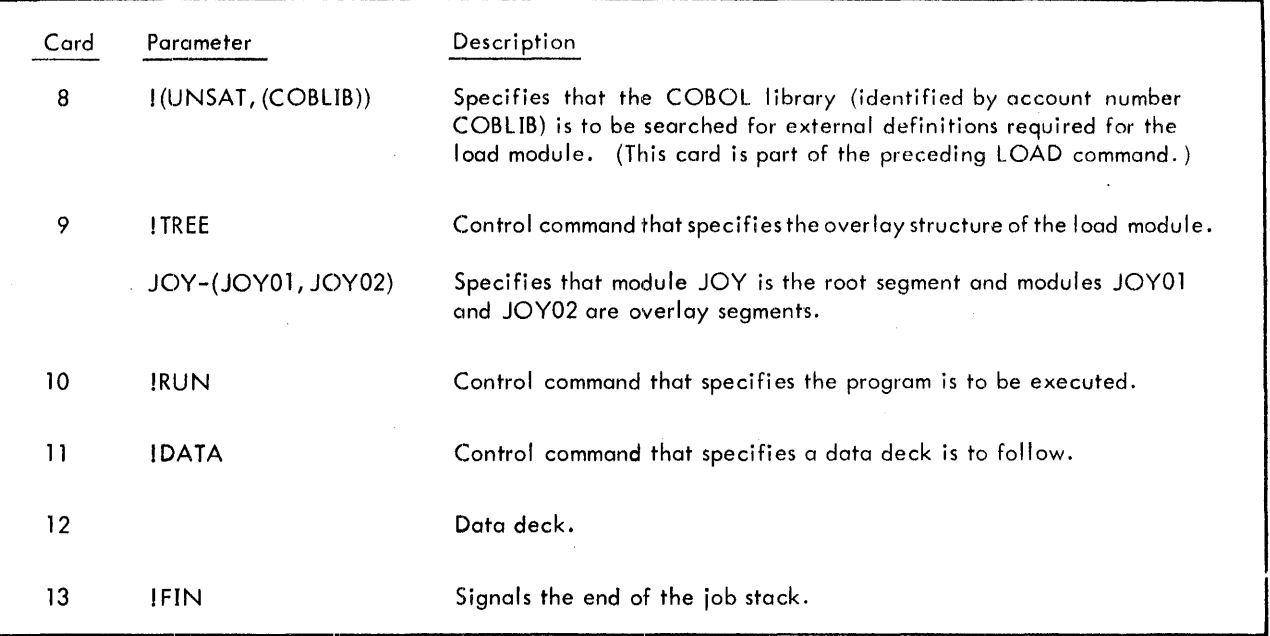

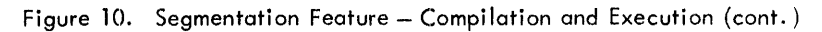

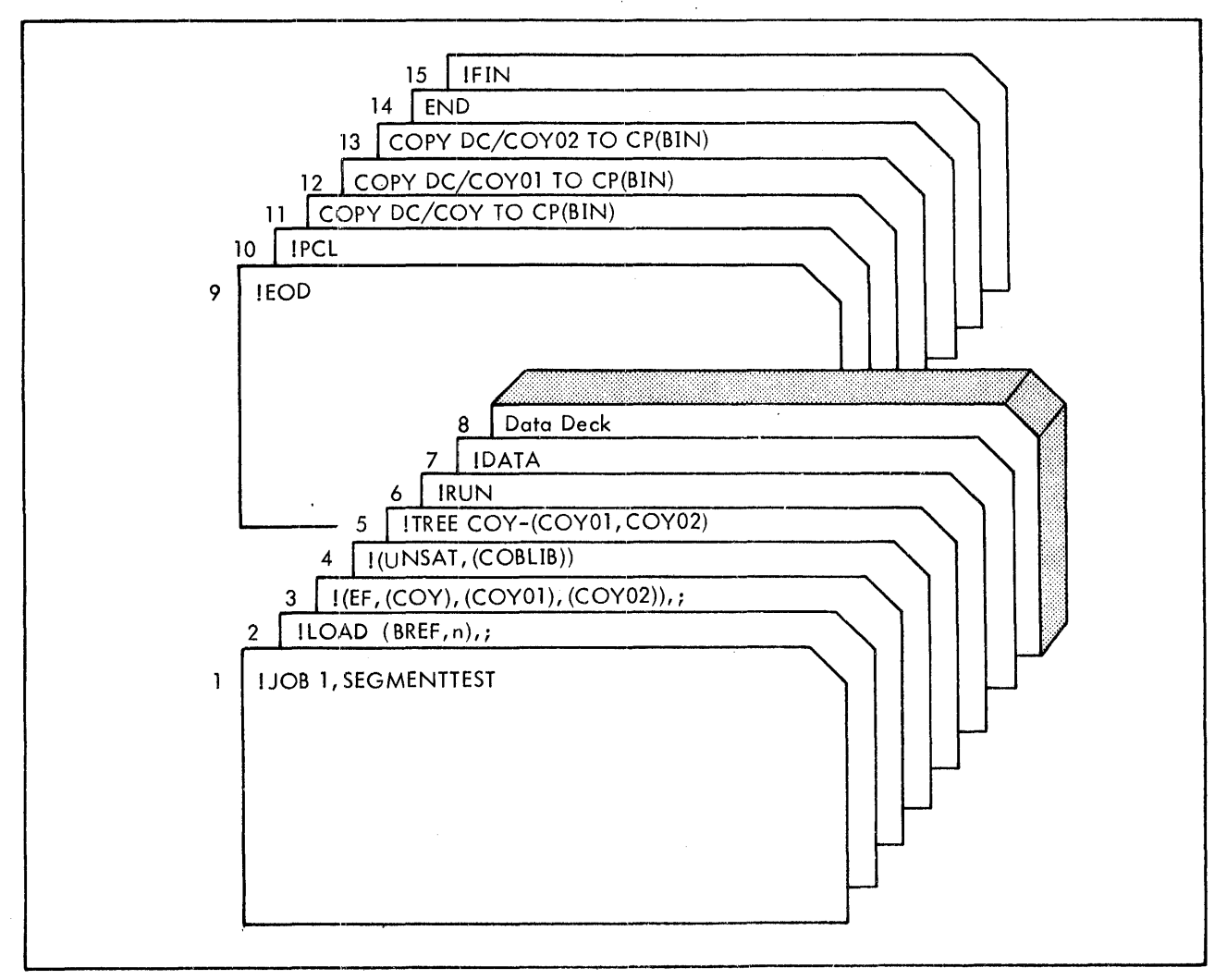

Figure 11. Segmentation Feature - Load from BO File, Execute, and Punch BO File

 $\mathcal{A}=\mathcal{A}^{\mathcal{A}}$  , where  $\mathcal{A}^{\mathcal{A}}$ 

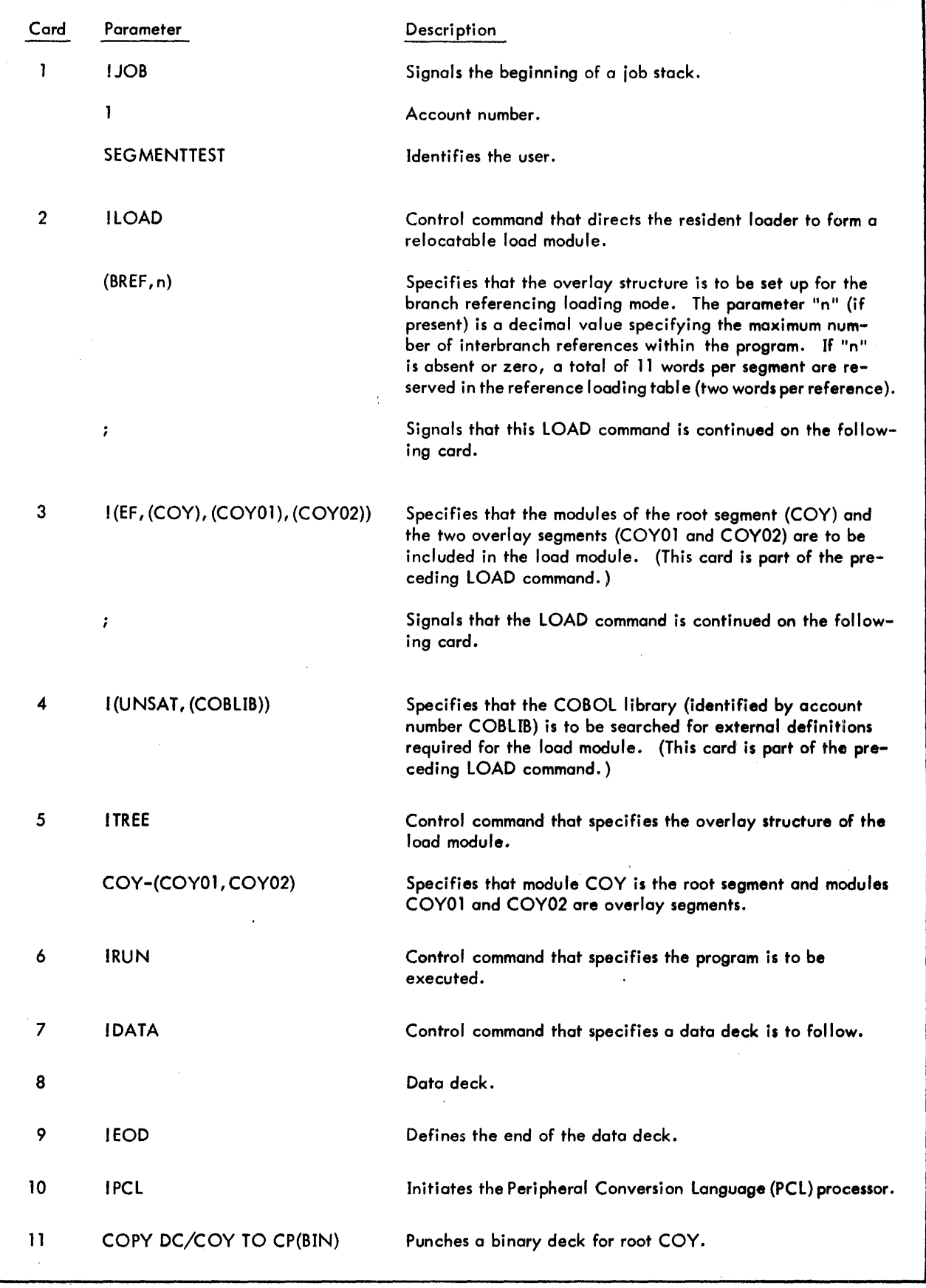

Figure 11. Segmentation Feature - Load from BO File, Execute, and Punch BO File (cont.)

| Card            | Parameter                | Description                                       |  |
|-----------------|--------------------------|---------------------------------------------------|--|
| 12 <sup>2</sup> | COPY DC/COY01 TO CP(BIN) | Punches a binary deck for first overlay segment.  |  |
| 13              | COPY DC/COY02 TO CP(BIN) | Punches a binary deck for second overlay segment. |  |
| 14              | <b>END</b>               | Terminates PCL operations.                        |  |
| 15              | IFIN                     | Signals the end of the job stack.                 |  |
|                 |                          |                                                   |  |

Figure 11. Segmentation Feature - Load from BO File, Execute, and Punch BO File (cont.)

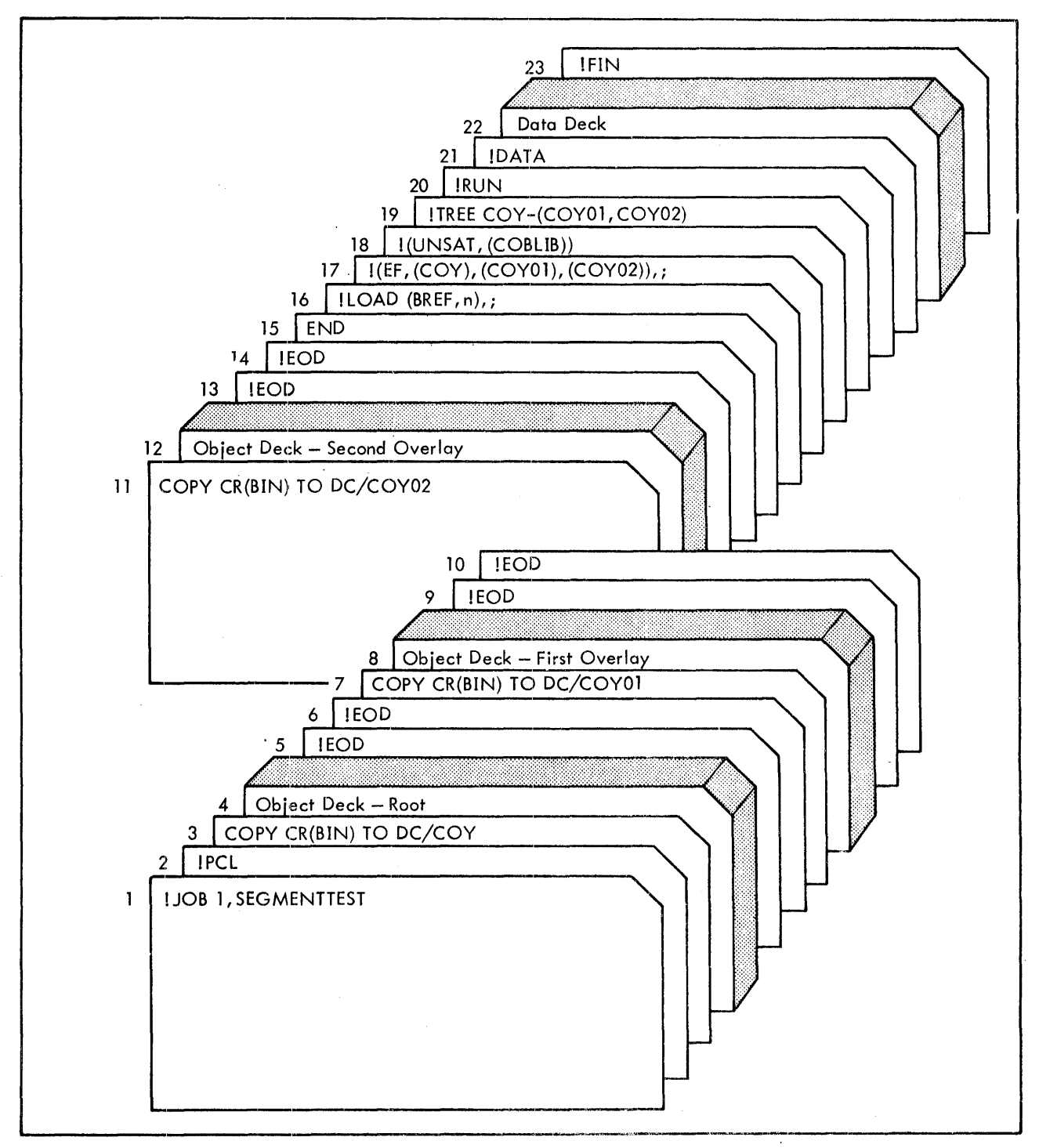

Figure 12. Segmentation Feature - Execution from Object Decks

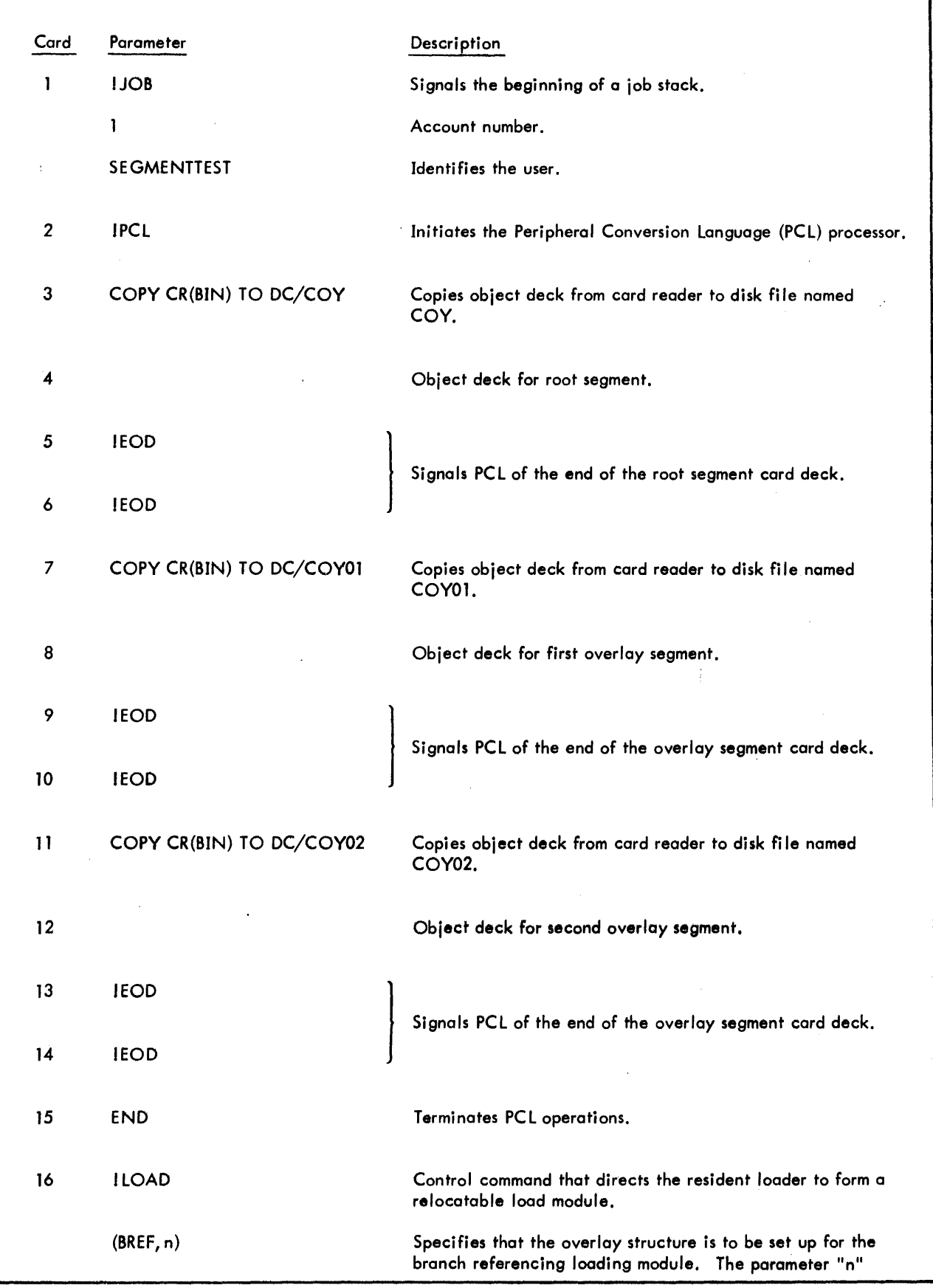

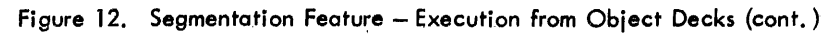
| Card | Parameter                   | Description                                                                                                    |
|------|-----------------------------|----------------------------------------------------------------------------------------------------|
|      | $(BREF, n) - (cont.)$       | (if present) is a decimal value specifying the maximum<br>number of interbranch references within the program. If<br>"n" is absent or zero, a total of 11 words per segment<br>are reserved in the reference loading table (two words per<br>reference). |
|      | ÷                           | Signals that this LOAD command is continued on the fol-<br>lowing card.                                                                                                    |
| 17   | !(EF,COY), (COY01), COY02)) | Specifies that the modules of the root segment (COY) and<br>the two overlay segments (COY01 and COY02) are to be<br>included in the load module. (This card is part of the pre-<br>ceding LOAD command.)                                                 |
|      | ÷                           | Signals that the LOAD command is continued on the follow–<br>ing card.                                                                                                    |
| 18   | I(UNSAT, (COBLIB))          | Specifies that the COBOL library (identified by account<br>number COBLIB) is to be searched for external definitions<br>required for the load module. (This card is part of the pre-<br>ceding LOAD command.)                                            |
| 19   | !TREE                       | Control command that specifies the overlay structure of the<br>load module.                                                                                                    |
|      | COY-(COY01, COY02)          | Specifies that module COY is the root segment and modules<br>COY01 and COY02 are the overlay segments.                                                                                                    |
| 20   | <b>IRUN</b>                 | Control command that specifies the program is to be<br>executed.                                                                                                    |
| 21   | <b>IDATA</b>                | Control command that specifies a data deck is to follow.                                                                                                    |
| 22   |                             | Data deck.                                                                                                    |
| 23   | IFIN                        | Signals the end of the job stack.                                                                                                    |

Figure 12. Segmentation Feature - Execution from Object Decks (cont.)

#### **Inter-Program Communication (Subcompile Feature)**

 $\mathbf{I}$ 

A single logical problem solutiori expressed in COBOL may be subdivided into two or more source programs that can be compiled separately and whose resultant object modules can be subsequently combined into a single executable program. Rules for such program subdivision are explained in Chapter 3. Briefly stated, one of the subdivisions must be designated as the main or calling program at both compilation and load times, and the remaining subdivisions must be denoted as subprograms or called programs (SUB option) at compilation time.

Figures 13, 14, 15, and 16 show how two COBOL programs are compiled separately and how the resultant object modules are then combined into a single executable program.

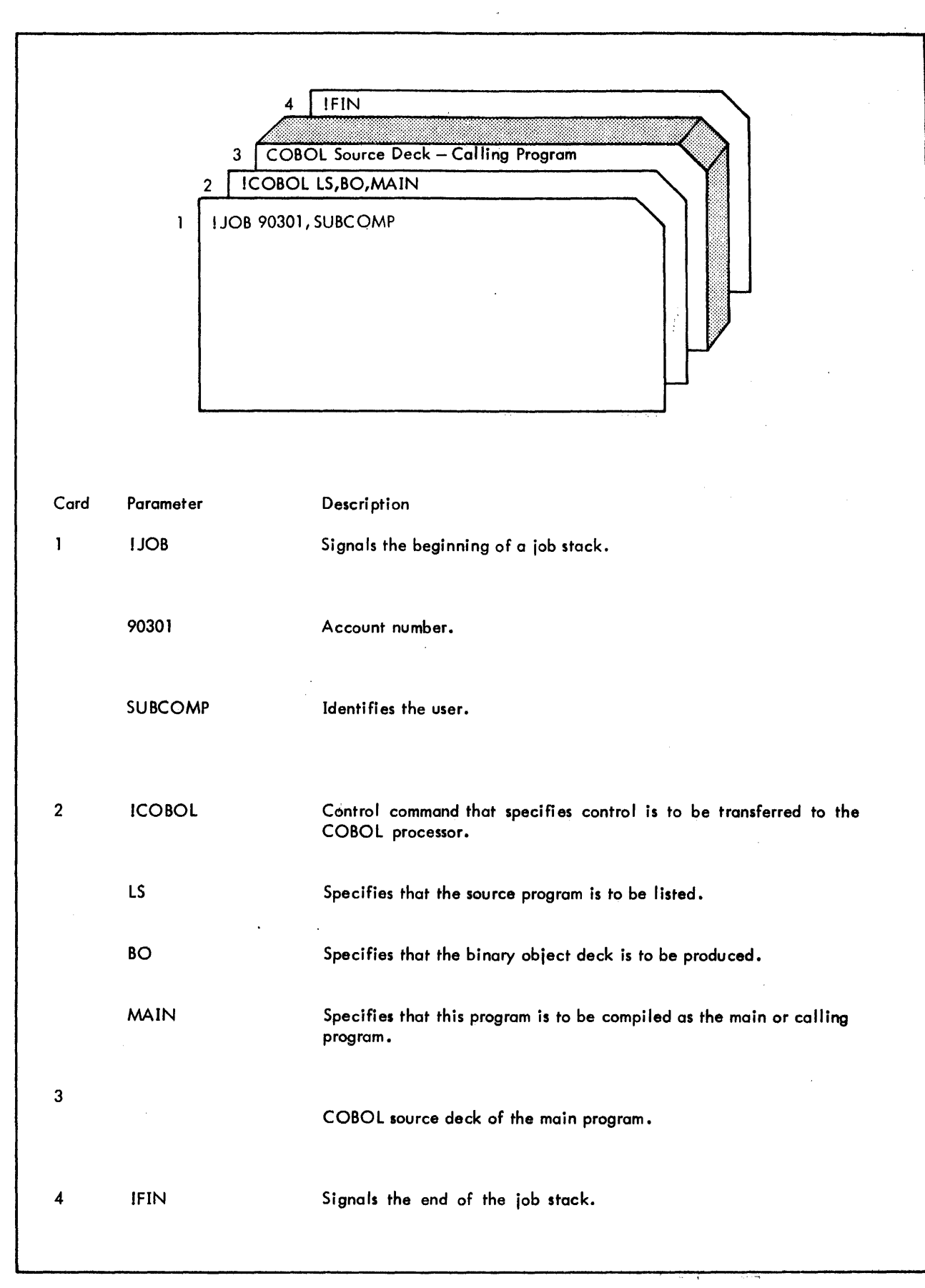

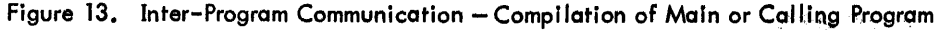

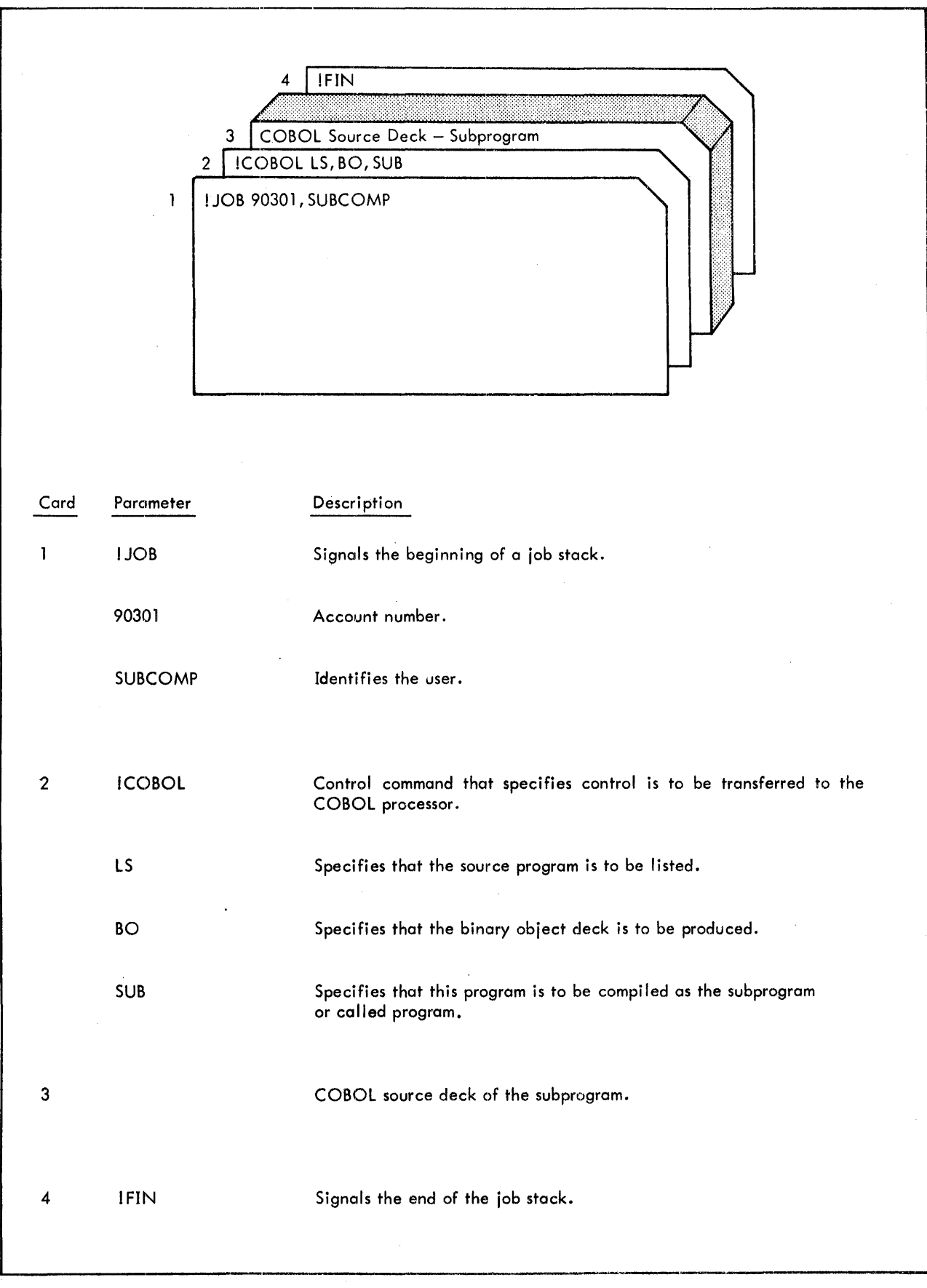

Figure 14. Inter-Program Communication -- Comp;lation of Subprogram or Called Program

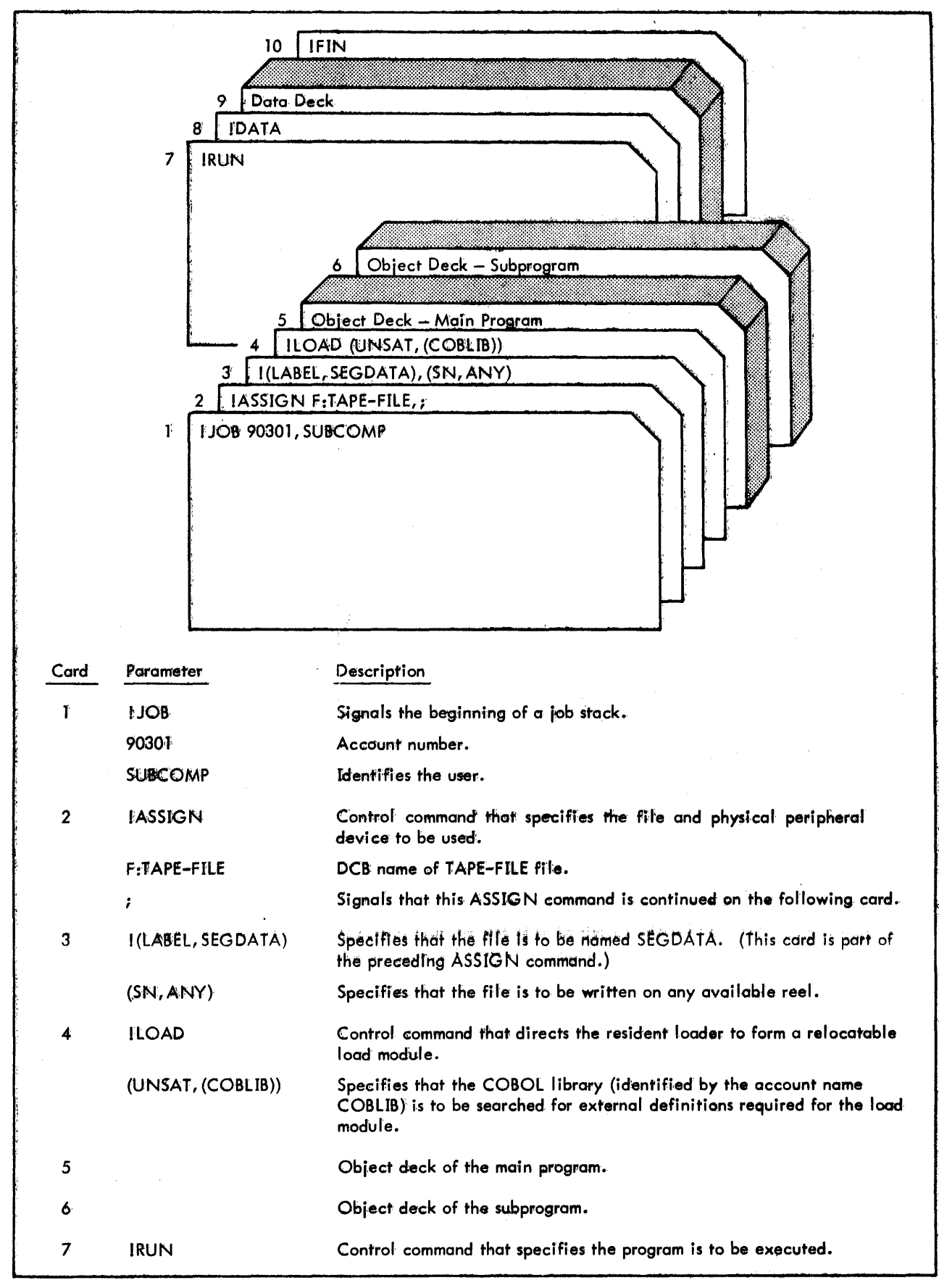

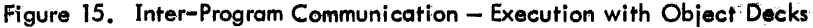

| Card | Parameter    | Description                                              |
|------|--------------|----------------------------------------------------------|
| 8    | <b>IDATA</b> | Control command that specifies a data deck is to follow. |
| ۰    |              | Data deck.                                               |
| 10   | <b>IFIN</b>  | Signals the end of the job stack.                        |

Figure 15. Inter-Program Communication - Execution with Object Decks (cont.)

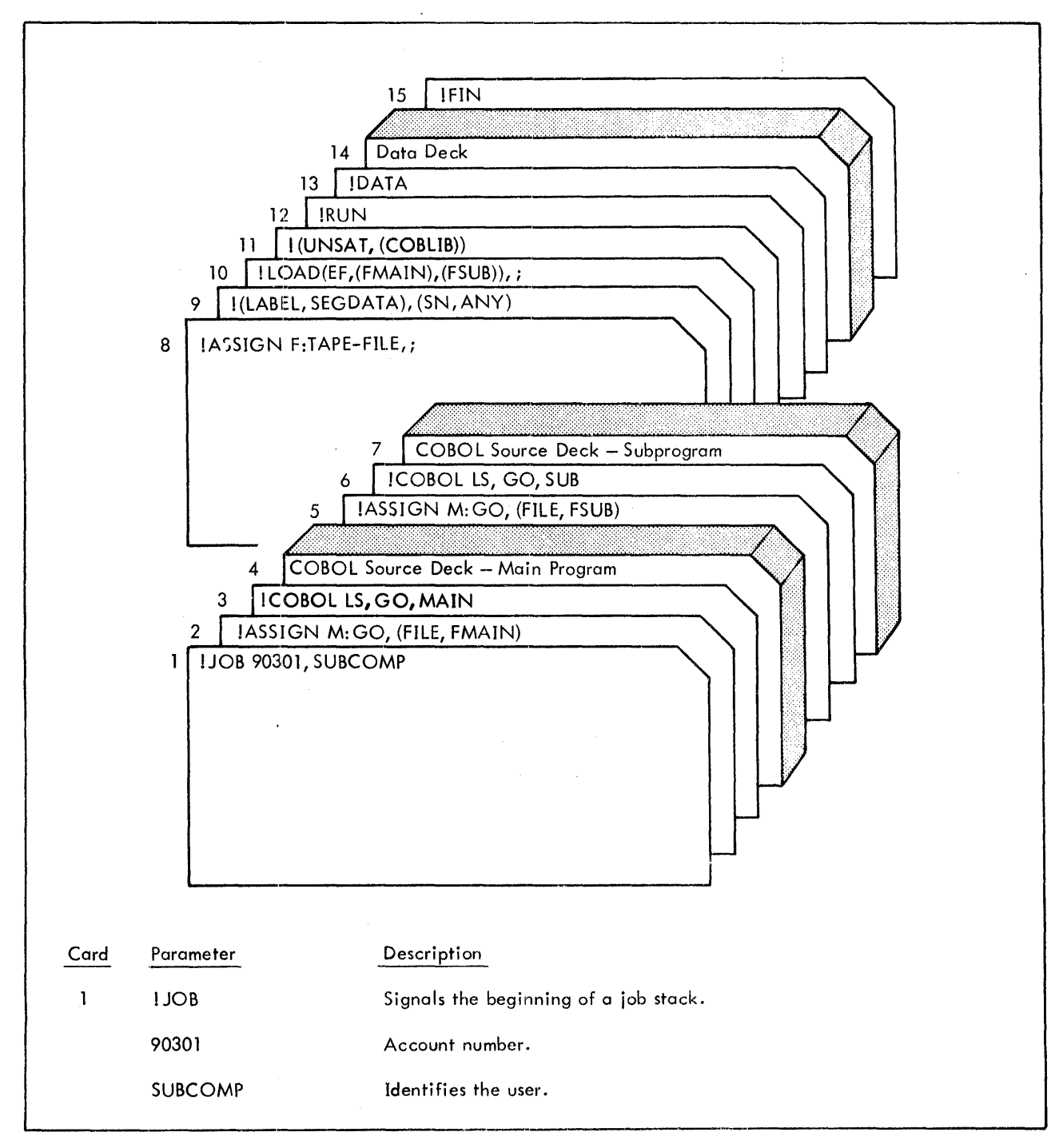

Figure 16. Inter-Program Communication - Compilation and Execution

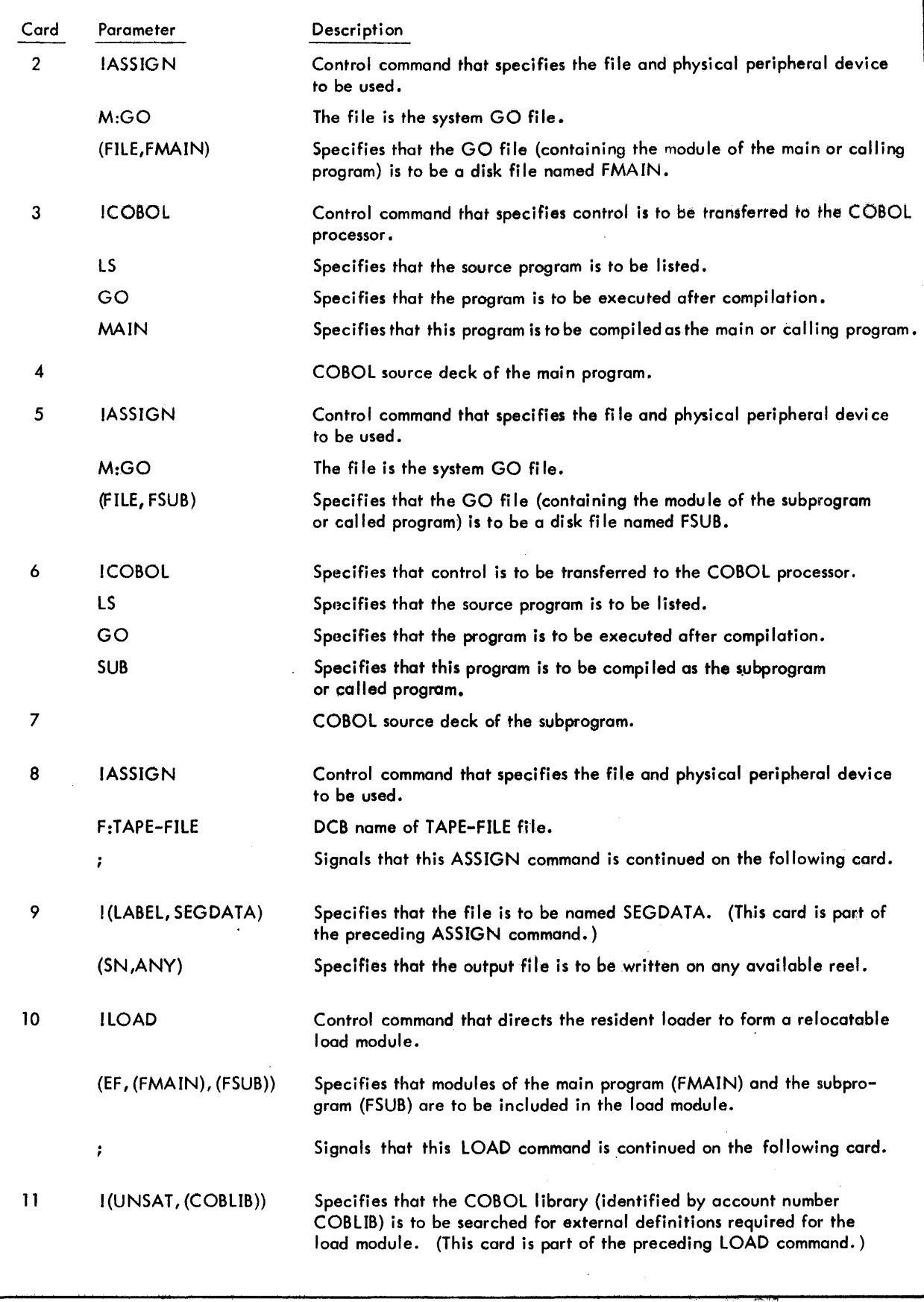

 $\bar{z}$ 

 $\hat{\boldsymbol{\beta}}$ 

 $\overline{\phantom{a}}$ 

Figure 16. Inter-Program Communication - Compilation and Execution (cont.)

| Card | Parameter | Description                                                   |
|------|-----------|---------------------------------------------------------------|
| 12   | IRUN      | Control command that specifies the program is to be executed. |
| 13   | !DATA     | Control command that specifies a data deck is to follow.      |
| 14   |           | Data deck.                                                    |
| 15   | IFIN      | Signals the end of the job stack.                             |

Figure 16. Inter-Program Communication - Compilation and Execution (cont.)

### **ENTER Statement Feature**

The ENTER statement allows the COBOL program to enter any non-COBOL subroutine that the loader can load at object time: for example, a closed machine-language subroutine or a FORTRAN subroutine. The subroutine name must be defined as an entry point.

Figures 17 and 18 show how the subroutine object deck is combined with the COBOL program for compilation and execution.

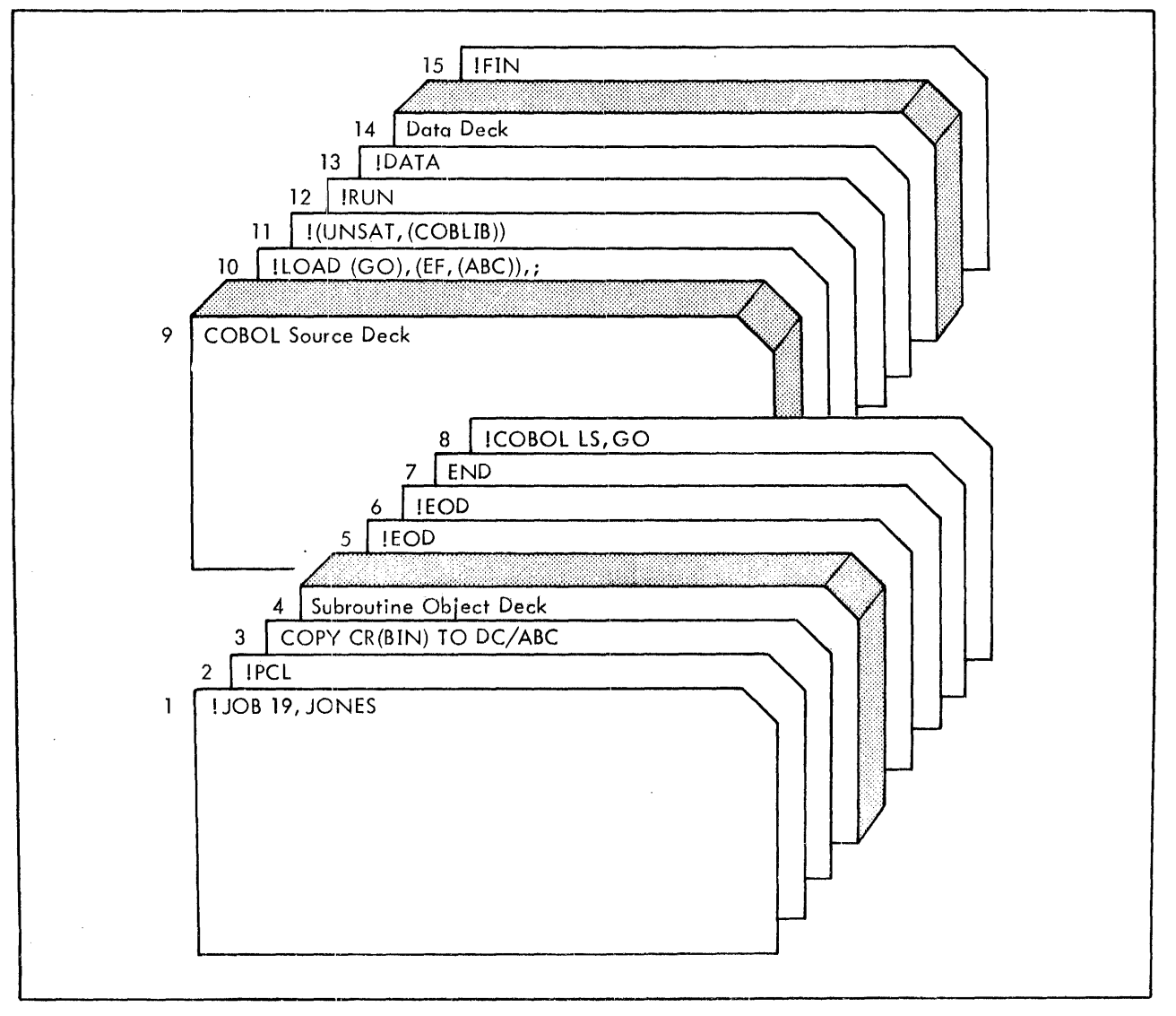

Figure 17. ENTER Statement Feature -- Compilation and Execution

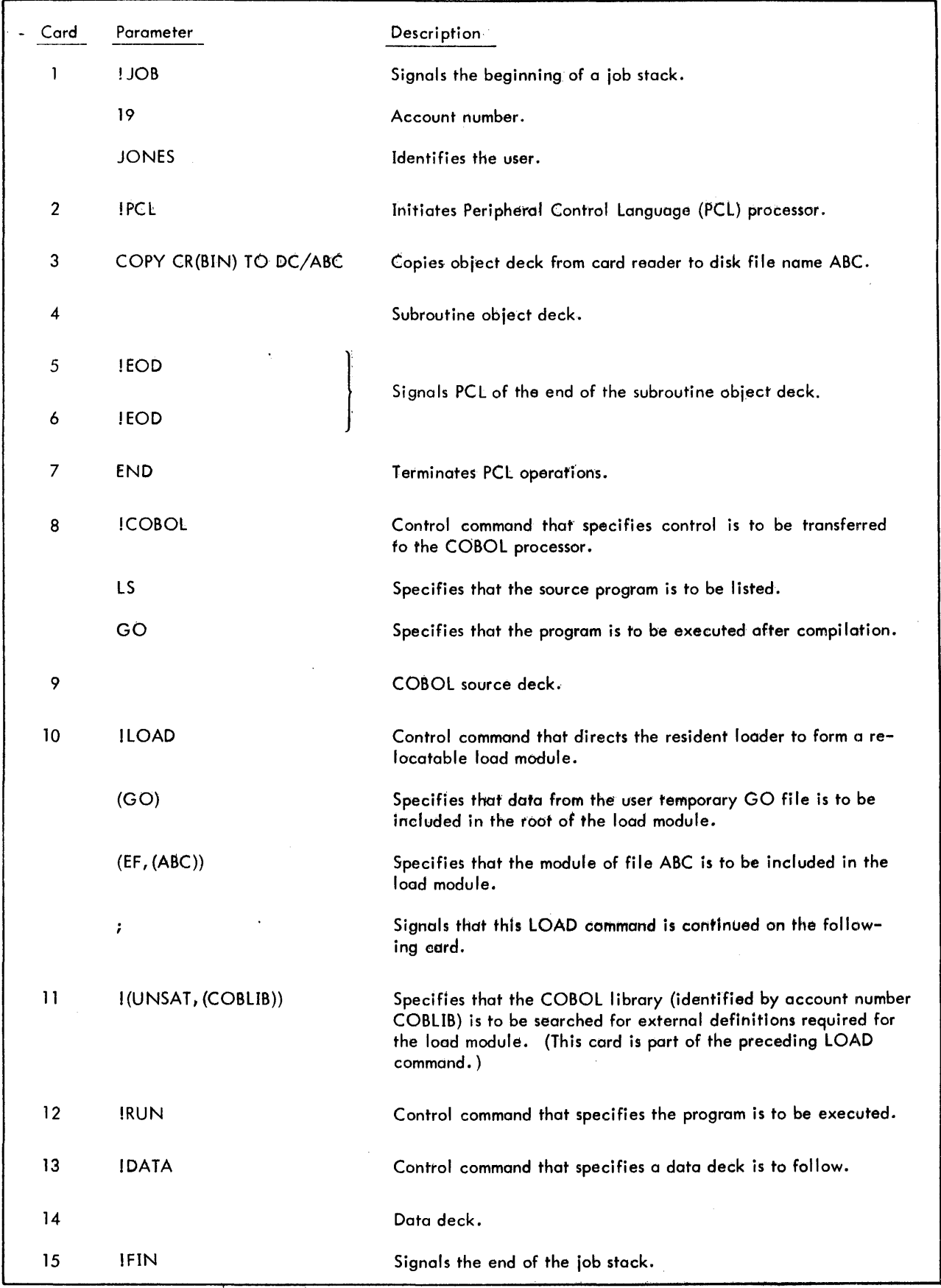

Figure 17. ENTER Statement Feature - Compilation and Execution (cont.)

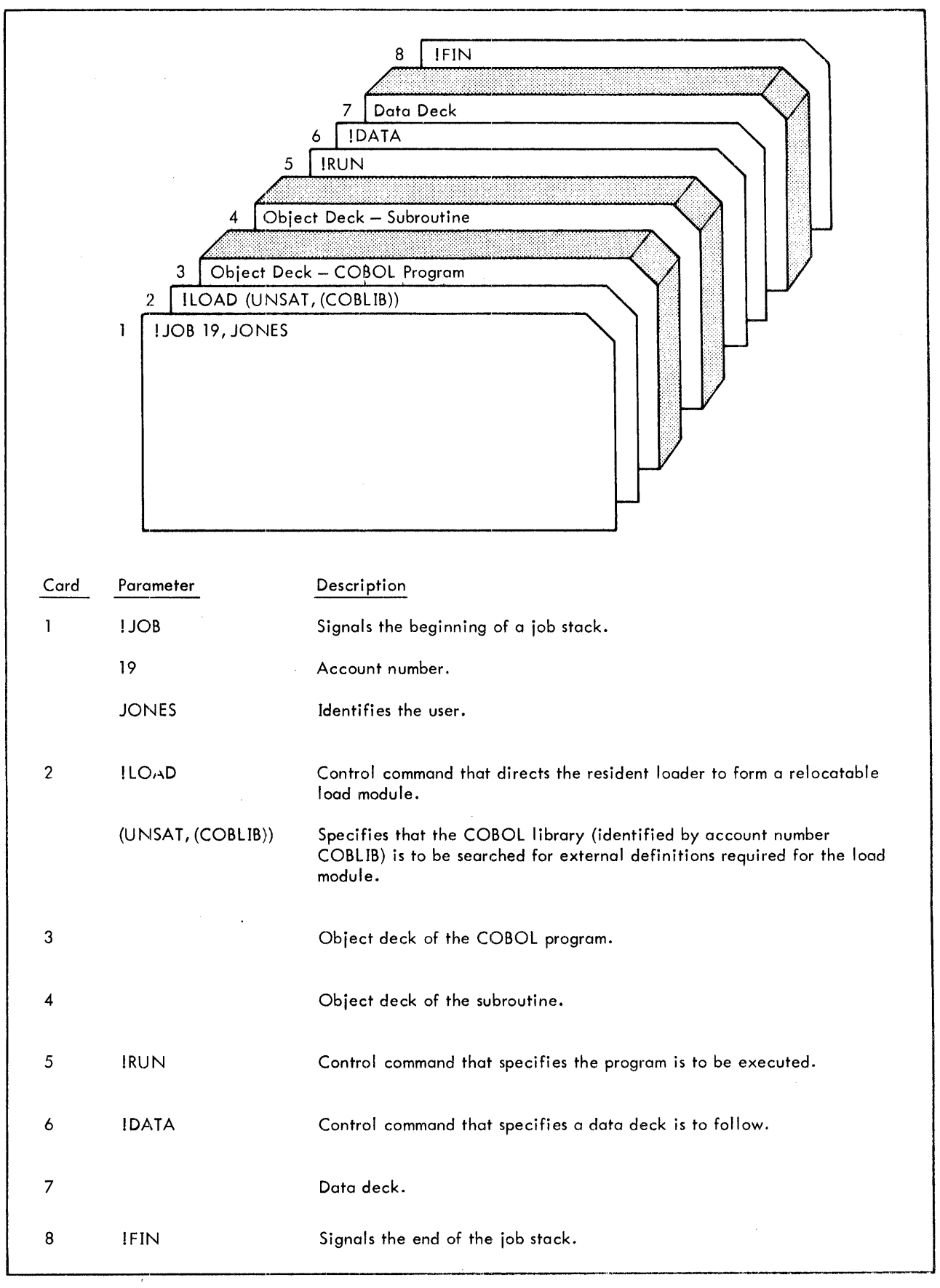

Figure 18. ENTER Statement Feature -- Execution with Object Decks

#### **Co-Resident Sort Feature**

To use the co-resident sort feature, the names of the Sort processor modules must be communicated to the loader along with the sort TREE structure. The sort TREE structure is generated by the COBOL compiler and is stored in a file on disk under the user program name with two zeros added (for example, ANY00). The user can access this compiler-built TREE structure with a PTREE control command, or he can bypass the compi ler-built TREE fi Ie and actually supply the same TREE structure with a TREE control command. (The TREE control command is especially useful in changing the TREE structure.) The compilerdoes not build a TREE for a segmented program that uses the co-resident sort feature.

Figures 19 and 20 show how to compile, load, and execute a COBOL program using co-resident sort. Notice the PTREE control command in this figure (see card 10). Instead of using this command to access the compilet-bullt tREE structure, the user could have substituted the following TREE control commands to supply the same TREE structure -

! TREE ANY-S:SRT-S:DCB 1-SSP-(55 PO,5S Pl,SS P2,55 P3)

if SRTS is specified on the COBOL control command, or if SRTR is specified:

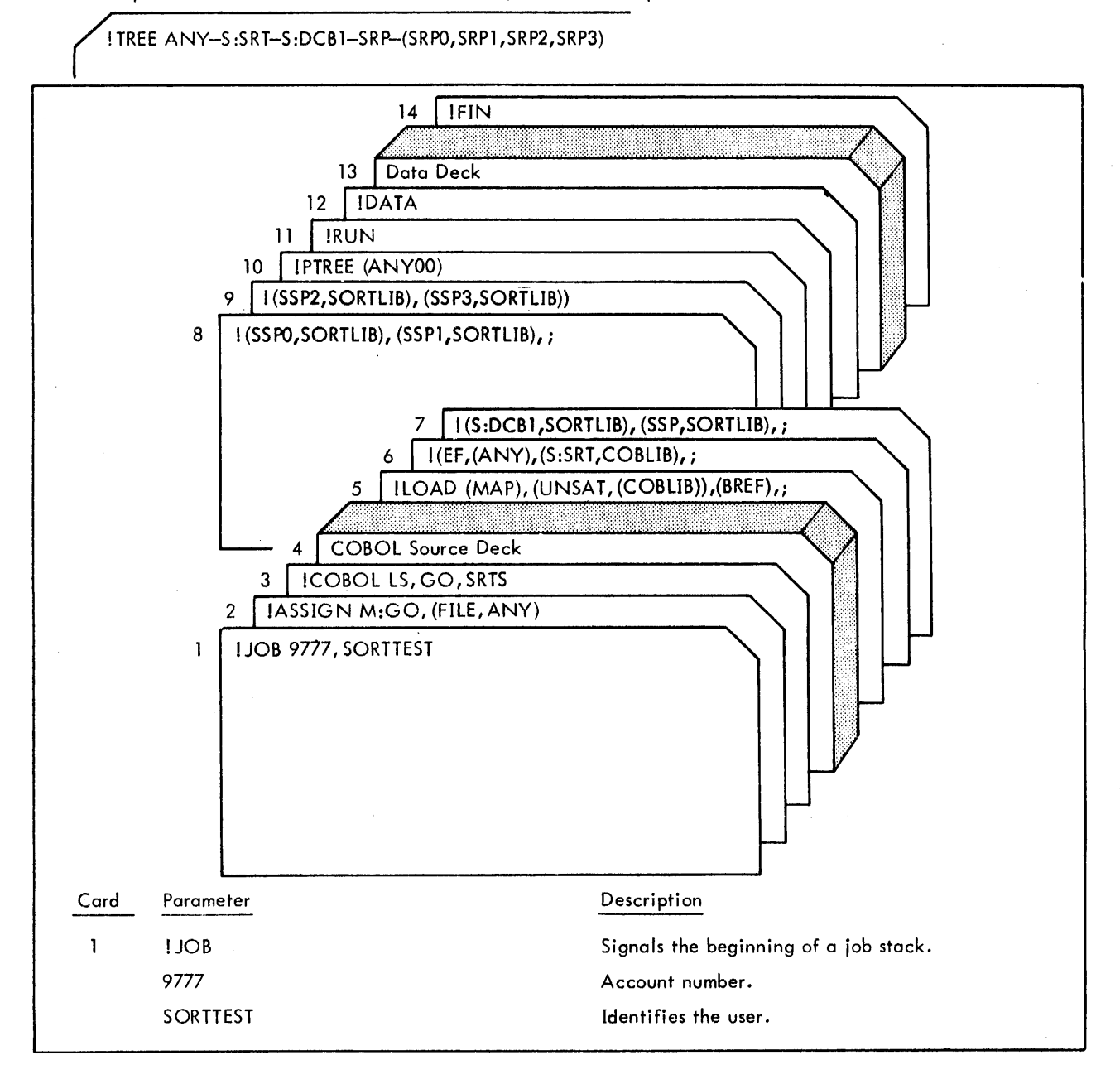

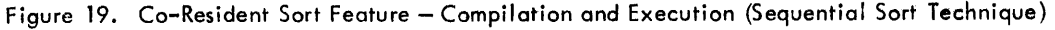

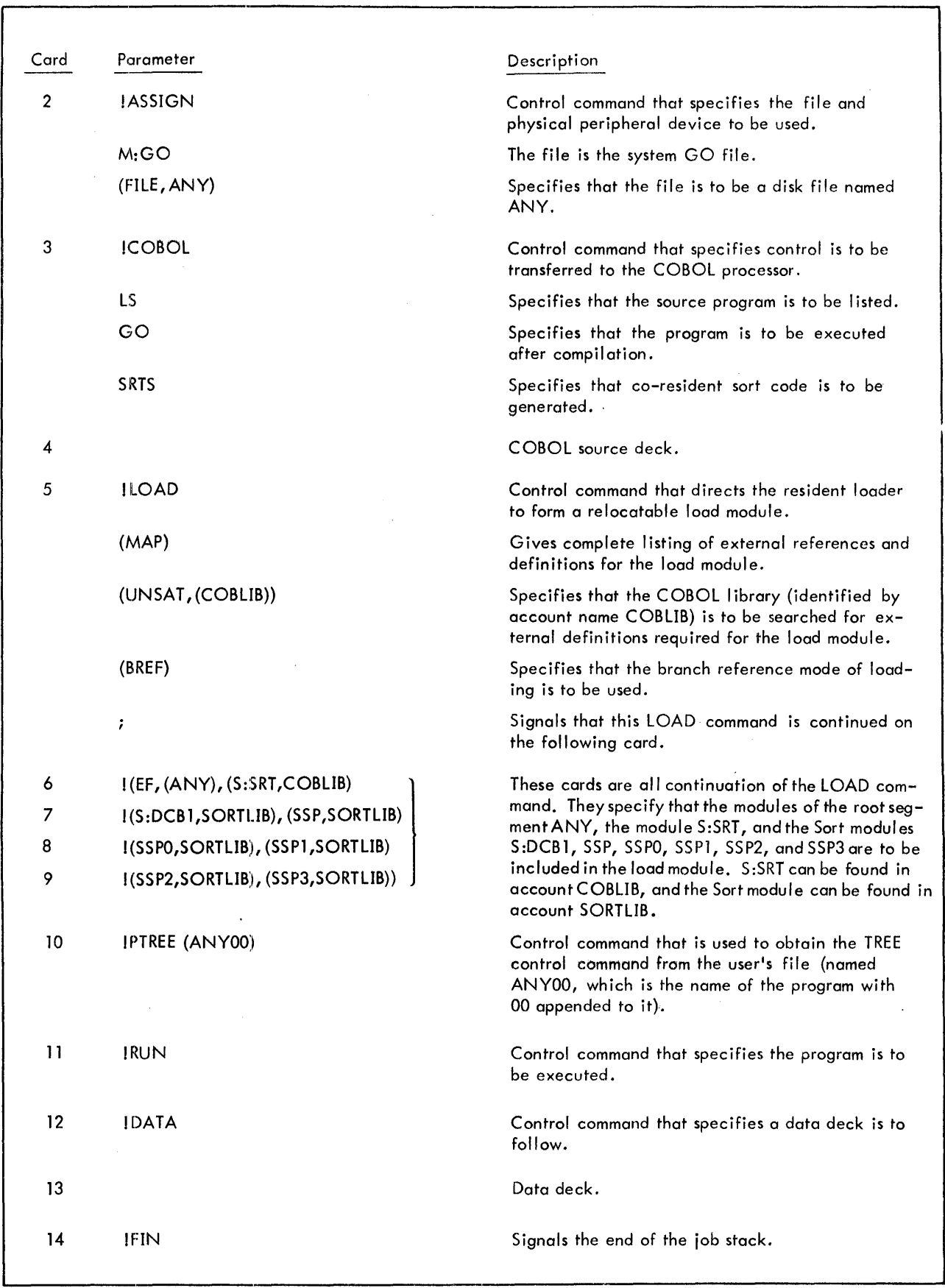

Figure 19. Co-Resident Sort Feature - Compilation and Execution (Sequential Sort Technique) (cont.)

 $\bar{\beta}$ 

 $\langle \cdot \rangle$ 

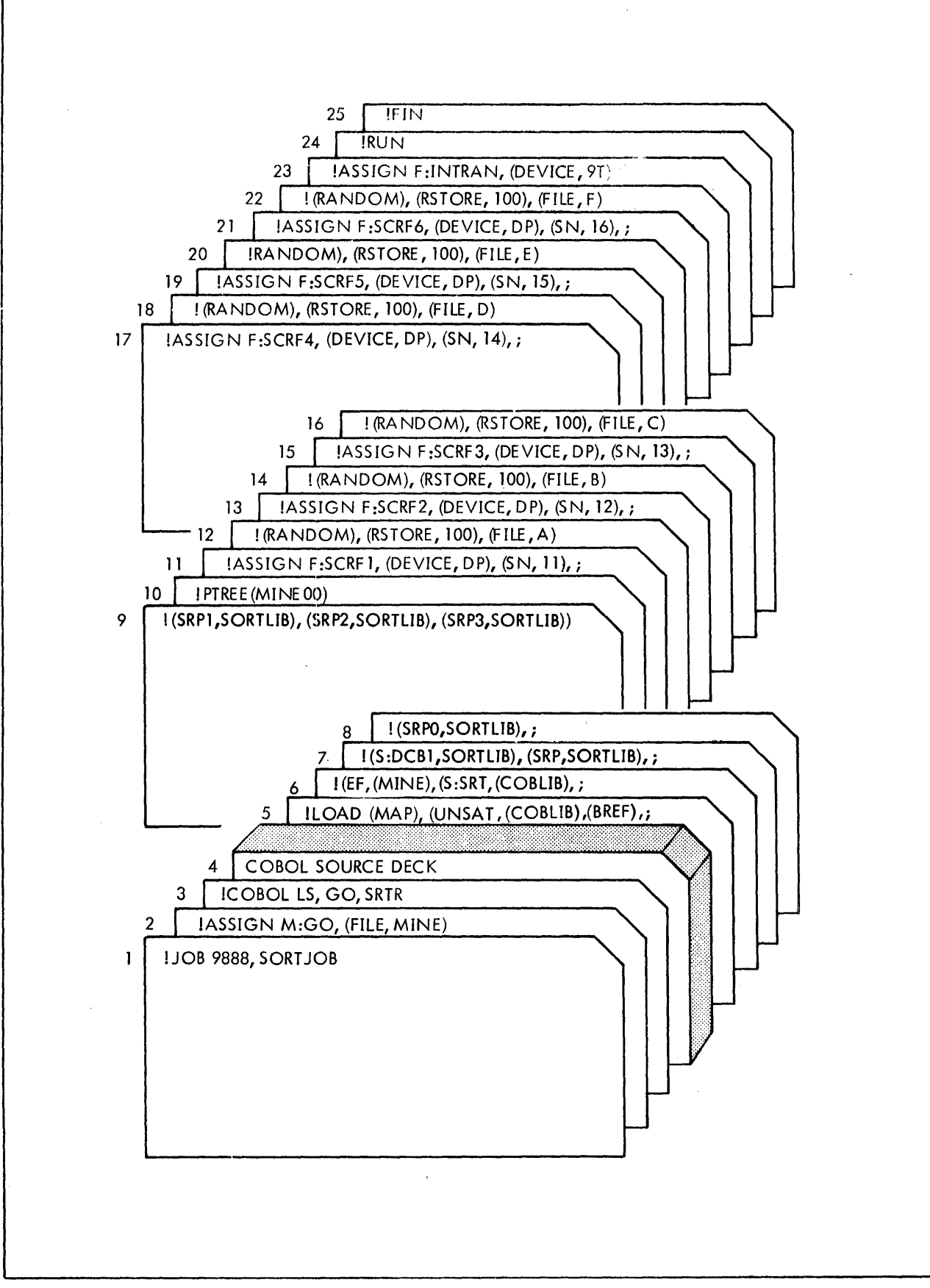

Figure 20. Co-Resident Sort Feature - Compilation and Execution (Random Sort Technique)

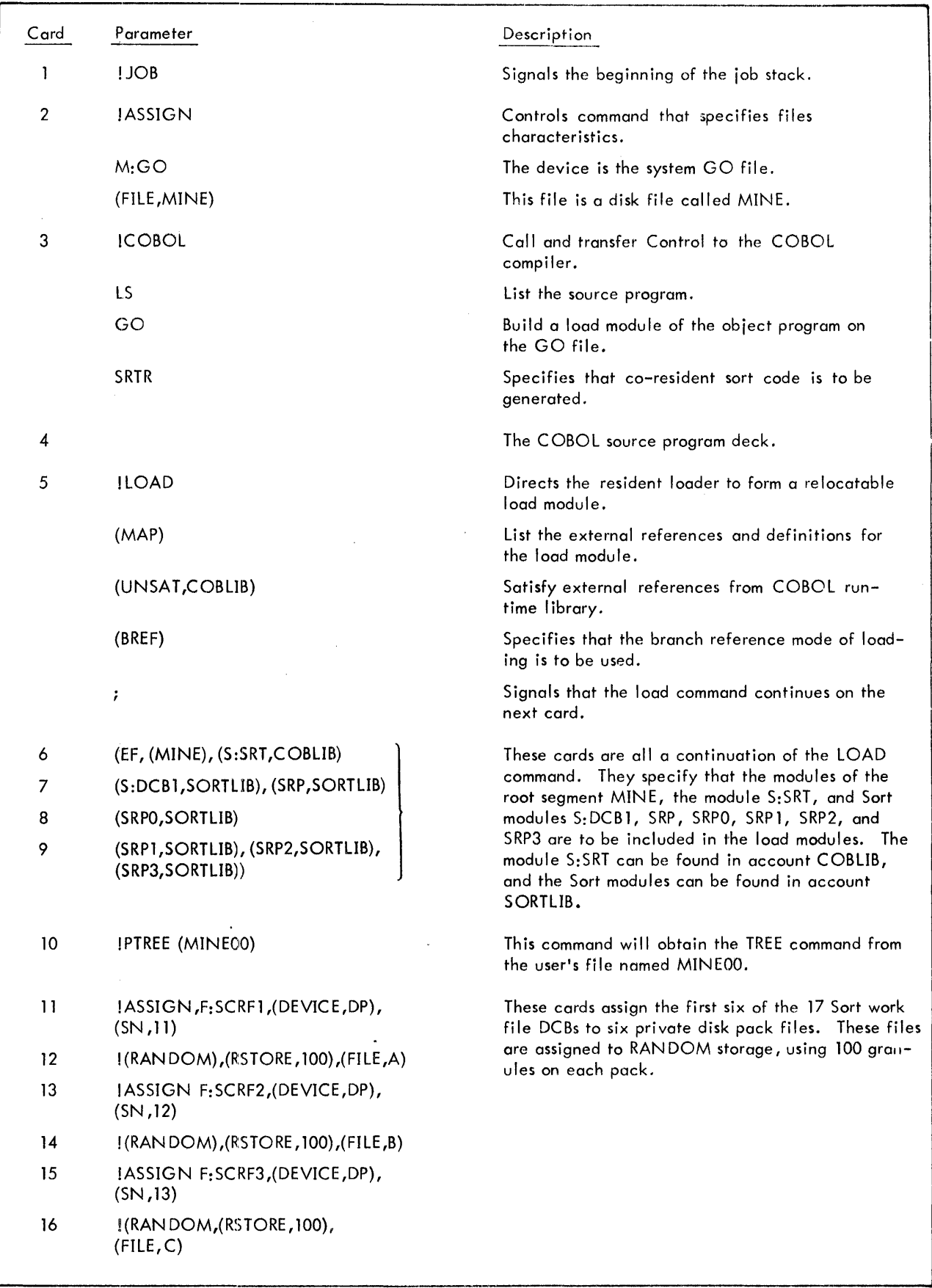

Figure 20. Co-Resident Sort Feature - Compilation and Execution (Random Sort Technique) (cont.)

 $\mathcal{A}^{\mathcal{A}}$ 

 $\begin{array}{c} \hline \end{array}$ 

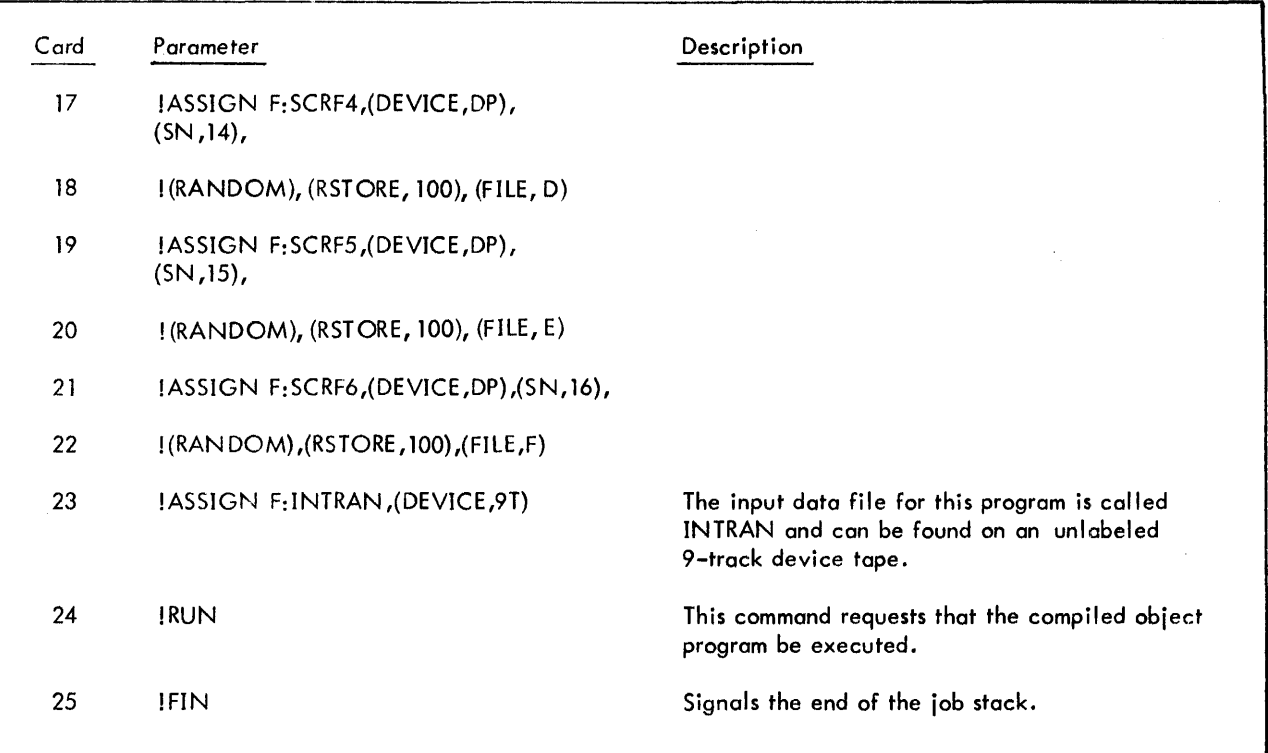

Figure 20. Co-Resident Sort Feature - Compilation and Execution (Random Sort Technique) (cont.)

The three examples shown below illustrate the use of the co-resident sort with a segmented COBOL program.

Example 1:

Tree structure

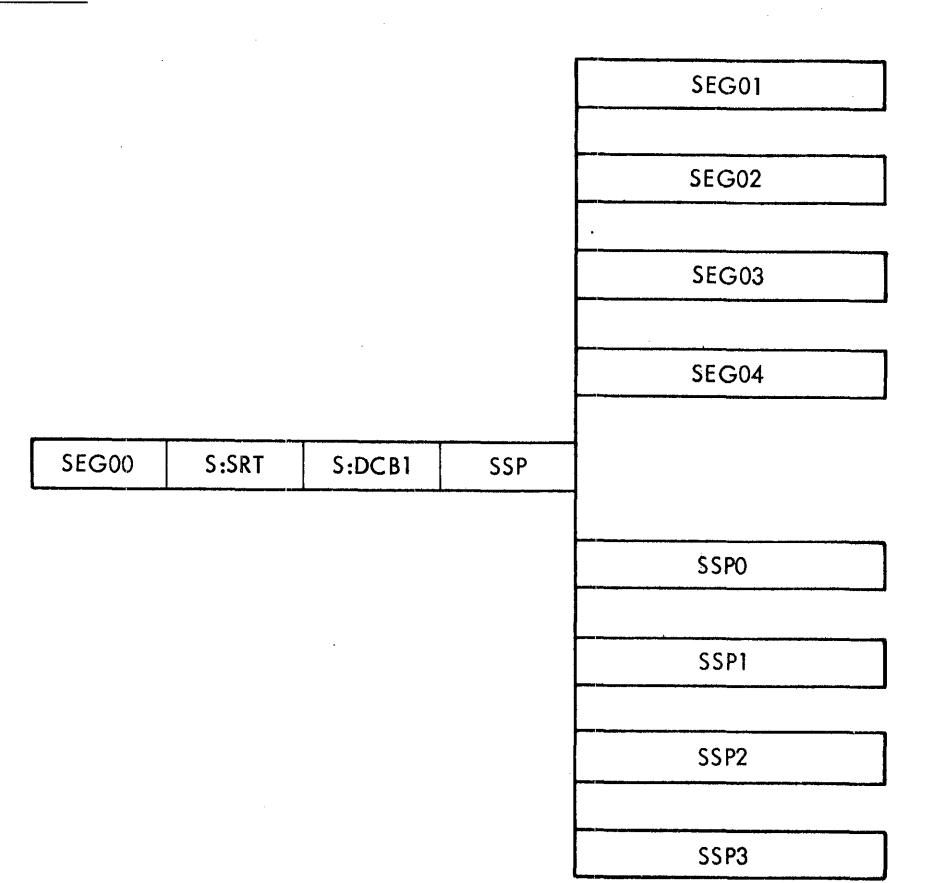

where:

- SEG00 is the COBOL root program (section 1) that contains the references to the various overlay segments as well as the section (section 2) that contains the SORT verb and the Input and Output procedure sections.
- SEG01 to SEG04 are the overlay segments (section numbers above 49).

Job Control Cards

! SEG03, SEG04, SSPO, SSP1, SSP2, SSP3)

I TREE SEGOO - S:SRT - S:DCB 1 - SSP - (SEG01, SEG02,;

ILOAD. . ., (BREF)

### Example 2:

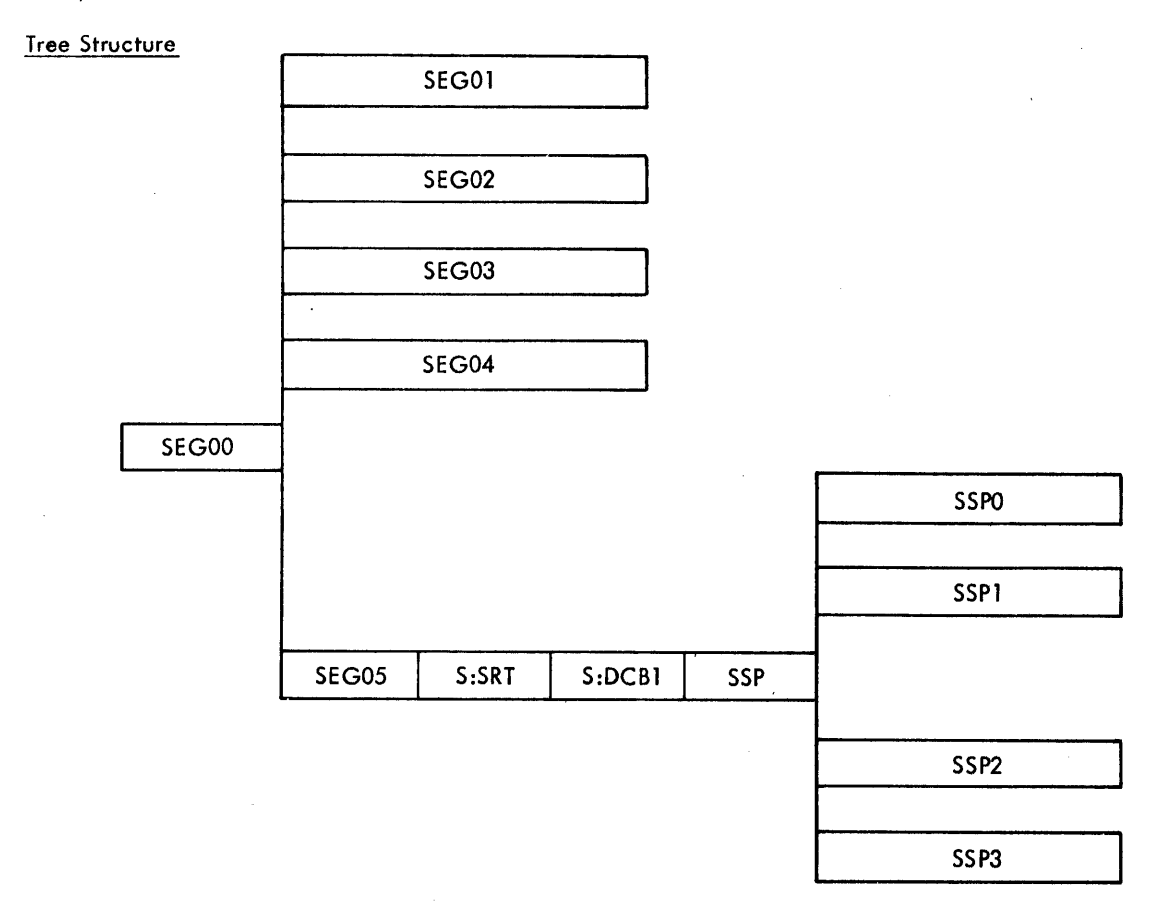

where

- SEGOO is the COBOL root program (section 1) that contains all the references to the various overlay segments.
- SEG01 to SEG04 are the overlay segments (section numbers above 49).
- SEG05 is the overlay segment (section 80) that contains the SORT verb and the Input and Output procedure sections.

Job Control Cards

! S :DCB 1 - SSP - (SSPO, SSP1, SSP2, SSP3)

!TREE SEGOO - {SEG01, SEG02, SEG03, SEG04, SEG05 - S:SRT-;

 $ILOAD...$ ,  $(BREF)$ 

### Tree Structure

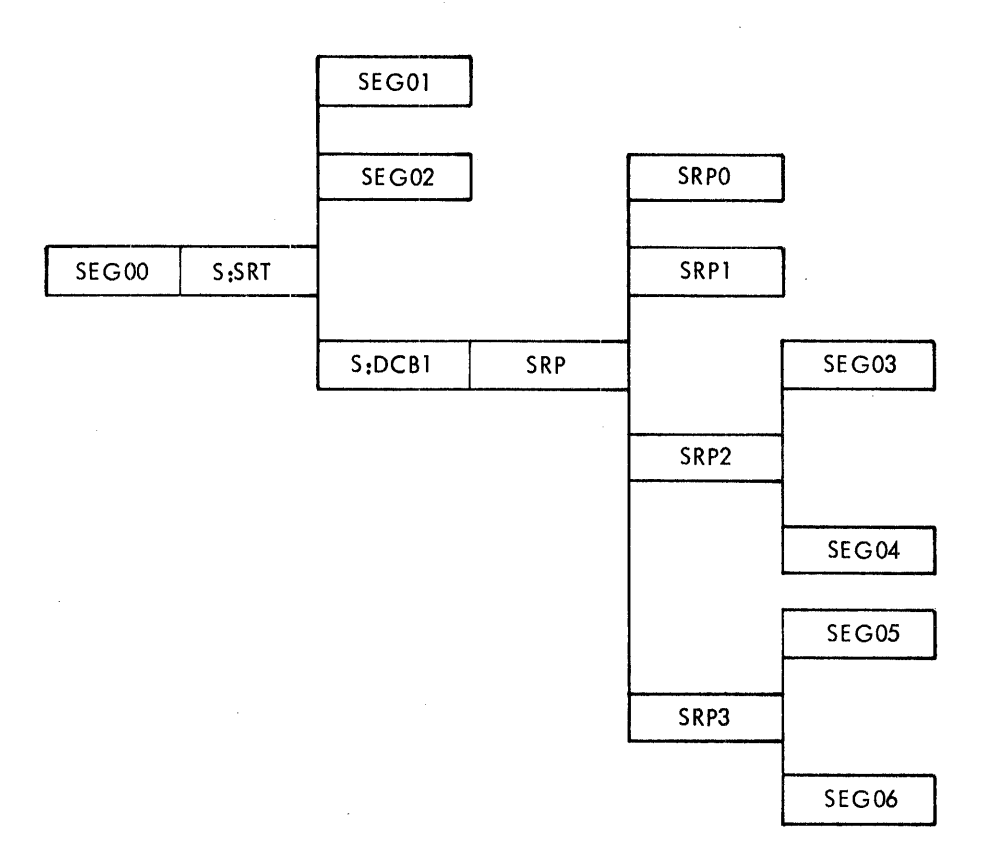

#### where

- SEG00 is the COBOL root program (section 1) that contains references to the various overlay segments as well as the section (section 2) that contains the SORT verb and the Input and Output procedure section.
- SEG01 02 are overlay segments (section numbers above 49).

SEG03 - 04 are overlay segments in the Input Procedure (SRP2 of SORT) (section numbers above 49).

SEG05 - 06 are overlay segments in the Output Procedure (SRP3 of SORT) (section numbers above 49).

Job Control Cards

! - (SEG03, SEG04), SRP3-(SEG05, SEG06)))

!TREE SEG00 - S:SRT - (SEG01, SEG02, S:DCB1-SRP-(SRP0, SRP1, SRP2, ;

 $!LOAD...$ ,  $(BREF)$ 

### **Debug Module Object Time Switch**

The object time switch dynamically activates the debugging code inserted by the compiler. If the switch is on, all the effects of the debugging language written in the source program are permitted. If the switch is off, all the effects described in the COBOL Reference Manual are inhibited. Recompilation of the source program is not required to provide or eliminate this facility.

The object time switch is normally in the ON position. In order to deactivate the debug code (turn switch to OFF position), the following option in the IRUN control command should be used:

[RUN (START, NO\$OBG)

## **6. XEROX ANS COBOL COMPILER DIAGNOSTICS**

Table 2 lists all diagnostic messages produced by the COBOL compiler. Certain diagnostics are associated with a Strength Code having the following significance:

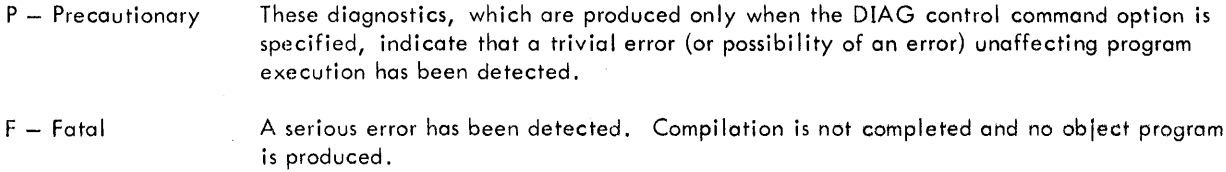

The object program severity level (in hexadecimal) associated with each diagnostic is also shown. Execution of a program bearing a severity level of 7 or greater is not recommended.

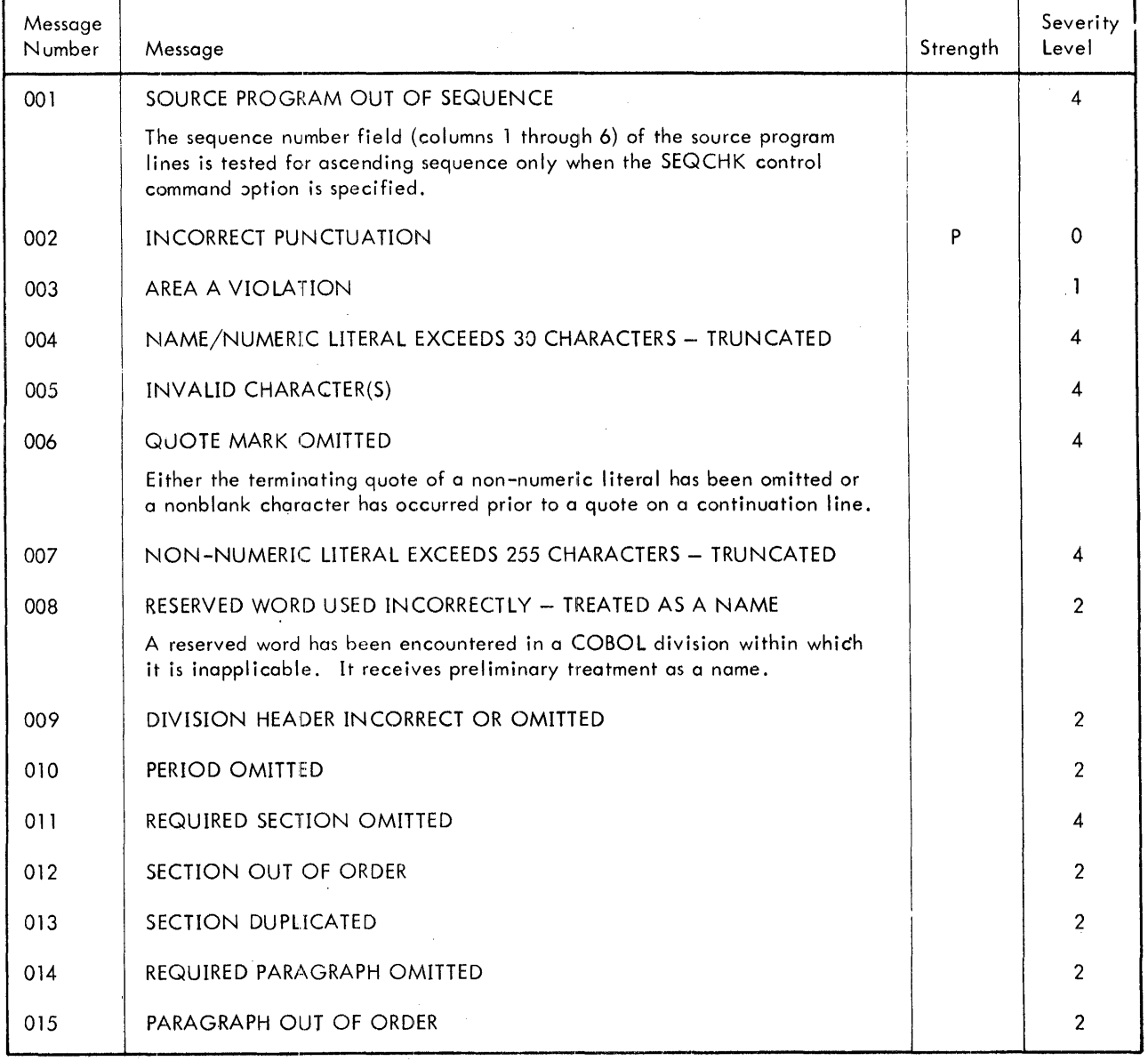

 $\ddot{\phantom{a}}$ 

 $\ddot{\phantom{a}}$ 

### Table 2. Xerox ANS COBOL Compiler Diagnostics

 $\mathcal{F}_{\mathcal{A}}$  .

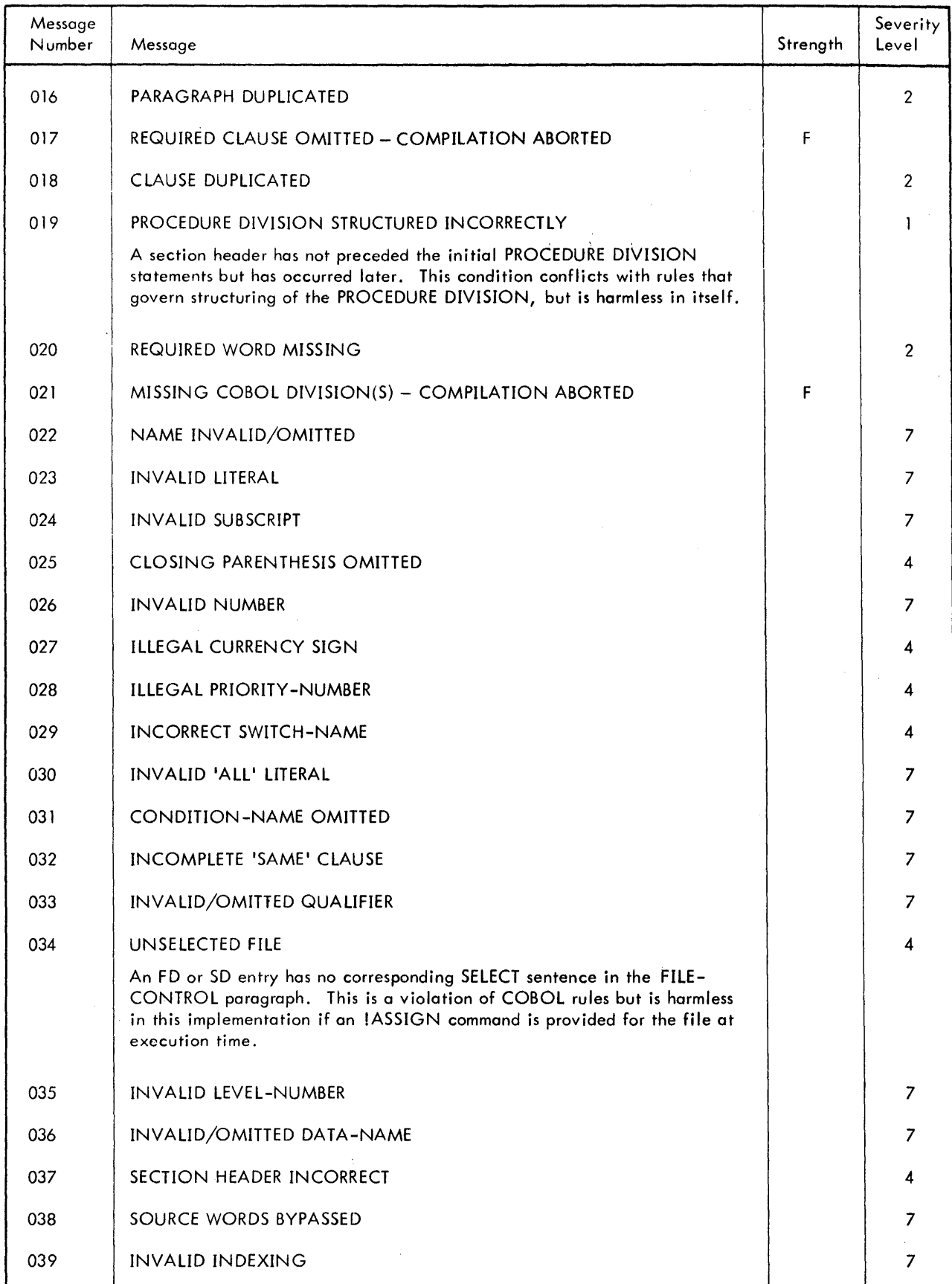

### Table 2. Xerox ANS COBOL Compiler Diagnostics (cont.)

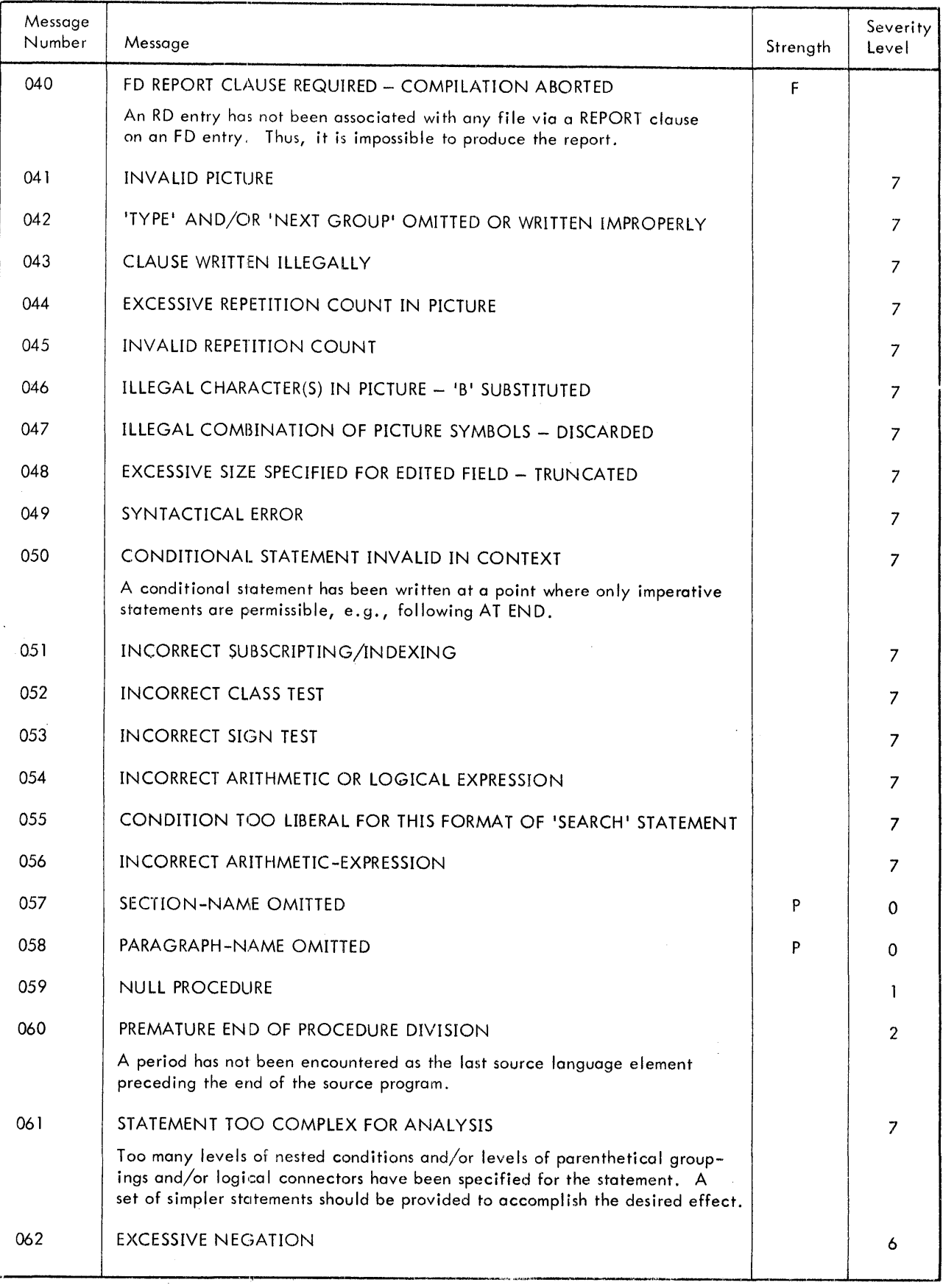

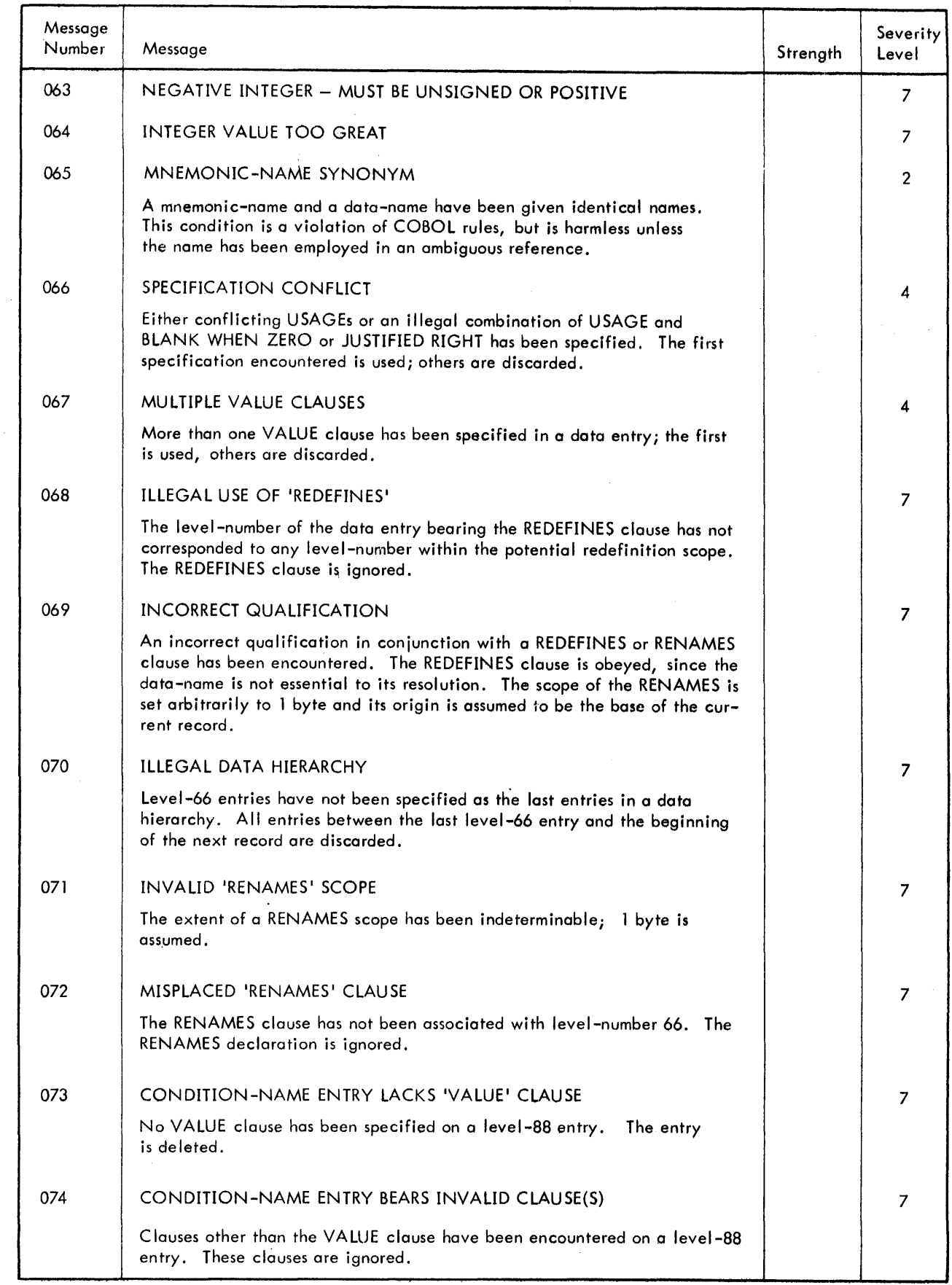

 $\mathcal{L}^{\text{max}}_{\text{max}}$ 

 $\hat{\mathcal{L}}$ 

### Table 2. Xerox ANS COBOL Compiler Diagnostics (cont.)

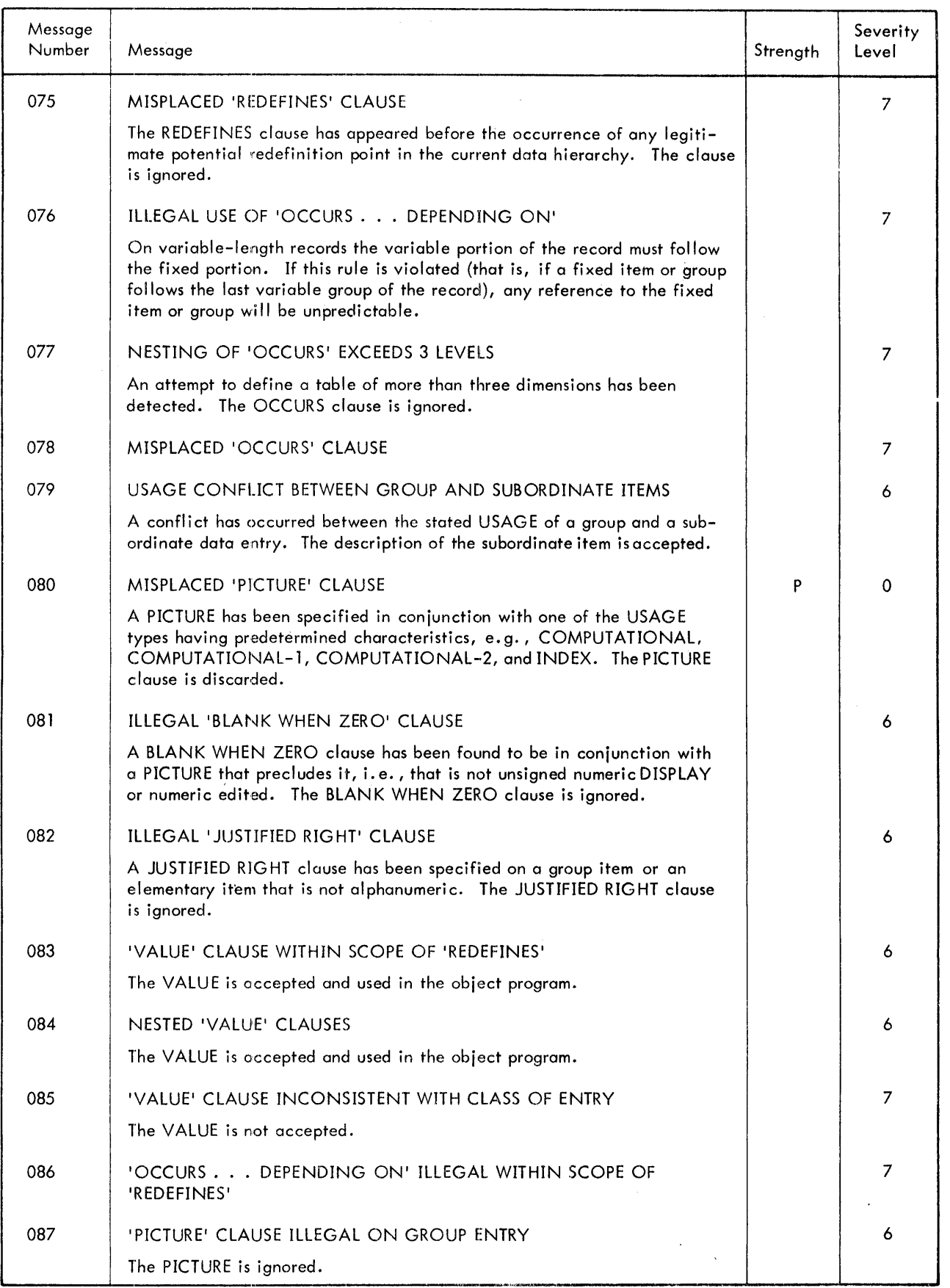

### Table 2. Xerox ANS COBOL Compiler Diagnostics (cont.)

 $\overline{\phantom{a}}$ 

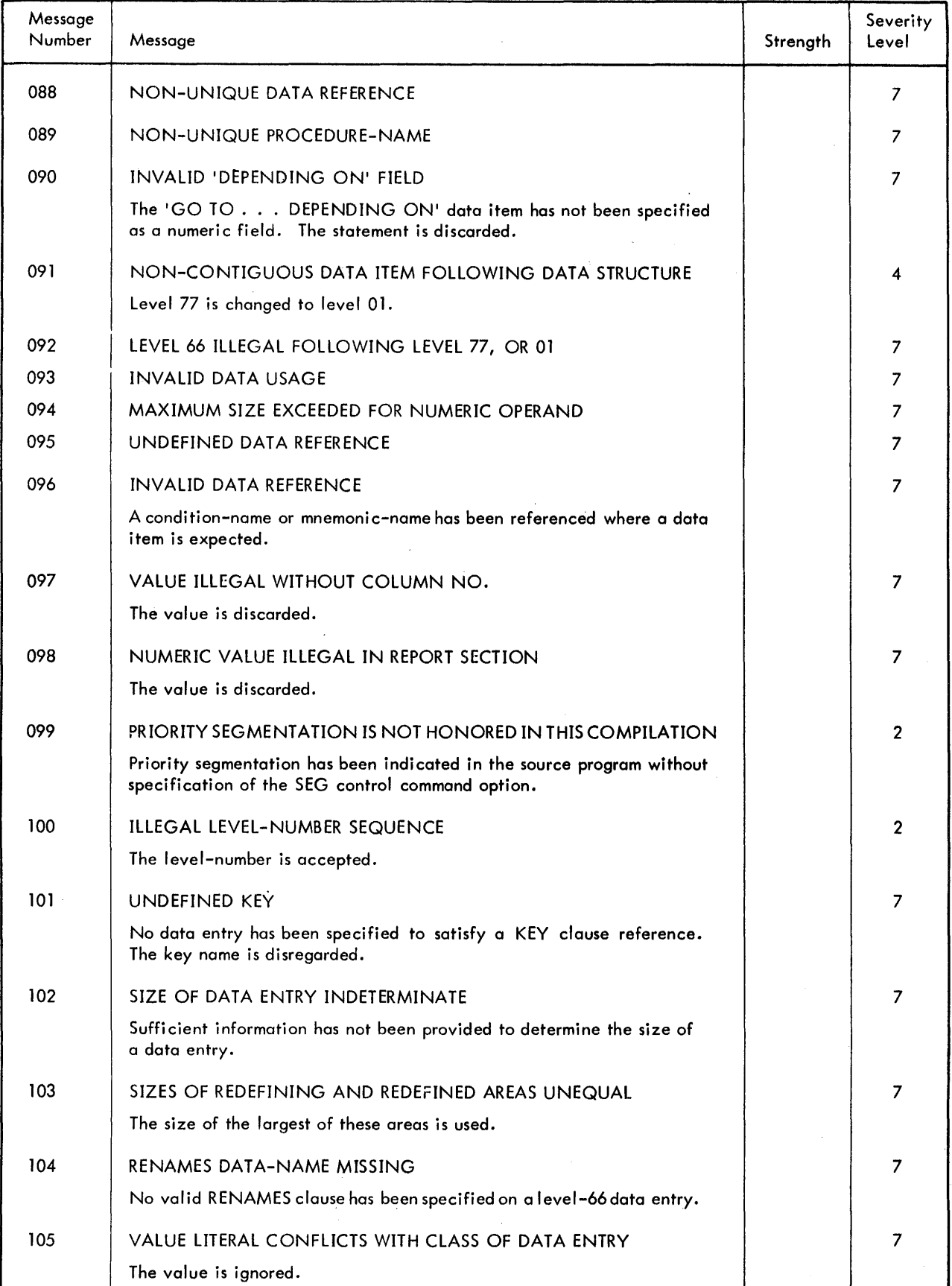

### Table 2. Xerox ANS COBOL Compiler Diagnostics (cont.)

 $\hat{\mathbf{r}}$ 

 $\bullet$ 

 $\bar{z}$ 

| Message<br>Number | Message                                                                                                    | Strength | Severity<br>Level |
|-------------------|----------------------------------------------------------------------------------------------------|----------|-------------------|
| 106               | VALUE TRUNCATED ON RIGHT                                                                                                    |          | 4                 |
|                   | Insufficient storage space has been allocated to the value.                                                                                  |          |                   |
| 107               | VALUE TRUNCATED ON LEFT                                                                                                    |          | 4                 |
|                   | Insufficient storage space has been allocated to the value.                                                                                  |          |                   |
| 108               | DUPLICATE DATA-NAMES WHICH CANNOT BE UNIQUELY REFERENCED                                                                                     |          | $\overline{2}$    |
| 109               | EXCESSIVE NESTING OF LIBRARY RETRIEVAL STATEMENTS -<br><b>COMPILATION ABORTED</b>                                                            | F        |                   |
| 110               | PICTURE INCOMPATIBLE WITH USAGE                                                                                                    |          | 6                 |
|                   | A PICTURE (possibly containing editing characters) incompatible with<br>USAGE COMPUTATIONAL-3 has been specified. The USAGE is<br>discarded. |          |                   |
| 111               | INCORRECT 'GO TO' STRUCTURE                                                                                                    |          | $\overline{7}$    |
| 112               | 'USE' STATEMENT OMITTED FROM DECLARATIVES SECTION                                                                                            |          | 7                 |
| 113               | POSSIBLE MISUSE OF RESERVED WORD                                                                                                    |          | 4                 |
| 114               | NO COPRESPONDING DATA ITEMS IN A 'CORRESPONDING'<br><b>STATEMENT</b>                                                                         |          | $\overline{7}$    |
| 115               | IDENTIFIER IN 'CORRESPONDING' STATEMENT IS AN ELEMENTARY<br><b>ITEM</b>                                                                      |          | 7                 |
| 116               | COMPILER LIMITATION EXCEEDED - STATEMENT INCOMPLETELY<br>COMPILED                                                                            |          | 7                 |
|                   | This message occurs when a PERFORM statement (format 4) is too<br>lengthy in its entirety to be compiled.                                    |          |                   |
| 117               | INVALID LIBRARY RETRIEVAL STATEMENT - COMPILATION ABORTED                                                                                    | F        |                   |
|                   | The library file does not exist.                                                                                                    |          |                   |
| 118               | NUMBER OF RENAMED FILES EXCEEDS COMPILER CAPACITY                                                                                            |          | В                 |
| 119               | ASSEMBLY PHASE TABLE OVERFLOW – COMPILATION ABORTED                                                                                          | F        |                   |
|                   | There are probably too many section and paragraph definitions.                                                                               |          |                   |
| 120               | FILLER MEANINGLESS ON LEVEL 77 - ACCEPTED                                                                                                    |          | 4                 |
| 121               | CONFLICT BETWEEN 'BLOCK CONTAINS' CLAUSE AND RECORD<br>SIZE                                                                                  |          | 7                 |
| 122               | CANNOT PROCESS DATA STRUCTURE IN CORE AVAILABLE -<br><b>COMPILATION ABORTED</b>                                                              | F        |                   |
|                   | This is a general message indicating that a compiler data storage area<br>has overflowed.                                                    |          |                   |
| 123               | REPORT FIELD OVERLAP - DATA ITEM TRUNCATED                                                                                                   |          | 4                 |
|                   | The report line probably contains conflicting COLUMN NUMBER<br>assignments.                                                                  |          |                   |
| 124               | REPORT STATEMENTS BYPASSED                                                                                                    |          | 7                 |

Table 2. Xerox ANS COBOL Compiler Diagnostics {cont.}

 $\overline{a}$ 

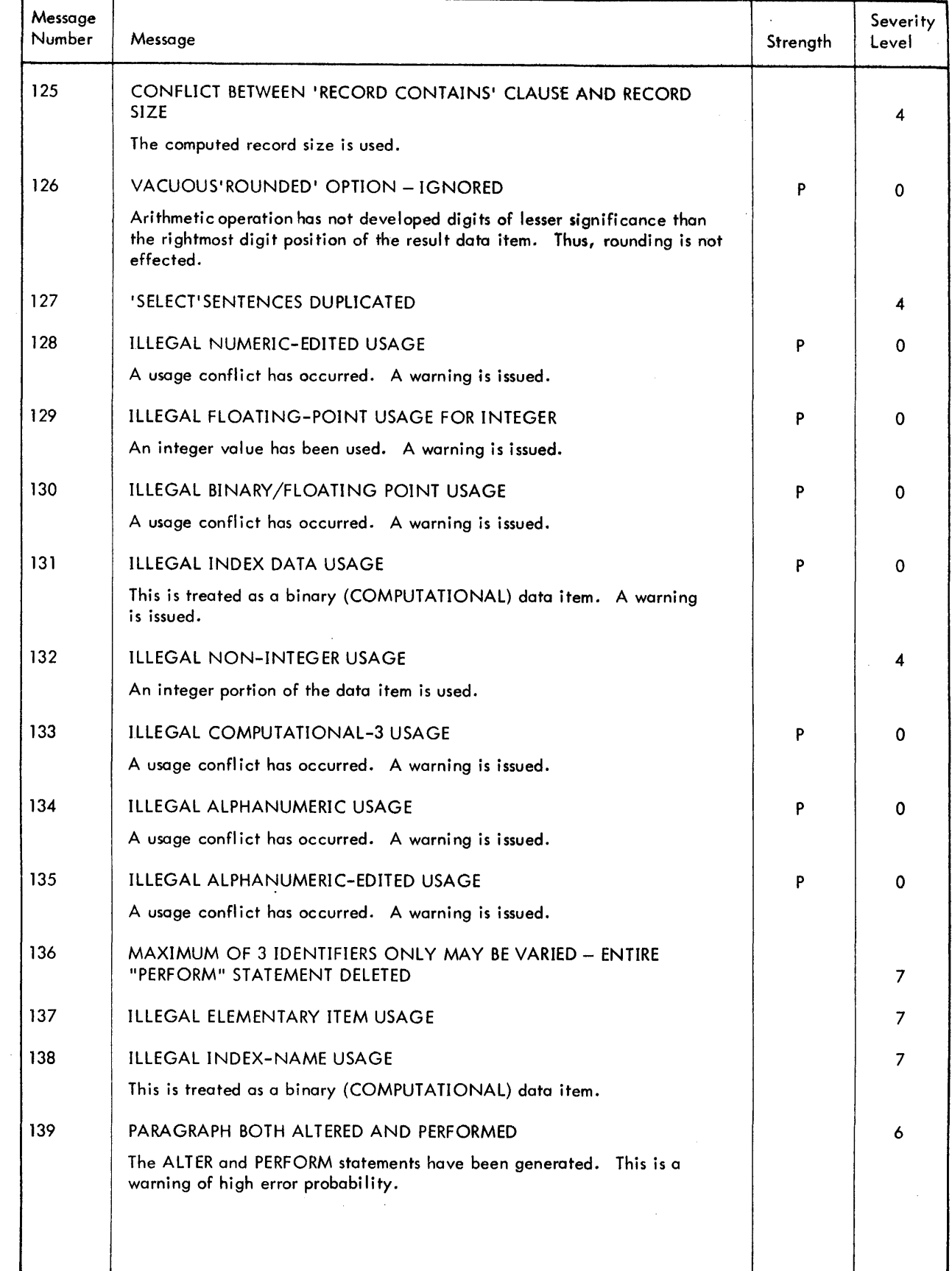

 $\bar{\gamma}$ 

# Table 2. Xerox ANS COBOL Compiler Diagnostics (cont.)

 $\ddot{\phantom{a}}$ 

l,

| Message<br>Number | Message                                                                                                    | Strength | Severity<br>Level |
|-------------------|----------------------------------------------------------------------------------------------------|----------|-------------------|
| 140               | ALTERED PARAGRAPH NOT 'GO TO'                                                                                                    |          | 4                 |
|                   | A GO TO statement has not been specified as the sole contents of a para-<br>graph that is the subject of an ALTER statement. The termination point of<br>the paragraph is preset to transfer control to C:ERR. If control reaches the<br>paragraph subsequent to the execution of the ALTER statement, control is<br>transferred as specified by the ALTER statement following execution of the<br>statements contained in the paragraph (assuming that no single statement<br>has caused transfer of control). |          |                   |
| 141               | INVALID PROCEDURE REFERENCE                                                                                                    |          | 7                 |
|                   | In most cases, the statemenet is deleted. In some instances a reference to<br>C:ERR is substituted for the incorrect procedure-name.                                                                                                    |          |                   |
| 142               | INVALID SECTION-NAME REFERENCE                                                                                                    |          | 7                 |
|                   | A section-name has been referenced in an ALTER statement, where only<br>paragraphs may be mentioned. The statement is deleted.                                                                                                    |          |                   |
| 143               | EXTERNAL NAME ALTERED TO PROCEED TO OVERLAY                                                                                                    |          | 7                 |
|                   | An undefined procedure-name, which is therefore presumed to be an<br>external definition, has been altered to proceed to a point in an over-<br>lay segment. Unless the ALTER statement itself is in the same overlay<br>segment, C:ERR is substituted for the target procedure-name.                                                                                                    |          |                   |
| 144               | INVALID PARAGRAPH-NAME REFERENCE                                                                                                    |          | 7                 |
|                   | A paragraph-name has occurred where only a section-name is permissible,<br>e.g., as the INPUT or OUTPUT PROCEDURE of a SORT. This is a warn-<br>ing of the probability of error. The requested action is taken.                                                                                                    |          |                   |
| 145               | INTEGER VALUE ILLEGAL IN CONTEXT                                                                                                    |          | 7                 |
| 146               | 'SET' USED WITH NON-INDEXED FIELD                                                                                                    |          | 7                 |
| 147               | 'GO TO' INITIALIZED AT C:ERR                                                                                                    | P        | 0                 |
|                   | Comment only. GO TO statements are preset to transfer control to C:ERR<br>if an ALTER statement has not provided a legitimate transfer point prior to<br>its execution.                                                                                                    |          |                   |
| 148               | <b>INVALID FILE-NAME</b>                                                                                                    |          | B                 |
|                   | A file-name has not appeared as the operand of a statement requiring one.<br>The statement is deleted.                                                                                                    |          |                   |
| 149               | INVALID RECORD-NAME                                                                                                    |          | 7                 |
|                   | A record-name has not appeared as the operand of a statement requiring<br>one. The statement is deleted.                                                                                                    |          |                   |
| 150               | LABEL/ERROR CHECK IN DECLARATIVES SECTION                                                                                                    |          | 7                 |
|                   | An input-output statement that requires execution of a DECLARATIVES<br>procedure has occurred within a DECLARATIVES procedure. The statement<br>is generated, but may yield erroneous results (e.g., a loop) at execution<br>time.                                                                                                    |          |                   |
|                   |                                                                                                    |          |                   |

Table 2. Xerox ANS COBOL Compiler Diagnostics (cont.)

 $\hat{\boldsymbol{\beta}}$ 

ţ

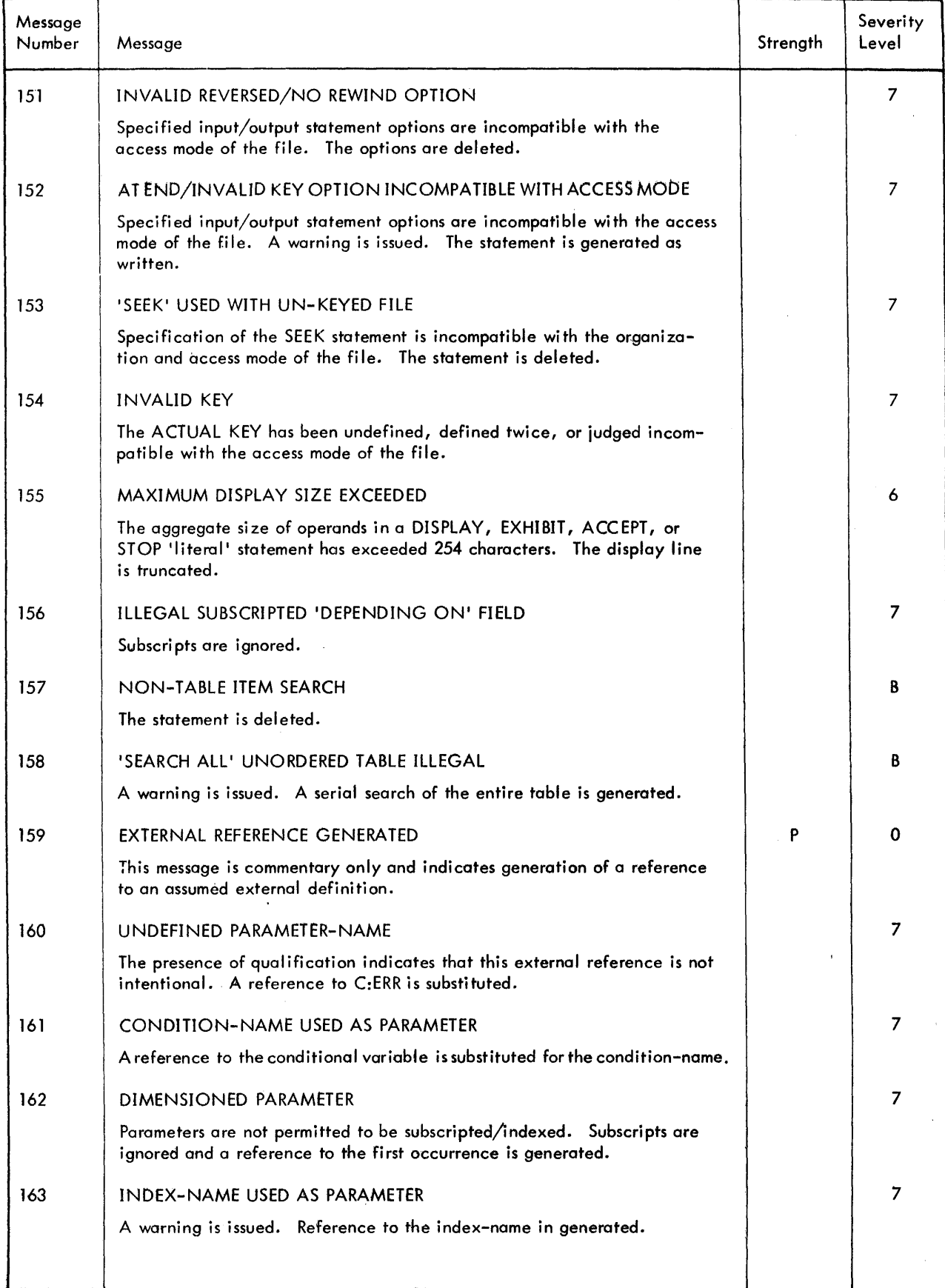

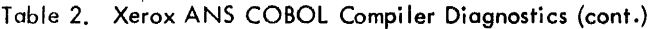

 $\bar{z}$ 

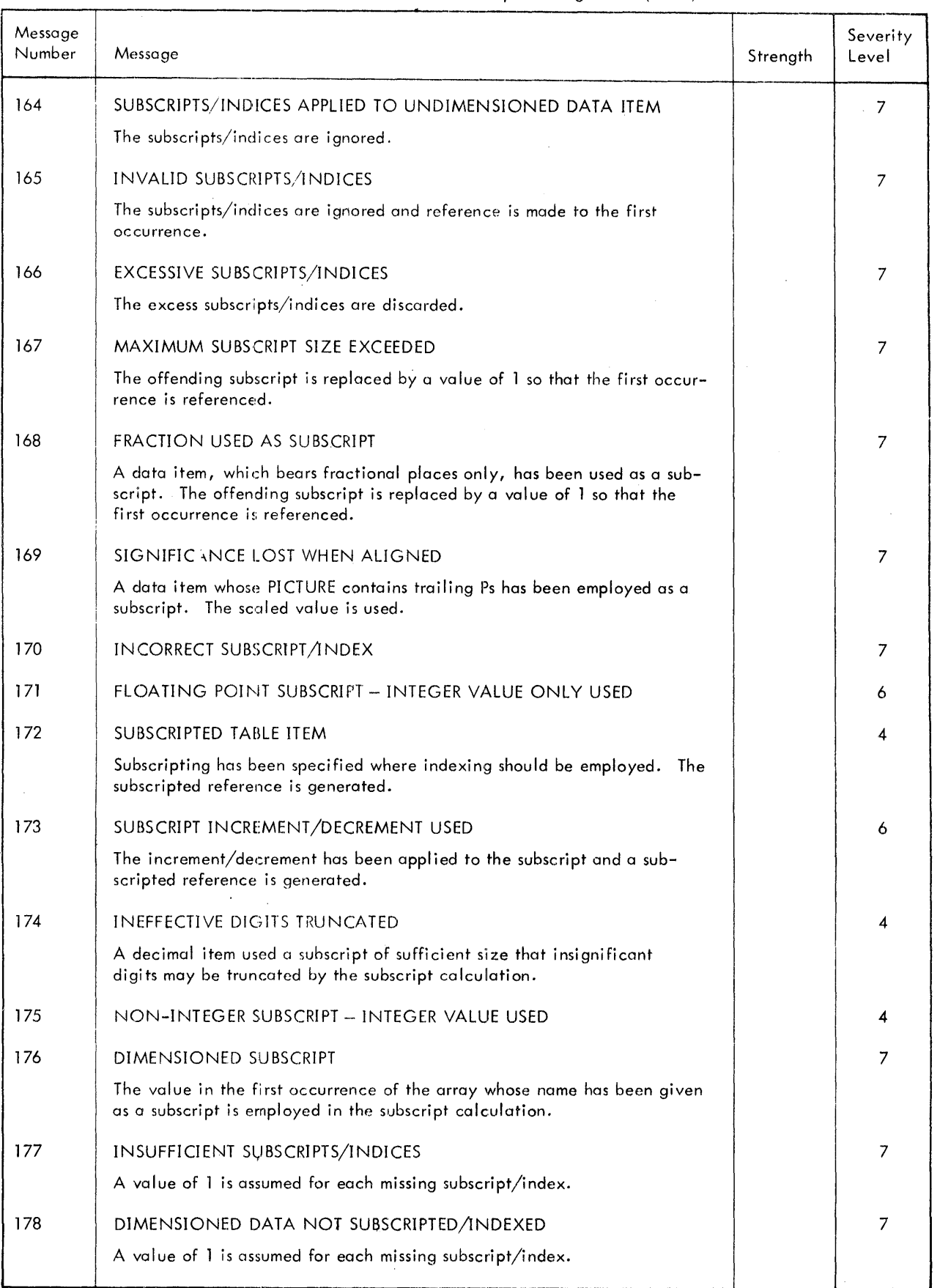

 $\sim$ 

Table 2. Xerox ANS COBOL Compiler Diagnostics (cont.)

 $\sim$ 

 $\hat{\phi}$ 

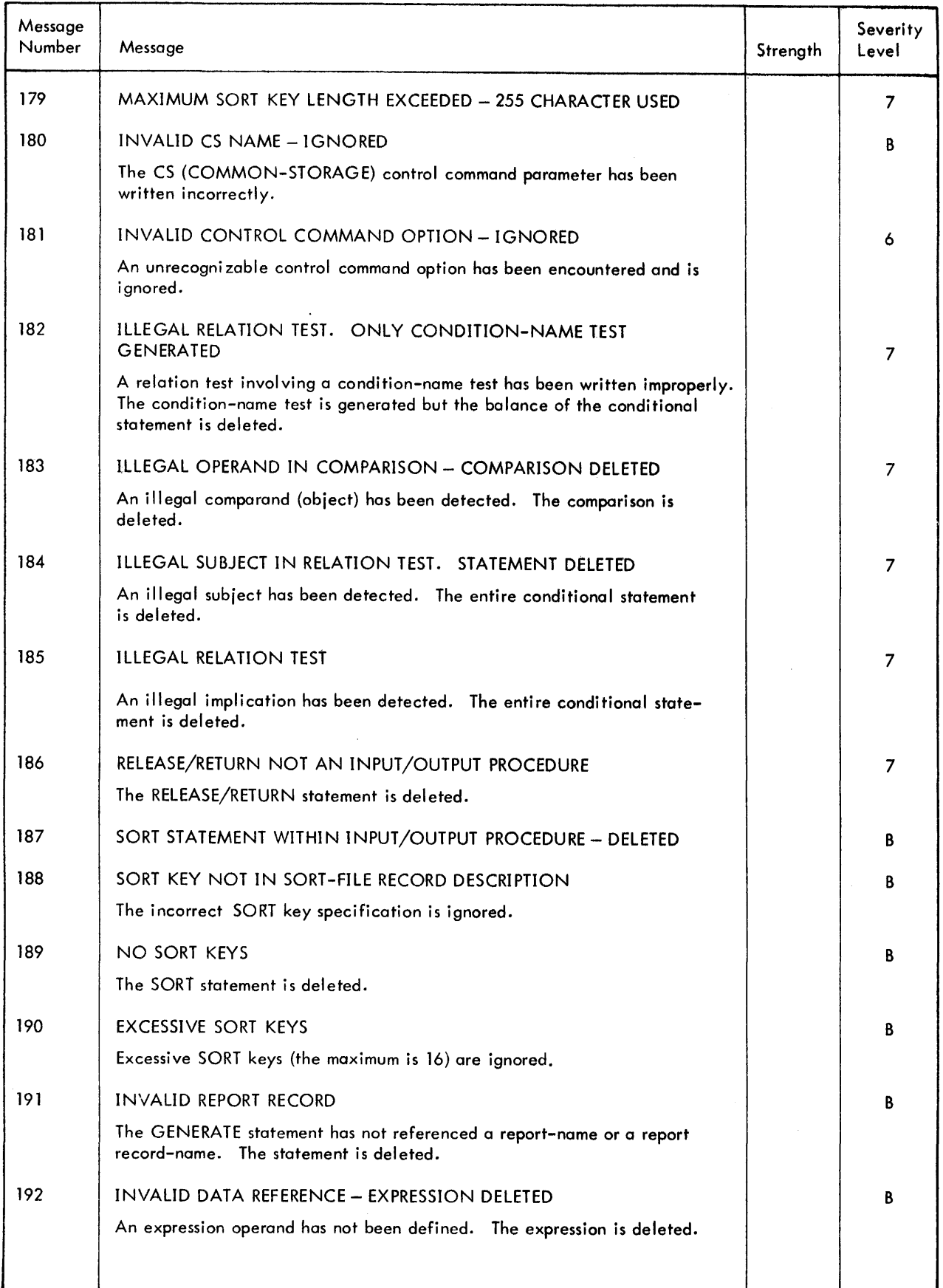

### Table 2. Xerox ANS COBOL Compiler Diagnostics (cont.)

 $\sim$ 

 $\mathcal{A}$ 

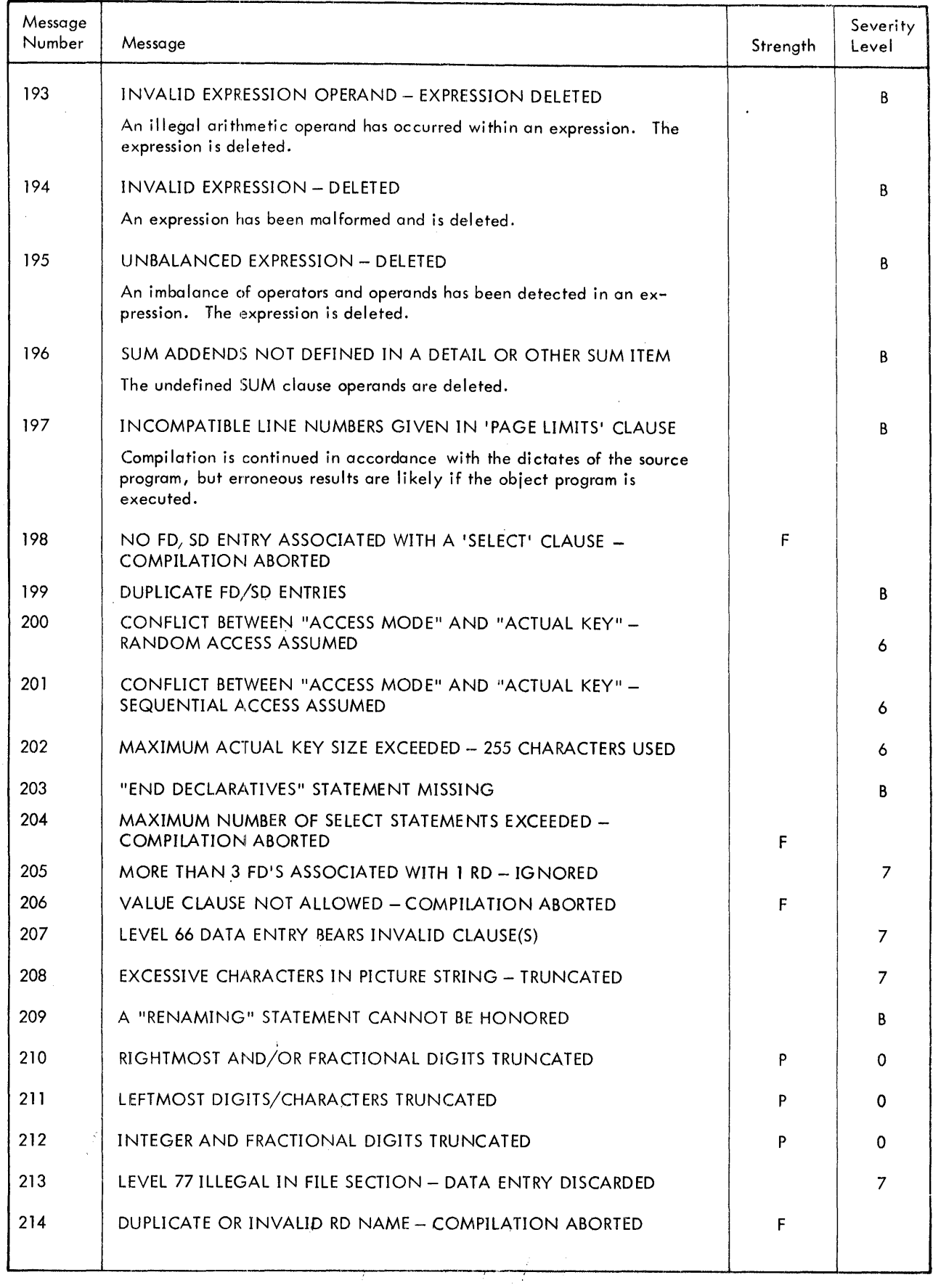

 $\sim$ 

 $\bar{\star}$ 

 $\hat{\mathcal{A}}$ 

| Message<br>Number | Message                                                                                          | Strength | Severity<br>Level        |
|-------------------|--------------------------------------------------------------------------------------------------|----------|--------------------------|
| 215               | VALUE CLAUSE WITHIN SCOPE OF OCCURS                                                              |          | $\overline{7}$           |
|                   | The VALUE clause is not permitted within the scope of an OCCURS<br>clause.                       |          |                          |
| 216               | OCCURS ILLEGAL ON LEVEL 01 OR 77                                                                 |          | 7                        |
| 217               | DECLARATIVE IS NOT APPROPRIATE ON FILE WITH LABEL RECORDS.<br><b>OMITTED</b>                     |          | 7                        |
| 218               | ILLEGAL CONTINUATION CHARACTER - IGNORED                                                         |          | 4                        |
|                   | An illegal character in column 7 was encountered.                                                |          |                          |
| 219               | DECLARED DATA STORAGE EXCEEDS AVAILABLE CORE STORAGE                                             |          | $\overline{7}$           |
| 220               | DUPLICATE DECLARATIVES HAVE BEEN SPECIFIED.                                                      |          | 7                        |
| 221               | INTEGER PERFORM COUNT LIMIT OF (2**19)-1 EXCEEDED - VALUE<br><b>TRUNCATED</b>                    |          | $\overline{\phantom{a}}$ |
| 222               | COMPILER LIMIT OF 9 REPORT CONTROL FIELDS EXCEEDED -<br><b>COMPILATION ABORTED</b>               | F        |                          |
| 223               | USAGE NOT SPECIFIED - NUMERIC DISPLAY ASSUMED                                                    |          | 4                        |
| 224               | KEYED FILE BLOCKING PRE-EMPTED BY MONITOR - CLAUSE<br><b>IGNORED</b>                             |          | 3                        |
|                   | The BLOCK CONTAINS clause may not be specified for a keyed file.                                 |          |                          |
| 225               | SIZE IN NUMERIC PICTURE GREATER THAN 31 - RESULTS ARE<br><b>UNPREDICTABLE</b>                    |          | $\overline{2}$           |
|                   | Numeric items may not exceed PICTURE 9(31). If this is a filler item,<br>change to PICTURE X(n). |          |                          |
| 226               | CAUTION NO RECORD DESCRIBED - VALID IF REPORT CLAUSE PRESENT                                     | P        | 0                        |
| 227               | WARNING - PROCEDURE NAME PASSED IN ENTER STATEMENT IN AN<br><b>OVERLAY SEGMENT</b>               | P        | 0                        |
| 228               | OPTION OF DEBUGGING MISSING/INVALID                                                              |          | 7                        |
| 229               | COPY REPLACING STATEMENT INCORRECTLY STRUCTURED                                                  |          | 7                        |
| 230               | DEVICE NOT SPECIFIED - CONSOLE ASSUMED                                                           |          | $\overline{2}$           |
|                   | The ACCEPT statement did not specify a device.                                                   |          |                          |
| 231               | IDENTIFIER NOT SPECIFIED FOR "ACCEPT" STATEMENT                                                  |          | 7                        |
| 232               | USAGE NOT SPECIFIED - DISPLAY ASSUMED                                                            |          |                          |
|                   | DISPLAY was not specified in a USAGE clause in a report group entry.                             |          |                          |
| 233               | MAXIMUM DCB SIZE EXCEEDED - 3 INSN/OUTSNS GENERATED                                              |          | B                        |
|                   | The value of "integer" in a SELECT statement is too large; the value<br>of 3 is used.            |          |                          |

Table 2. Xerox ANS COBOL Compiler Diagnostics (cont.)

 $\sim$ 

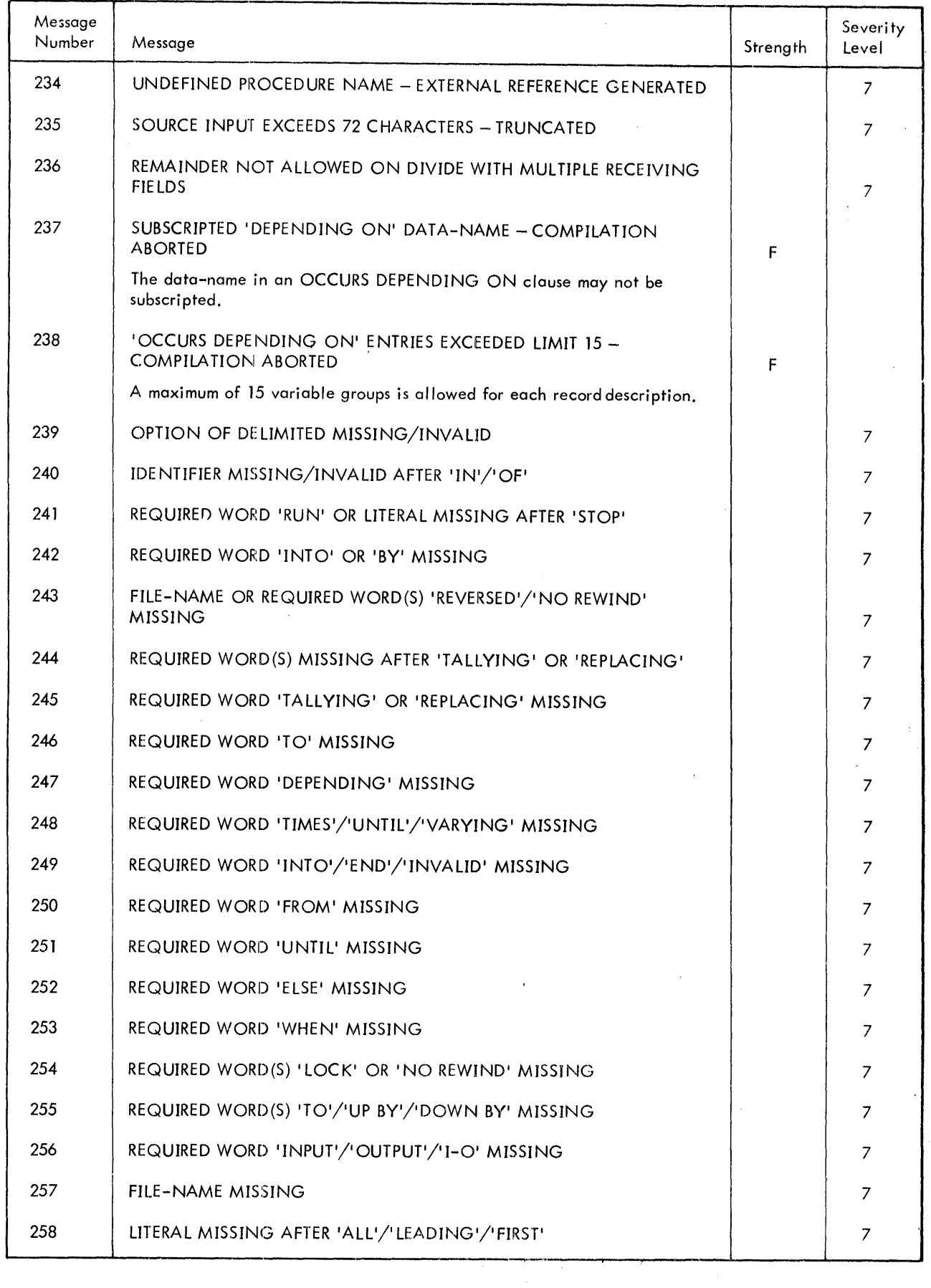

 $\ddot{\phantom{0}}$ 

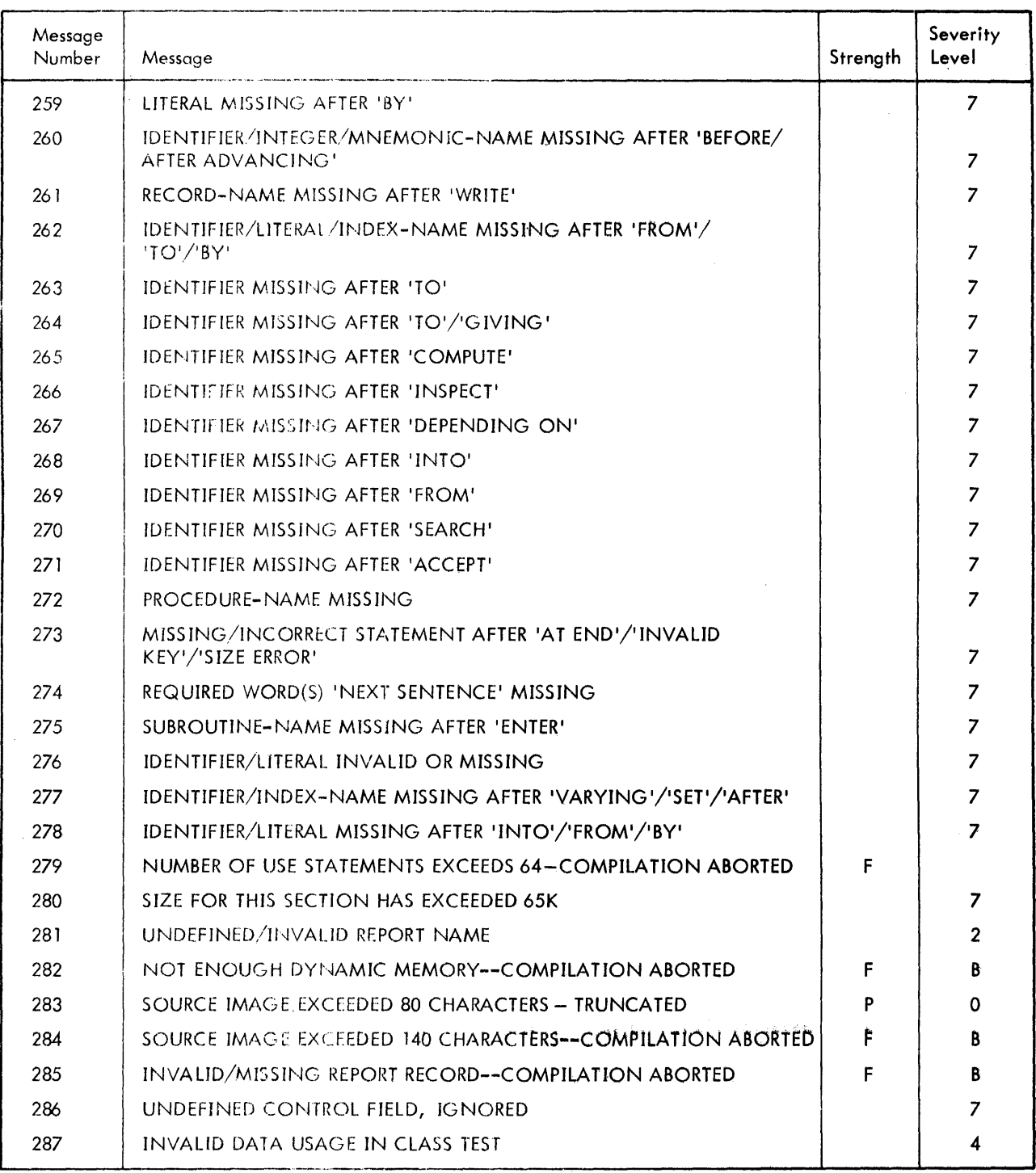

 $\hat{\mathbf{v}}$ 

 $\sim$ 

Table 2. Xerox ANS COBOL Compiler Diagnostics (cont.)

# **7. RUN-lrIME SUBROUTINES, SERVICES AND DIAGNOSTICS**

### **Library Subroutines**

Table 3 shows subroutines contained in the system library that may be referenced by COBOL object programs.

| Element<br>File | Entry<br>Points | Function                                        |
|-----------------|-----------------|-------------------------------------------------|
| C:ALT           | C:ALT           | ALTER of an overlay segment handler             |
| C:BIS           | C: BIS          | Binary search subroutine                        |
| C:CBP           | C:CBP           | Alphanumeric comparison overlap handler         |
| C:CHKPT         |                 | Checkpoint routines                             |
|                 | C:CKP           | Record checkpoints                              |
|                 | C:INT           | !INT key-in entry point                         |
|                 | C:MIN           | CLOCK-UNITS (minutes) value                     |
|                 | C:IM            | Timer interrupt routine                         |
| C:CONV          |                 | Data conversion subroutines                     |
|                 | $C:$ CBD        | Binary to packed decimal                        |
|                 | C:CDB           | Packed decimal to binary                        |
|                 | $C$ :CDE        | Packed decimal to floating-point short format   |
|                 | C:CDF           | Packed decimal to floating-point long format    |
|                 | C:CED           | Floating-point short format to packed decimal   |
|                 | C:CFD           | Floating-point long format to packed decimal    |
|                 | C:DBD           | Binary to unpacked decimal                      |
|                 | C:DED           | Floating-point short format to unpacked decimal |
|                 | C:DFD           | Floating-point long format to unpacked decimal  |
| C:DECL          |                 | I/O label declaratives handler                  |
|                 | C:ABF           | After beginning file label                      |
|                 | C:ABR           | After beginning reel label                      |
|                 | C:AEF           | After ending file label                         |
|                 | C:AER           | After ending reel label                         |
|                 | C:BBF           | Before beginning file label                     |
|                 | C:BBR           | Before beginning reel label                     |
|                 | C:BEF           | Before ending file label                        |
|                 | C:BER           | Before ending reel label                        |
|                 | C:CLD           | Close                                           |
|                 |                 |                                                 |

Table 3. COBOL Object Program Subroutines

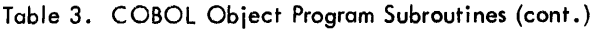

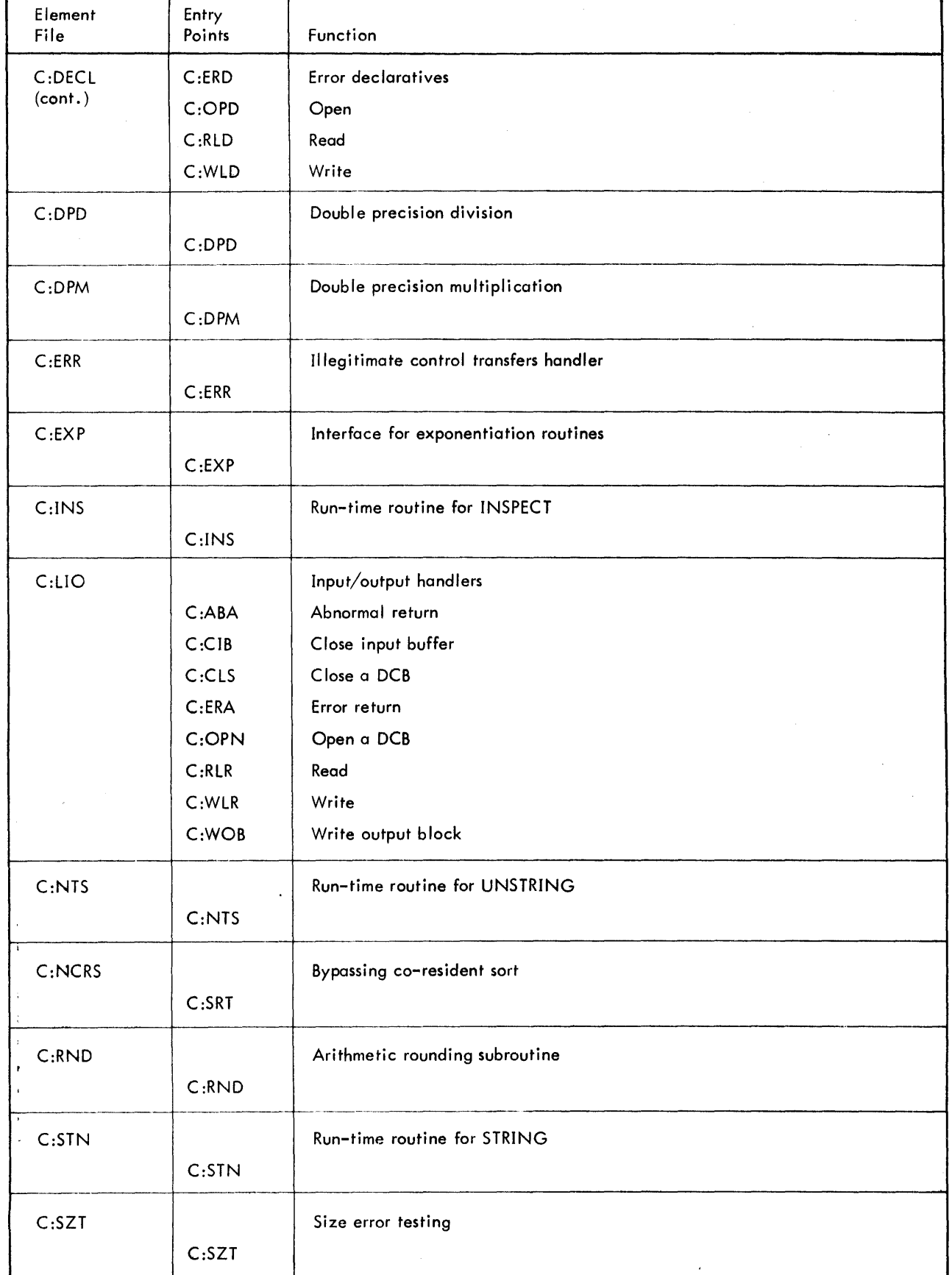
| Element<br>File | Entry<br>Points | Function                                                                 |  |  |  |  |  |  |  |
|-----------------|-----------------|--------------------------------------------------------------------------|--|--|--|--|--|--|--|
| $C$ :TRC        |                 | Trace control subroutine                                                 |  |  |  |  |  |  |  |
|                 | $C$ :TRC        |                                                                          |  |  |  |  |  |  |  |
|                 | C:TRX           |                                                                          |  |  |  |  |  |  |  |
| $C$ :TRP        |                 | Trap handler                                                             |  |  |  |  |  |  |  |
|                 | C:TRP           | Trap processor                                                           |  |  |  |  |  |  |  |
|                 | $C$ :TRN        | Abort suppression flag                                                   |  |  |  |  |  |  |  |
| C:RRG           |                 | Report Writer subroutines                                                |  |  |  |  |  |  |  |
|                 | C:RRA           | Return point from Declarative routine and GROUP INDICATE presetting      |  |  |  |  |  |  |  |
|                 | C:RRB           | Return point from summing (control footing level)                        |  |  |  |  |  |  |  |
|                 | C:RRC           | Return point from print line formation                                   |  |  |  |  |  |  |  |
|                 | C:RRD           | Return point from SUM counter resetting                                  |  |  |  |  |  |  |  |
|                 | C:RRE           | Return point from control field preservation                             |  |  |  |  |  |  |  |
|                 | C:RRF           | Return point from summing (detail level)                                 |  |  |  |  |  |  |  |
|                 | C:RRG           | GENERATE entry point                                                     |  |  |  |  |  |  |  |
|                 | C:RRH           | TERMINATE entry point                                                    |  |  |  |  |  |  |  |
|                 | C:RRI           | <b>INITIATE</b> entry point                                              |  |  |  |  |  |  |  |
|                 | C:RRJ           | Return point from GROUP INDICATE clearing                                |  |  |  |  |  |  |  |
|                 | C:RRK           | Entry point for erroneous use of report with no prior INITIATE statement |  |  |  |  |  |  |  |
|                 | C:RRQ           | Return point from control break testing - no break                       |  |  |  |  |  |  |  |
|                 | C:RRR           | Return point upon control break at level 1                               |  |  |  |  |  |  |  |
|                 | C:RRS           | Return point upon control break at level 2                               |  |  |  |  |  |  |  |
|                 | C:RRT           | Return point upon control break at level 3                               |  |  |  |  |  |  |  |
|                 | C:RRU           | Return point upon control break at level 4                               |  |  |  |  |  |  |  |
|                 | C:RRV           | Return point upon control break at level 5                               |  |  |  |  |  |  |  |
|                 | C:RRW           | Return point upon control break at level 6                               |  |  |  |  |  |  |  |
|                 | C:RRX           | Return point upon control break at level 7                               |  |  |  |  |  |  |  |
|                 | C:RRY           | Return point upon control break at level 8                               |  |  |  |  |  |  |  |
|                 | C:RRZ           | Return point upon control break at level 9                               |  |  |  |  |  |  |  |
| C:VPL           |                 | Variable records handler                                                 |  |  |  |  |  |  |  |
|                 | C:VPL           |                                                                          |  |  |  |  |  |  |  |

Table 3. COBOL Object Program Subroutines (cont. )

#### **Subprogram Calls**

The ENTER subroutine-name statement as implemented in the Xerox ANS COBOL language causes generation of a calling sequence to the external definition subroutine-name. All such calling sequences are issued in the form of Xerox Standard Call ing Sequences:

- 1. The number of arguments is passed in register 14.
- 2. The linking register is 15.

Each parameter is represented in the pointer word vector by a single word whose format is

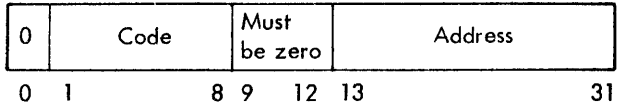

where·

Bit 0 indicates whether the Address field is indirect. (COBOL issues direct references only; thus, this bit is always zero.)

Code field )<br>Address field are filled as follows:

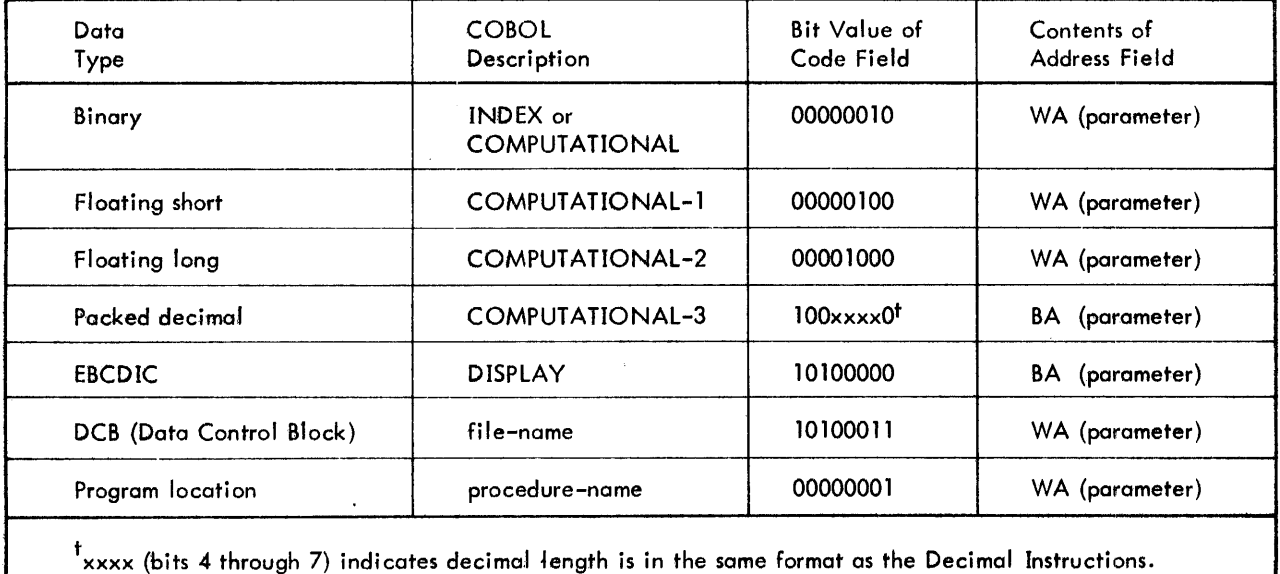

#### Special Interfaces **to Hardware and Monitor Services**

The cababilities described in this section are implemented in the form of assembly language routines that can be added to the fun-time library at the user's option. Each routine is independent and any combination of services can be elected for a given installation. 1n general, these routines contain Xerox defined entry points which the user programmer cites by symbolic name in an ENTER verb in his COBOL syntax. The ENTER for each routine must generally contain a string of data names which (at *run-time)* contain parameter values defining the nature of the service to be provided. The order of the parameters is strictly *defined* and *it* is the user's responsibility to provide the correct values. In effect, these routines are "super-macros" for providing services not available in the Xerox ANS COBOL language.

The specifications below define the service to be provided and the anticipated ENTER syntax required. Some of the individual services may be implemented, as subsections of one run-time routine, thereby requiring a somewhat smaller total number of machine language programs in the run-time library.

The services provided are

1. Delete a record from a keyed file.

The user's file must have been the subject of an "OPEN INPUT-OUTPUT" statement. In this case, the value to be used as the monitor key will be picked up from the user's data area and used in an M:DELREC call.

User Syntax:

ENTER DELETER file-name, data-name-1, data-name-2[, procedure-name]

where

 $DELETER$  is the entry point in the run-time routine.

file-name is the appropriate FD name.

data-name-l contains the monitor record key (DISPLAY).

data-name-2 contains the length of data-name-l (COMPUTATIONAL).

procedure -name is optional. is to be executed if the specified key is not found in the file. This parameter

2. Get the monitor key and actual record size of the last processed record in a file.

The required values are abstracted from the KBUF and ARS areas of the DCB.

#### User Syntax:

ENTER LASTKEY file-name, data-name-1, data-name-2[, data-name-3]

where

LASTKEY js the entry point in the run-time routine.

fi Ie-name is the appropriate FD name,

- data-name-1 is the area into which the monitor key of the last record read or written will be inserted (DISPLAY).
- data-name-2 is the area into which the length of the monitor key will be inserted (COMPUTATIO NAL). This value will be zero if no key was found.

data-name-3 is the area into which the actual size, in bytes, of the last record read or written will be inserted (COMPUTATIONAL). This parameter is optional.

3. Set a file to keyed sequential access and position to a specified key value. The user who wishes to process a keyed file sequentially is required to specify "ACCESS IS SEQUENTIAL". The user is expected to open the file as sequential and then call upon this routine to redefine it as "keyed sequential". The file will then be positioned to the specified key value and a return will be made to the user program where reading will proceed sequentially. If a record exists whose key matches the specified value, it will be the first record accessed by the next sequential read. If the specified key is not in the file, the next sequential read will access the first record with a higher key value.

User Syntax:

ENTER START file-name, data-name-l,data-name-2

where

START is the entry point in the run-time routine.

fi Ie-name is the cppropriate FD name (SEQUENTIAL).

data-name-l contains the monitor record key (DISPLAY).

data-name-2 contains the length of data-name-1 (COMPUTATIONAL).

Note that the redefinition of the consecutive file to keyed sequential occurs by executing an M:CLOSE and then an M:OPEN.

4. Skip n records in a file.

Uses the monitor PRECORD routine to skip forward over the specified number of records. If the file is monitor formatted, n logical records will be bypassed; if user formatted, n physical records will be skipped. This routine does not allow skipping from the middle of a physical record in a user-formatted file, nor does it account for blocks already in memory due to double buffering. The user is responsible for reducing his skip count in such a situation.

User Syntax:

ENTER SKIP file-name, dato-name-l[, procedure-name]

where

SKIP is the entry point in the run-time routine.

file-name is the appropriate FD name.

- data-name-l contains the number of records to skip (COMPUTATIONAL). A negative number indicates reversed skipping. The number of records yet to be skipped will be stored in data-name-l upon completion.
- procedure-name is to be executed if either of the following abnormal conditions occurs: end-of-fj Ie, end-of-tape (user-formatted fi Ie). The number of records *yet* to be skipped Is placed In the actual record size field (ARS) of the associated DCB. This parameter is optional.
- 5. Close and release disk file to the monitor.

This routine closes and releases disk files to the monitor when the COBOL programmer is through using them.

User Syntax:

ENTER RELFILES file-nome-I, fjle-name-2, ... , file-name-n

where

RELFILES is the entry point in the run-time routine.

file-name-1 is an appropriate FD name.

file-name-n is the last of multiple files to be closed and released.

6. Get current date, time, and sense switch settings.

This routine picks up the current date, time, and sense switch settings, and makes them available to the user program. The routine optionally picks up the current number of lines per page from a printer DCB. This volue is set by the (LINES, value) parameter in the !ASSIGN card.

User Syntax:

ENTER GETCOM data-name-1[, print-file-name]

where

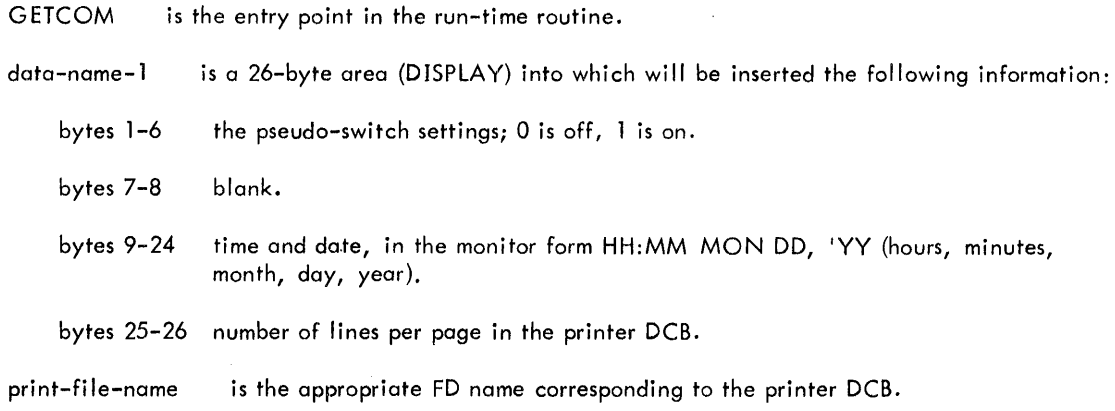

7. Transform data to new collating sequence.

Allows the user to translate up to 255 bytes of data to any specified collating sequence. The user is responsible for constructing a 256-byte table containing the target collating sequence. The run-time routine uses the Translate Byte String instruction to accomplish the transformation. The target translation table is defined by the user in much the same way that key translation is specified in the Sigma Sort.

User Syntax:

EN rER TRANSFORM data-name-1, data-name-2, data-name-3

#### where

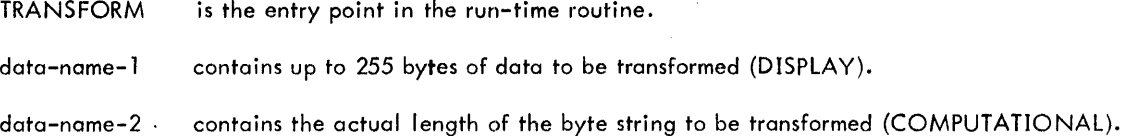

- data-name-3 is a 256-byte translation table containing the target collating sequence. Data-name-l and data-name-3 must start on word boundaries.
- 8. Set a data area to zero.

Allows the user to background large data areas to EBCDIC zero ('FO!).

User Syntax:

ENTER SETZERO data-name-1, data-name-2

#### where

SETZERO is the entry point in the run-time routine.

data-name-l is the area to set to zero (DISPLAY).

data-name-2 is the byte length of the area to be set to zero (COMPUTATIONAL). Maximum value is 32,767.

9. Set a data area to blanks.

Allows the user to background large data areas to EBCDIC blank ('40').

User Syntax:

ENTER SETBlAN K data-name-l, data-name-2

where

SETBLANK is the entry point in the run-time routine.

data-name-1 is the area to be set to blanks (DISPLAY).

data-name-2 is the byte length of the area to be set to blanks (COMPUTATIONAL). Maximum value is 32,767.

10. Signal operator to change printer form or punch card stock.

Allows the user to request a change in the form used on the specified output device (card punch or line printer). Any message, up to 255 bytes long, may be inserted into the output symbiont stream. The message, generally directions to the computer operator, is automatically intercepted at actual print (or punch) time, directed to the operator's console, and the output symbiont is suspended. Upon performance of the action specified in the user programmer's message, the symbiont can be restarted and printing or punching continued. Note that a second message is required later to cause restoration of a "standard" form for the next job.

User Syntax:

ENTER FORMESS file-name, data-name-l, data-name-2

where

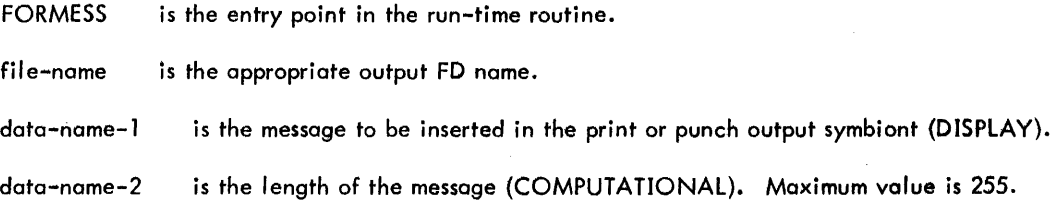

#### **COBOL Error Codes**

In addition to the error and abnormal returns documented in the appropriate BPM/CP-V monitor reference manuals, code numbers 80 through 9F (hexadecimal) are reserved for the COBOL compiler and object programs. Table 4 defines these codes.

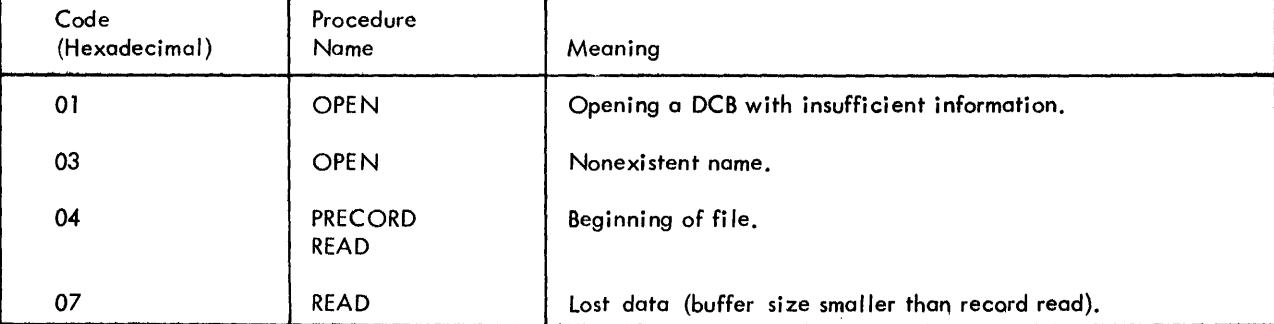

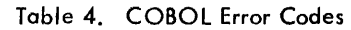

| Code<br>(Hexadecimal) |  | Procedure<br>Name                                                 | Meaning                                                                                                    |  |  |  |  |  |  |  |
|-----------------------|--|-------------------------------------------------------------------|----------------------------------------------------------------------------------------------------|--|--|--|--|--|--|--|
| 0A                    |  | <b>CLOSE</b>                                                      | Closing an unopened file.                                                                                                    |  |  |  |  |  |  |  |
| 13                    |  | <b>WRITE</b><br>DELREC                                            | Requested key not found on an UPDATE file.                                                                                                    |  |  |  |  |  |  |  |
| 14                    |  | OPEN                                                              | Insufficient information to identify a file.                                                                                                    |  |  |  |  |  |  |  |
| 15                    |  | WRITE<br>DELREC                                                   | Illegal sequence of operations on an INOUT file.                                                                                                    |  |  |  |  |  |  |  |
| 16                    |  | WRITE                                                             | NEWKEY option specified on already existing key.                                                                                                    |  |  |  |  |  |  |  |
| 17                    |  | WRITE                                                             | NEWKEY option not specified on key for OUT or OUTIN<br>files.                                                                                                    |  |  |  |  |  |  |  |
| 18                    |  | WRITE                                                             | KEY not in proper sequence.                                                                                                    |  |  |  |  |  |  |  |
| 1 <sup>C</sup>        |  | <b>READ</b><br>WRITE<br>PRECORD                                   | End of tape.                                                                                                    |  |  |  |  |  |  |  |
| 1D                    |  | <b>READ</b><br><b>PRECORD</b>                                     | Beginning of tape.                                                                                                    |  |  |  |  |  |  |  |
| <b>2E</b>             |  | <b>OPEN</b>                                                       | Opening an open file.                                                                                                    |  |  |  |  |  |  |  |
| 80                    |  | READ/WRITE                                                        | Request to READ/WRITE an unopened file.                                                                                                    |  |  |  |  |  |  |  |
| 82                    |  | OPEN                                                              | Unable to obtain dynamic area for blocking/deblocking.                                                                                                    |  |  |  |  |  |  |  |
| 86                    |  | <b>READ</b>                                                       | Logical Record read is larger than maximum size (MAXSIZE)<br>specification in COBOL program.                                                                                       |  |  |  |  |  |  |  |
| 87                    |  | <b>READ</b>                                                       | The sum of the record prefix count is not equal to the block<br>prefix count.                                                                                                    |  |  |  |  |  |  |  |
| 88                    |  | READ                                                              | The block prefix count does not agree with the actual record<br>size read by the system (ARS).                                                                                     |  |  |  |  |  |  |  |
| 89                    |  | WRITE                                                             | User is attempting to write a logical record that is too large<br>for his blocking buffer (a logical record cannot be greater<br>than eight bytes smaller than maximum blocksize). |  |  |  |  |  |  |  |
| 8C                    |  | $GCP-1$                                                           | Common page not available.                                                                                                    |  |  |  |  |  |  |  |
| 8D                    |  | Object Pro-<br>gram Sort <sup>2</sup>                             | Sort error.                                                                                                    |  |  |  |  |  |  |  |
| 8F                    |  | <b>OPEN</b>                                                       | Opening a locked file.                                                                                                    |  |  |  |  |  |  |  |
| 90                    |  | Report Writer <sup>3</sup><br><b>GENERATE</b><br><b>TERMINATE</b> | Report not initiated.                                                                                                    |  |  |  |  |  |  |  |
| 91                    |  | Report Writer <sup>3</sup><br><b>INITIATE</b>                     | Report already initiated.                                                                                                    |  |  |  |  |  |  |  |

Table 4. COBOL Error Codes (cont. )

 $\sim 10^6$ 

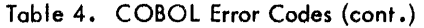

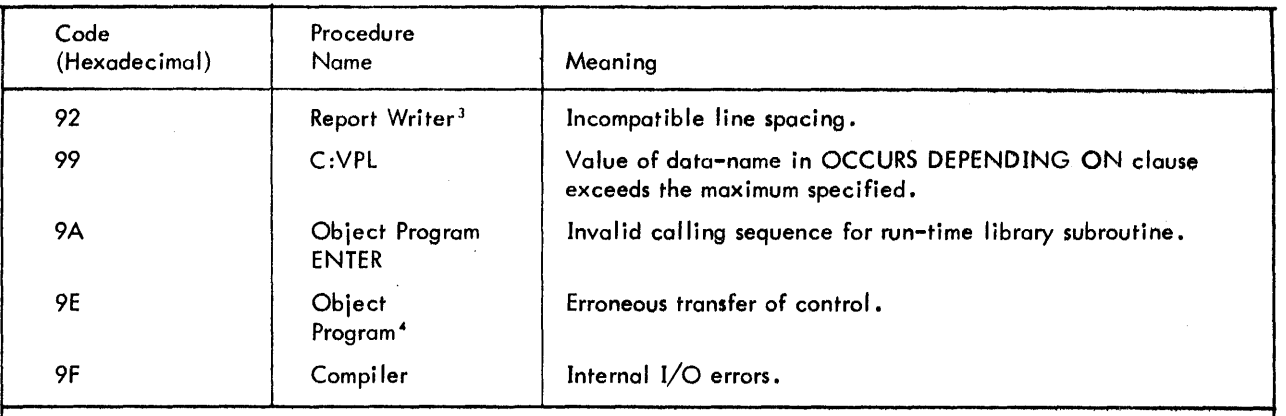

Notes:

SR1 contains zero.

<sup>2</sup>R6 contains one of the following values:

 $01$  (Sort error  $-$  in and out record count out of balance)

02 (Sort aborted  $-$  I/O error)

03 (Sort aborted - specification error)

04 (Sort aborted - registers give reason)

05 (Sort aborted - memory overflow)

06 (Sort aborted - illegal own-code action request)

07 (Reserved for future use)

08 (Sort aborted  $-$  illegal decimal key)

 $09$  (Sort error  $-$  sequence error in output file)

J SRl contains location of call to C:RRG; SR3 (bytes 1 through 3) contains address of Report Table (R :report-name) •

• No register settings are significant.

The only COBOL run-time diagnostic is of the form

PROGRAM A80RTED--ERROR CODE nn nn

xxxxx IS fD-NAME

REL. INST. LOCATION IS yyyyyyyy

where

nn nn is the appropriate 4-digit error code and subcode number.

xxxxx is the name of the file.

yyyyyyyy is the relative location of the instruction causing the error.

In each case that an error is incurred, the action taken is to abort the current job. The STEP condition code is set to 6. (Refer to the CP-V Batch Processing Reference Manual, 90 1764, for the STEP command.)

The error code is contained in byte 0 of SR3. Except where footnoted above, the DCB address is contained in bytes 1 through 3 of SR3 and the location following the associated CAL1 instruction is communicated in SR1.

## **APPENDIX. REFERENCE TABLES**

This appendix contains the following reference material:

Title

Standard Symbols and Codes

Standard 8-Bit Computer Codes (EBCDIC)

Standard 7-Bit Communication Codes (ANSCII)

Standard Symbol-Code Correspondences

Hexadecimal Arithmetic

Addition Table Multiplication Table Table of Powers of Sixteenin Table of Powers of Ten<sub>16</sub>

Hexadecimal-Decimal Integer Conversion Table

Hexadecimal-Decimal Fraction Conversion Table

Table of Powers of Two

Mathematical Constants

#### **STANDARD SYMBOLS** AND CODES

The symbol and code standards described in this publication *ate* applicable to all Xerox computer products, both hardware and software. They may be expanded or altered from time to time to meet changing requirements.

The symbols listed here include two types: graphic symbols and control characters. Graphic symbols are displayable and printable; control characters are not. Hybrids are SP, the symbol for a blank space; and DEL, the delete code, which is not considered a control command.

Three types of code are shown: (T) the 8-bit Xerox Standard Computer Code, i.e., the Extended Binary-Coded-Decimal Interchange Code (EBCDIC); (2) the 7-bit American National Standard Code for Information Interchange (ANSCII); and (3) the Xerox standard card code.

#### **STANDARD CHARACTER SETS**

#### 1. EBCDIC

57-character set: uppercase letters, numerals, space,<br>and & - / . < > ( ) + **j \$** \* 3/-character set, upportune ...<br>and & - / , < > ( ) + 1 \$<br>...  $\frac{96}{4}$  (0) + =  $\%$ 

63-character set: same as above plus  $f$  | --, ?

89-character set: same as 63-character set plus lowercase letters

2. ANSCII

64-character set: uppercase letters, numerals, space,<br>and  $\begin{array}{ccccc} 1 & 1 & 2 & 8 & 1 & 1 & 1 & 1 \end{array}$ and ! " \$ % & ' ( ) / \ < > ? ~(L l] A #

95-character set: same as above plus lowercase letters and  $\{\quad\}$  $\sim$   $\sim$ 

#### **CONTROL CODES**

In addition to the standard character sets I isted above, the symbol repertoire includes 37 control codes and the hybrid code DEL (hybrid code SP is considered part of all character sets). These are listed in the table titled Standard Symbol-Code Correspondences.

#### **SPECIAL CODE PROPERTIES**

The following two properties of all standard codes will be retained for future standard code extensions:

- 1. All control codes, and only the control codes, have their two high-order bits equal to "00". DEL is not considered a control code.
- 2. No two graphic EBCDIC codes have their seven loworder bits equal.

#### STANDARD 8-BIT COMPUTER CODES (EBCDIC)

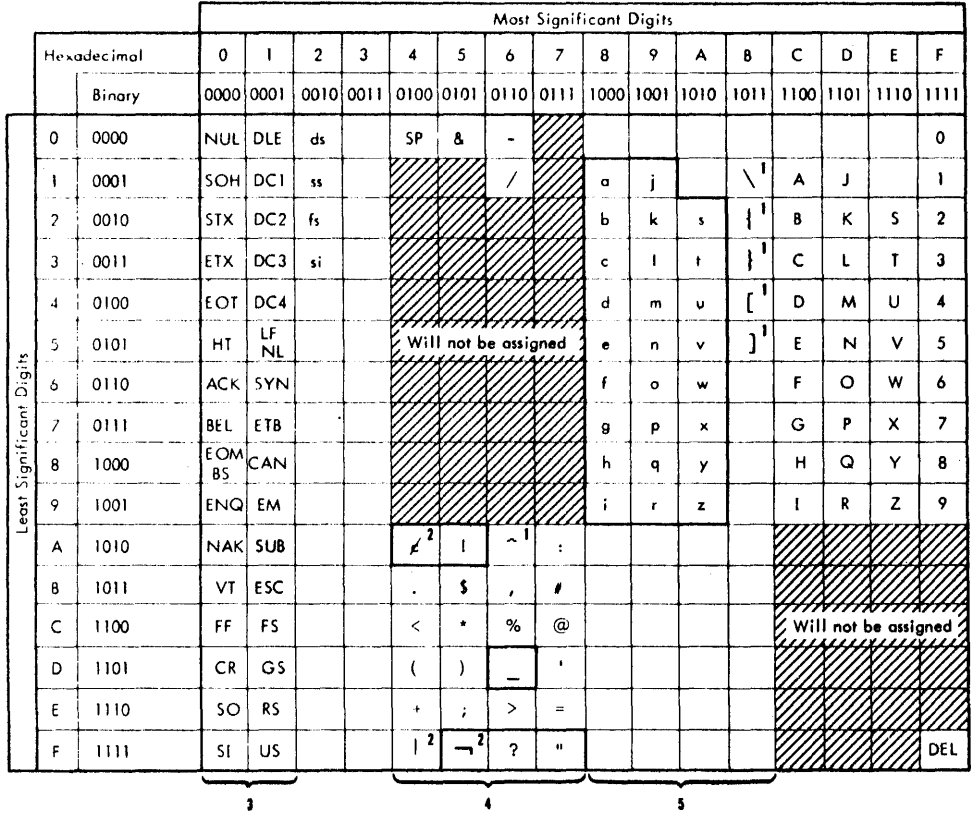

#### NOTES:

- 1 The characters  $\cap \setminus \set \set \set$  are ANSCII characters that do not appear in any of the EBCDIC-based character sets, though they are shown in the EBCDIC table.
- 2 The characters  $\cancel{\epsilon}$   $\vert$  appear in the 63- and<br>89-character EBCDIC sets but not in either of the ANSCII-based sets. However, Xerox software translates the characters c into ANSCII characters as follows:

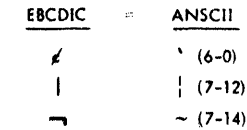

- 3 The EBCDIC control codes in columns 0 and I and their binary representation are exactly the same as those in the ANSCII table, except for two interchanges: LF/NL with NAK, and HT with ENQ.
- 4 Characters enclosed in heavy lines are included only in the standard 63- and<br>89-character EBCDIC sets.
- 5 These characters are included only in the standard 89-character EBCDIC set.

# STANDARD 7-BIT COMMUNICATION CODES (ANSCII)<sup>1</sup>

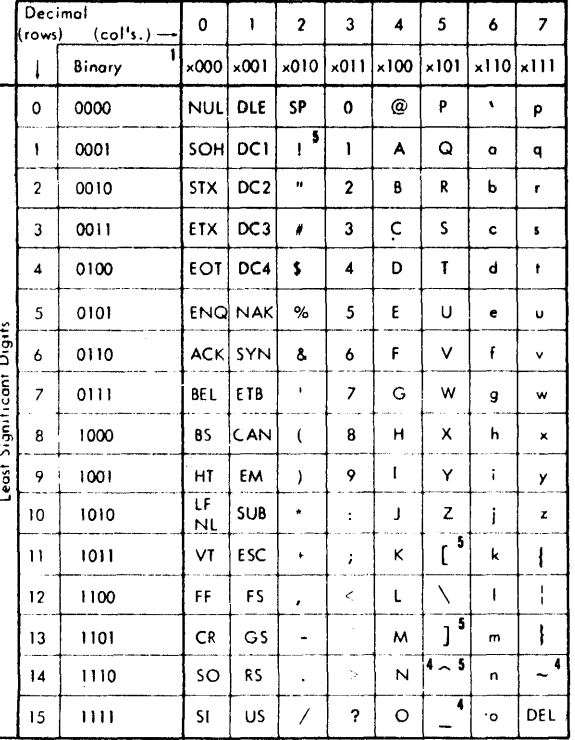

 $\overline{\mathbf{r}}$ 

Most Significant Digits

à

#### NOTES:

- 1 Most significant bit, added for 8-bit format, is either 0 or even parity.
- 2 Columns 0-1 are control codes.
- 3 Columns 2-5 correspond to the 64-character ANSCII set. Columns 2-7 correspond to the 95-character ANSCII set.
- 4 On many current teletypes, the symbol

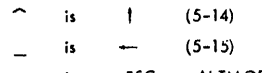

 $\sim$ is ESC or ALTMODE control (7-14)

and none of the symbols appearing in columns 6-7 are provided. Except for the three symbol differences noted above, therefore, such teletypes provide all the characters in the 64-character ANSCII set. (The Xerox 7015 Remote Keyboard Printer provides the 64-character ANSCII set also, but prints  $\land$  as A.)

5 On the Xerox 7670 Remote Batch Terminal, the symbol

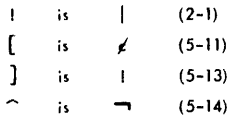

and none of the symbols appearing in columns 6-7 are provided. Except for the four symbol differences noted above, therefore, this terminal provides all the characters in the 64character ANSCII set.

### STANDARD SYMBOL-CODE CORRESPONDENCES

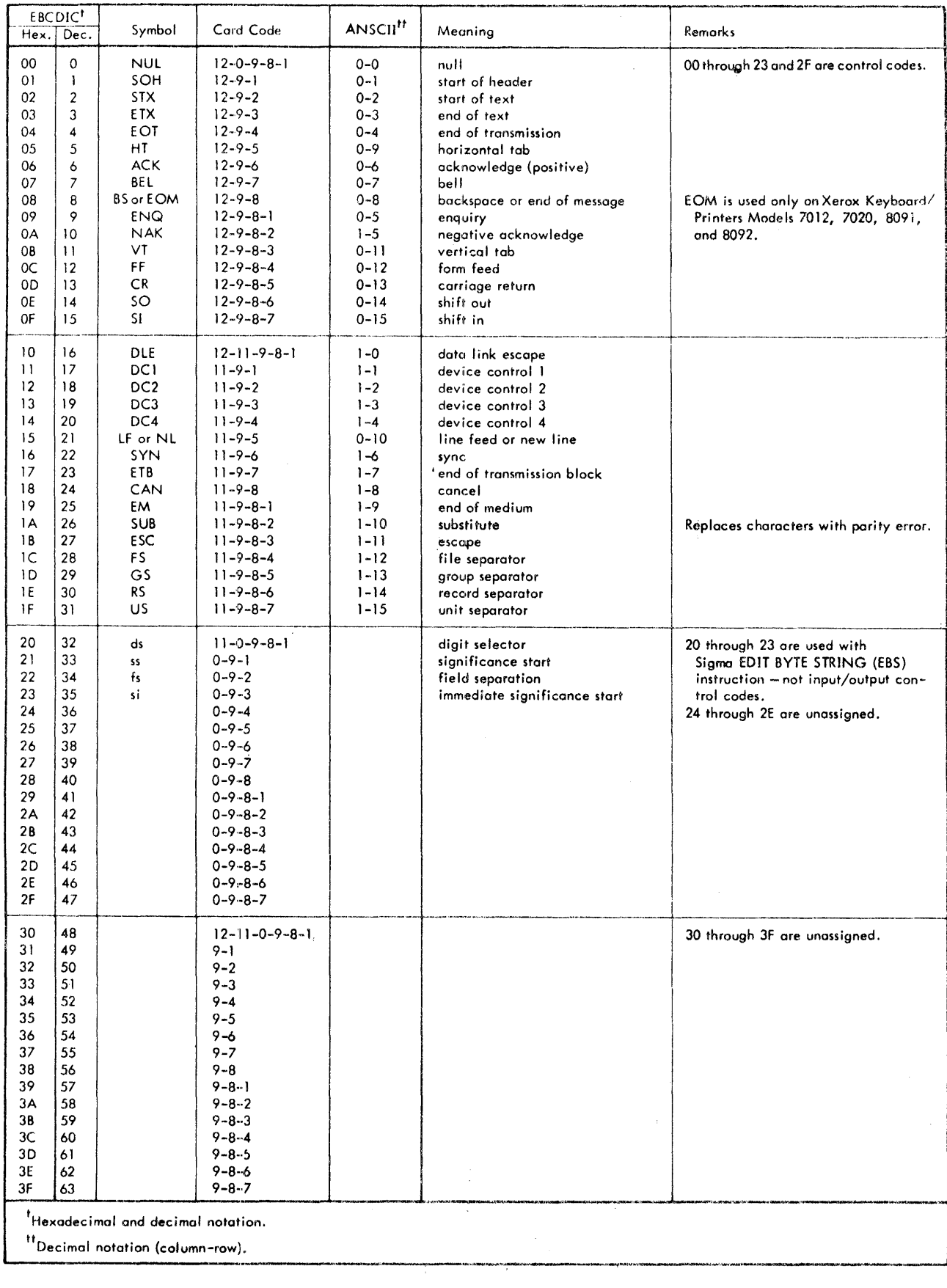

#### STANDARD SYMBOL-CODE CORRESPONDENCES (cont.)

 $\bar{z}$ 

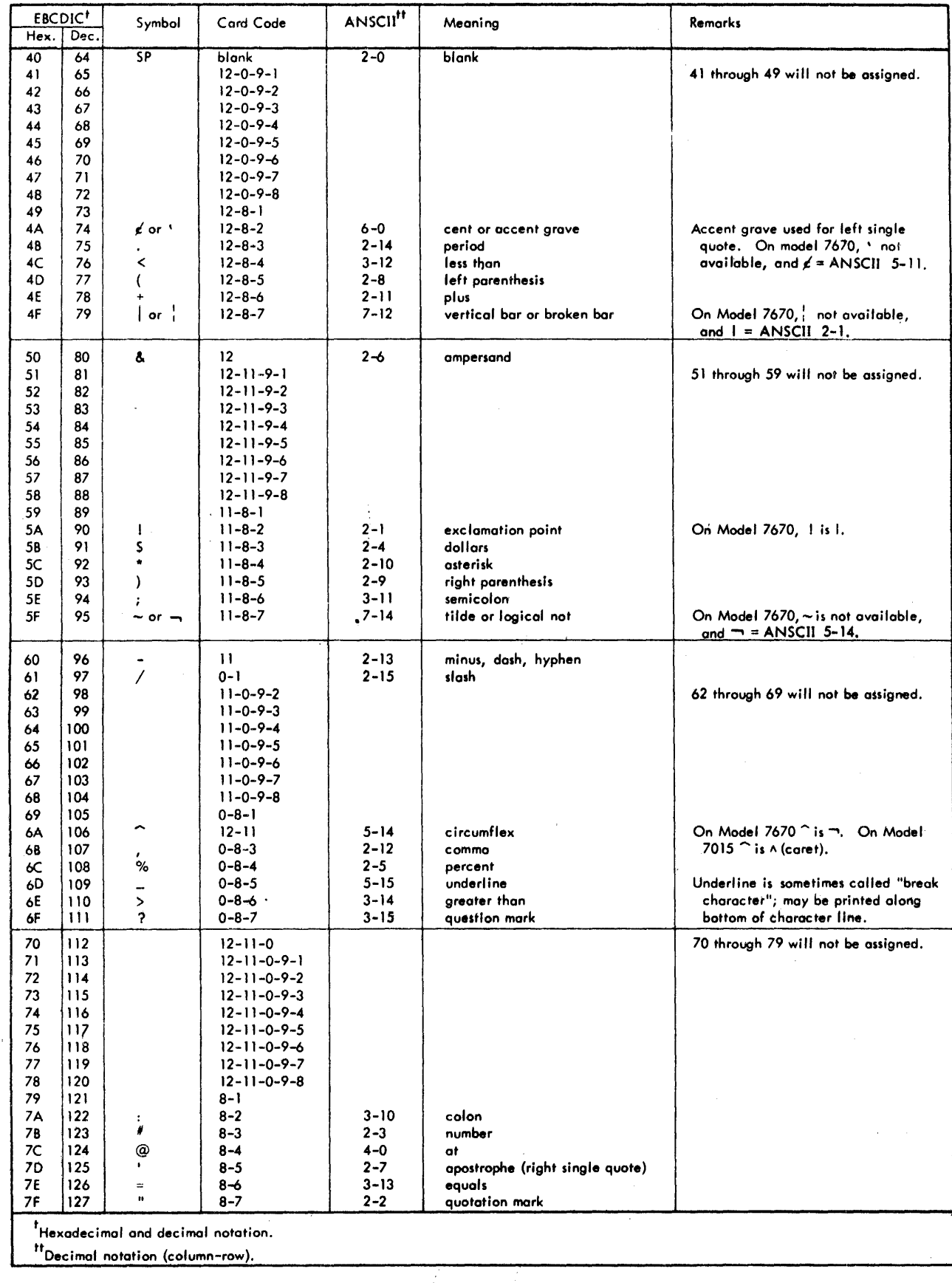

÷

## STANDARD SYMBOL-CODE CORRESPONDENCES (cont.)

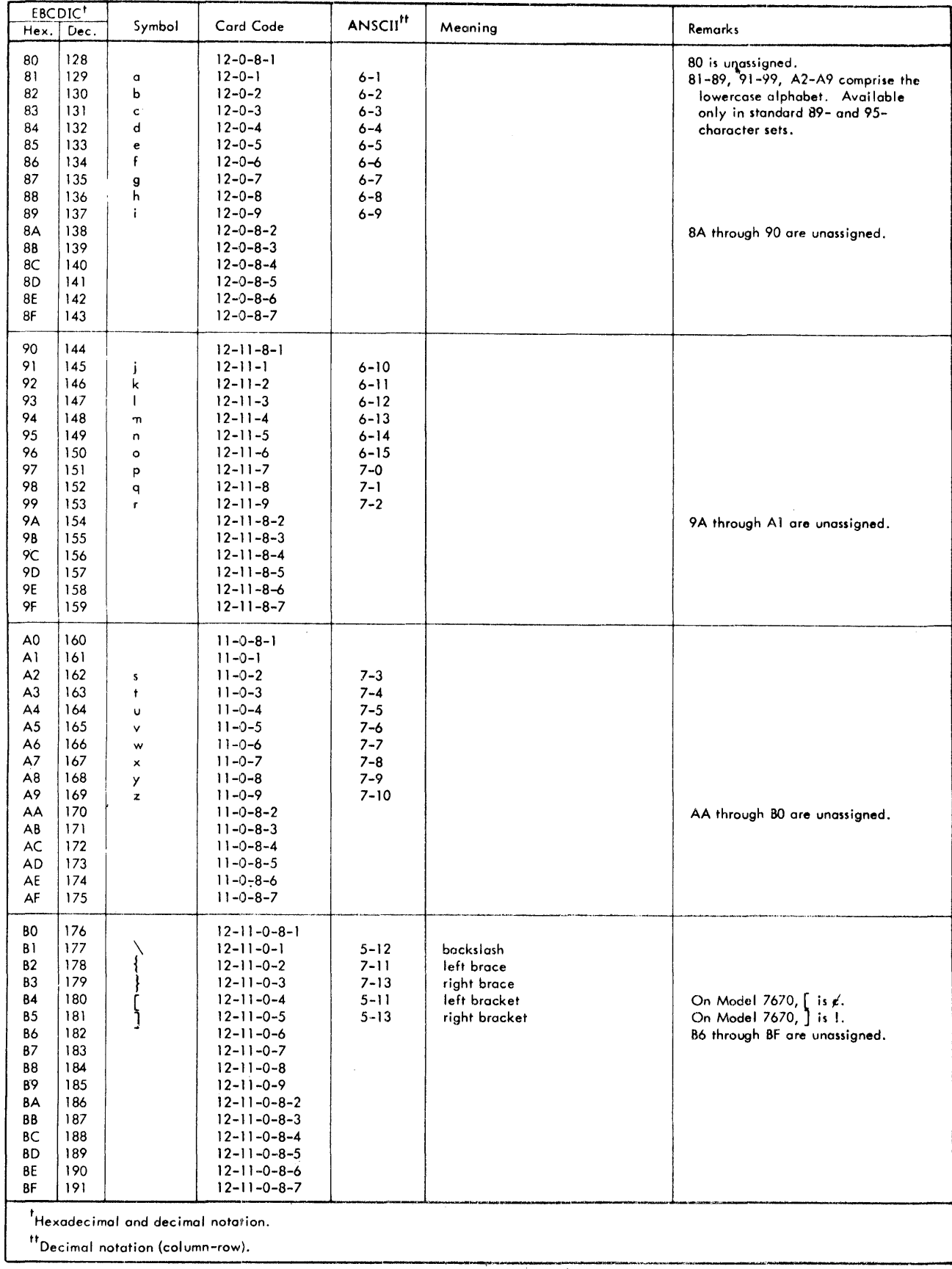

#### STANDARD SYMBOL-CODE CORRESPONDENCES (cont.)

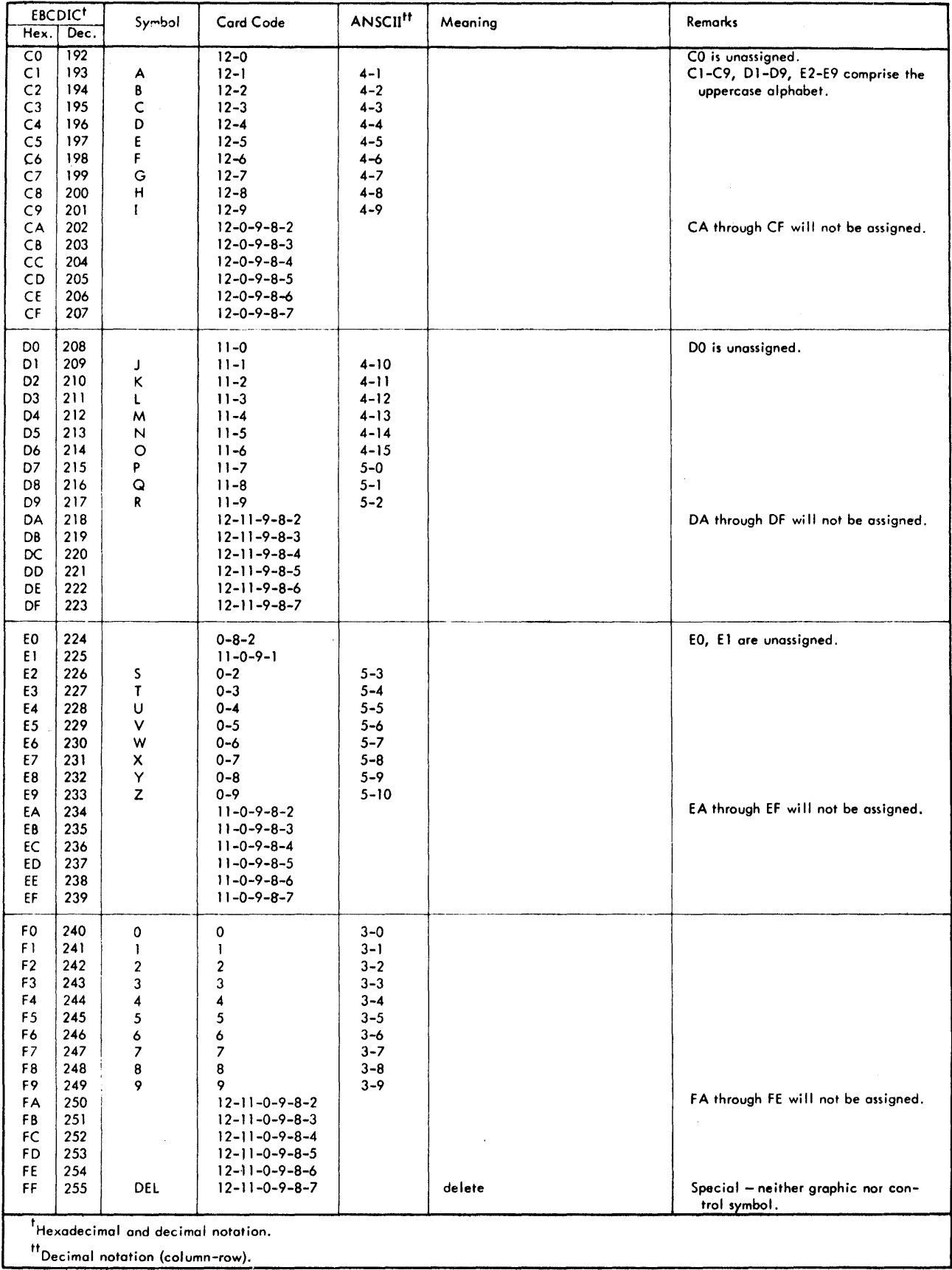

### **HEXADECIMAL ARITHMETIC**

| 0                       | 1           | $\boldsymbol{2}$ | 3               | 4             | 5            | 6            | 7               | 8            | 9              | A               | B            | C            | D            | E                       | F            |
|-------------------------|-------------|------------------|-----------------|---------------|--------------|--------------|-----------------|--------------|----------------|-----------------|--------------|--------------|--------------|-------------------------|--------------|
| I                       | 02          | 03               | 04              | 05            | 06           | 07           | 08              | 09           | 0A             | œ               | $\propto$    | 0D           | <b>OE</b>    | 0F                      | 10           |
| $\overline{\mathbf{c}}$ | 03          | 04               | 05              | 06            | 07           | 08           | 09              | 0A           | OB             | $\propto$       | OD           | 0E           | OF           | 10                      | $\mathbf{1}$ |
| $\mathfrak{Z}$          | 04          | 05               | 06              | 07            | 80           | 09           | 0A              | OB           | $\infty$       | 0D              | 0E           | 0F           | 10           | $\overline{\mathbf{1}}$ | $12 \,$      |
| 4                       | 05          | 06               | 07              | 08            | 09           | 0A           | OΒ              | $\propto$    | 0D             | <b>OE</b>       | 0F           | 10           | $\mathbf{1}$ | 12                      | 13           |
| $\sqrt{5}$              | 06          | 07               | 08              | 09            | 0A           | OB           | $\propto$       | 0D           | 0E             | 0F              | 10           | $\mathbf{1}$ | 12           | 13                      | 14           |
| 6                       | 07          | 08               | 09              | 0A            | OB           | $\alpha$     | 0D              | <b>OE</b>    | 0F             | 10              | $\mathbf{1}$ | 12           | 13           | 14                      | 15           |
| 7                       | 08          | 09               | 0A              | <b>OB</b>     | $\propto$    | 0D           | <b>OE</b>       | 0F           | 10             | $\overline{11}$ | 12           | 13           | 14           | 15                      | 16           |
| 8                       | 09          | 0A               | <b>OB</b>       | $\infty$      | 0D           | 0E           | 0F              | 10           | $\mathbf{1}$   | 12              | 13           | 14           | 15           | 16                      | 17           |
| 9                       | 0A          | <b>OB</b>        | $\propto$       | 0D            | <b>OE</b>    | 0F           | 10              | $\mathbf{1}$ | 12             | 13              | 14           | 15           | 16           | 17                      | 18           |
| $\blacktriangle$        | OB          | $\alpha$         | 0D              | <b>OE</b>     | 0F           | 10           | $\overline{11}$ | 12           | 13             | 14              | 15           | 16           | 17           | 18                      | 19           |
| B                       | $_{\rm oc}$ | OD               | <b>OE</b>       | 0F            | 10           | $\mathbf{H}$ | 12              | 13           | 14             | 15              | 16           | 17           | 18           | 19                      | 1A           |
| $\mathsf{C}$            | 0D          | <b>OE</b>        | 0F              | 10            | $\mathbf{1}$ | 12           | 13              | 14           | 15             | 16              | 17           | 18           | 19           | 1A                      | 18           |
| D                       | <b>OE</b>   | 0F               | 10              | $\mathbf{11}$ | 12           | 13           | $\overline{14}$ | 15           | 16             | 17              | 18           | 19           | 1A           | 18                      | IC.          |
| E                       | 0F          | 10               | $\overline{11}$ | 12            | 13           | 14           | 15              | 16           | $\frac{17}{1}$ | 18              | 19           | ΙA           | 18           | 1 <sup>C</sup>          | 1D           |
| F                       | 10          | $\overline{11}$  | 12              | 13            | 14           | 15           | 16              | 17           | 18             | 19              | 1A           | 1B           | 1C           | $10$                    | 1E           |

ADDITION TABLE

#### MULTIPLICATION TABLE

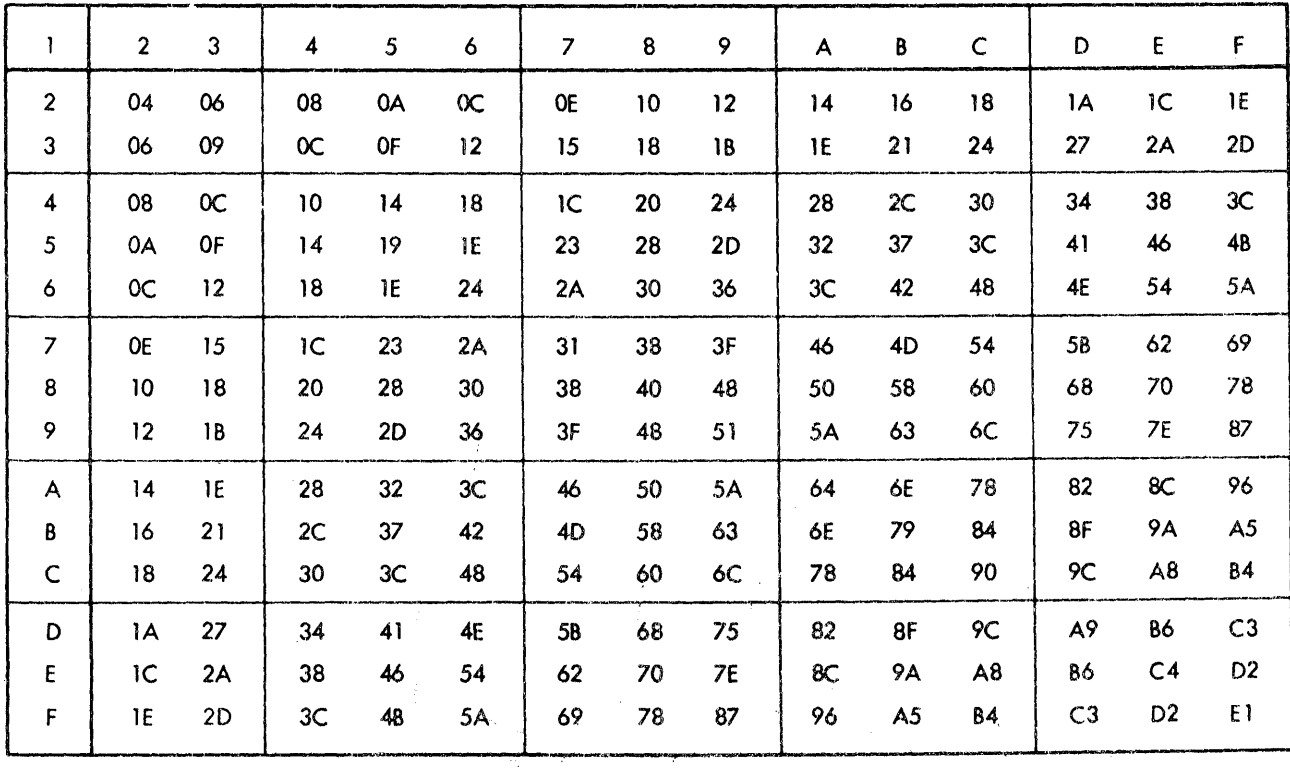

 $\Delta$ 

 $\alpha_{\rm{max}}$ 

 $\frac{1}{2}$ 

 $\bar{z}$ 

## **INDEX**

Note: For each entry in this index, the number of the most significant page is listed first. Any pages thereafter are listed in numerical sequence.

## A

ADVANCING clause, 18 ANS-Iabeled tapes, 3

## B

basic setups, 20 binary calculations, 1 BO option, 7

### c

character sets, 75 co-resident sort feature, 40 COBOL error codes, 72 library on tape, 18 object program subroutines, 65 work files, 18 COMMON-STORAGE, 7, 14 communication codes (ANSCII), 76 compi lation initiation, 6 of large source programs, 18 compiler diagnostics, 49 computer codes (EBCDIC), 76 control codes, 75 CS option, 7

## o

data division map listing, 7 DCB (data control block), 16 debug module object time switch, 48 DEBUG option, 7 decimal display fields, deck structures, 20 DIAG option, 7 DMAP option, 7 DQ option, 9 dummy program sections, 16

## E

ENTER DELETER, 69 FORMESS, 72 GETCOM, 71 LASTKEY, 69

RELFILES, 70 SETBLANK, 72 SETZERO, 71 SKIP, 70 START, 70 statement feature, 37 subroutine-name statement, 68 TRANSFORM, 71 error codes, COBOL, 72 exponentiation, 1

F

file index areas, 17 file record areas, 17 FROM option of WRITE statement, 3

## G

GO option, 9

H

hexadecimal arithmetic, 81

## $\mathbf{I}$

I/O considerations, 2 inter-program communication, 14,31 INTO option of READ statement, 3

#### L

'Iabe led tapes, 3 LIB option, 9 library subroutines, 65 LIMIT control command, 18 LO option, 9 load module map, 17 LS option, 9

#### M

MAIN option, 12 MAPS option, 12 mixed-mode arithmetic statements, Note: For each entry in this index, the number of the most significant page is listed first. Any pages thereafter are listed in numerical sequence.

## N

numeric data items,

# o

object listing, 9 program, 16 OCCURS DEPENDING ON clause, 2 output options, 6

## p

packed decimal, 1 PMAP option, 12 POOL control command, 18 print file handling, 18

# R

report areas, 17 root segment module, 17 run-time subroutines, services and diagnostics, 65

# s

SAME RECORD AREA statement, 3 SEG option, 12 segmentation feature, 25 segmented object programs, 16 SEQCHK option, 12 sequential files, 2 SO option, 12

sort, 2 SRTx option, 13 source program and procedure division map listing, 11 special code properties, 75 special interfaces to hardware and monitor services, 68 SUB option, 13 subcompile feature, 31 subprogram calls, 68 subscripts, 1 symbol-code correspondences, 77 symbols and codes, 75 SYN option, 13

## T

table handling, 2 TEST option, 13 TREE control command, 16

## u

unlabeled topes, 3

#### v

vertical-format-control codes, 19

## w

WORKING-STORAGE SECTION, 15, 17

## x

XREF option, 13

# **XEROX**

## **Reader Comment Form**

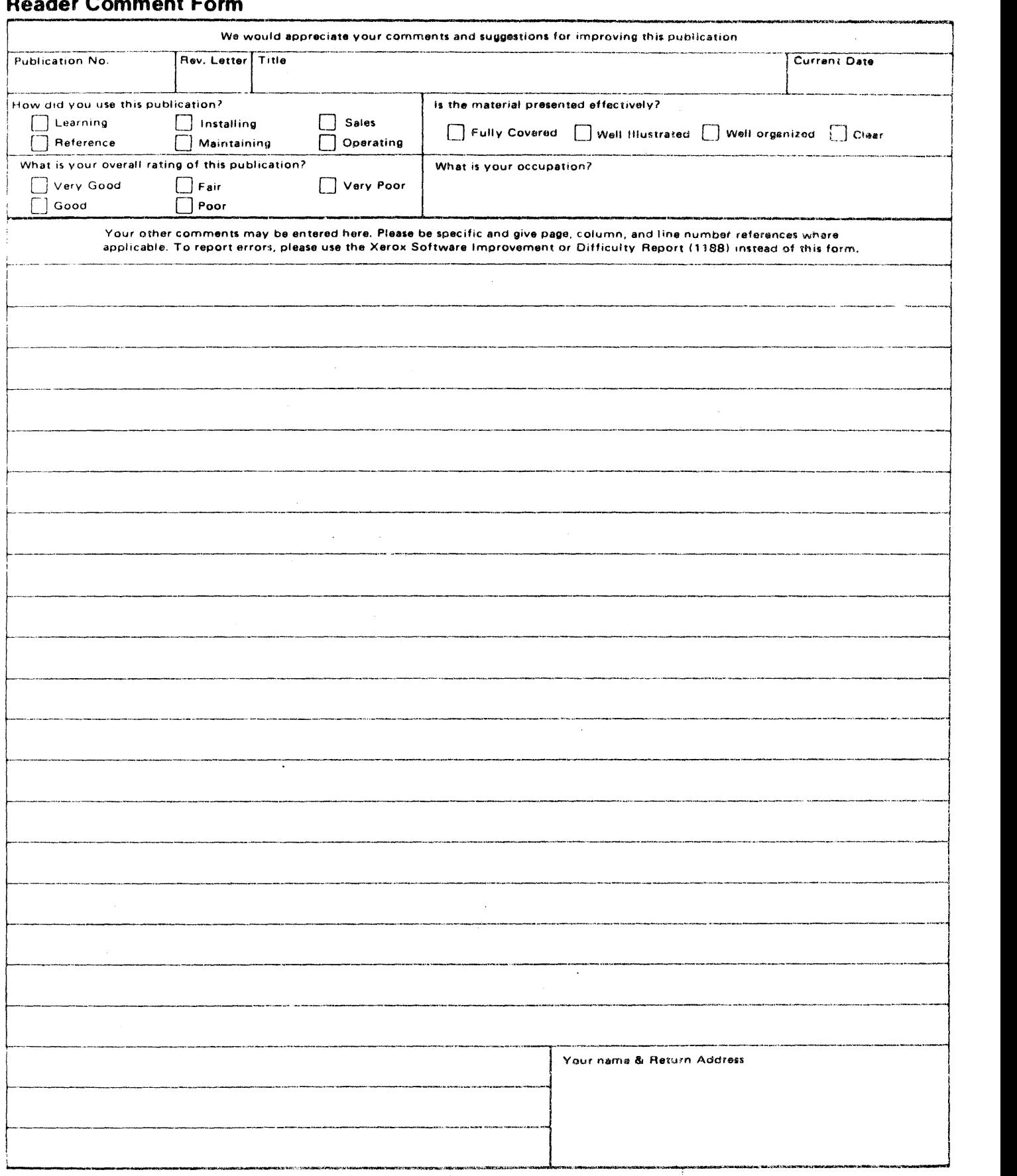

PLEASE FOLD AND TAPE-NOTE: U. S. Postal Service will not deliver stapled forms

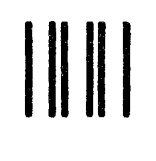

NO POSTAGE NECESSARY IF MAILED IT INCLUST<br>IN THE<br>UNITED STATES

# **BUSINESS REPLY MAIL**

FIRST CLASS PERMIT NO, 59153 LOS ANGELES, CA 90045

POSTAGE WILL BE PAID BY ADDRESSEE

 $\bar{t}$ 

HONEYWELL INFORMATION SYSTEMS 5250 W. CENTURY BOULEVARD LOS ANGELES, CA 90045

ATTN: PROGRAMMING PUBLICATIONS

# **Honeywell**

FOLD ALONG LINE

- CUT ALONG LINE

ŧ

L  $\mathbf{I}$ 

ł

 $\mathbf{I}$ 

FOLD ALONG LINE

Honeywell Information Systems<br>In the U.S.A.: 200 Smith Street, MS 486, Waltham, Massachusetts 02154<br>In Canada: 2025 Sheppard Avenue East, Willowdske, Ontario M2J 1755<br>In Mexico: Avenida Nuevo Leon 250, Mexico 11, D.F.

 $\theta_{\rm{max}}$ 

22228, 3C1178, Printed in U.S. ^.

 $\ddot{\phantom{a}}$